### МІНІСТЕРСТВО ОСВІТИ І НАУКИ УКРАЇНИ НАЦІОНАЛЬНИЙ АВІАЦІЙНИЙ УНІВЕРСИТЕТ АЕРОКОСМІЧНИЙ ФАКУЛЬТЕТ КАФЕДРА АВТОМАТИЗАЦІЇ ТА ЕНЕРГОМЕНЕДЖМЕНТУ

ДОПУСТИТИ ДО ЗАХИСТУ Завідувач випускової кафедри \_\_\_\_\_\_\_\_\_\_\_ В.П. Захарченко  $\langle \langle \rangle \rangle$   $\langle 2020 \text{ p.} \rangle$ 

# **ДИПЛОМНА РОБОТА**

# **(ПОЯСНЮВАЛЬНА ЗАПИСКА)**

ВИПУСКНИКА ОСВІТНЬОГО СТУПЕНЯ МАГІСТР

ЗА СПЕЦІАЛЬНІСТЮ 151 «АВТОМАТИЗАЦІЯ ТА КОМП'ЮТЕРНО-ІНТЕГРОВАНІ ТЕХНОЛОГІЇ»

**Тема: «Автоматизація котельної установки»**

Виконавець студент групи AT-216М Соловей Євген Юрійович (студент, група, прізвище, ім'я, по батькові)

Керівник к.т.н., доцент Соколова Наталія Петрівна (науковий ступінь, вчене звання, прізвище, ім'я, по батькові)

Консультант розділу «Охорона праці»: \_\_\_\_\_\_\_\_\_\_\_\_\_\_\_\_\_\_\_\_ С.М. Занько

Консультант розділу «Охорона навколишнього середовища»: **\_\_\_\_\_\_\_\_\_\_\_\_\_\_\_\_\_\_** В.Ф. Фролов

КИІВ 2020

(підпис) (ПІБ)

Нормоконтролер: <u>Н.П. Соколова</u>

(підпис)

(підпис)

# НАЦІОНАЛЬНИЙ АВІАЦІЙНИЙ УНІВЕРСИТЕТ

Факультет аерокосмічний\_\_\_\_\_\_\_\_\_\_\_\_\_\_\_\_\_\_\_\_\_\_\_\_\_\_\_\_\_\_\_\_\_\_\_\_\_\_\_

Кафедра автоматизації та енергоменеджменту

Спеціальність 151 «Автоматизація та комп'ютерно-інтегровані технології» (шифр, найменування)

Освітньо-професійна програма «Автоматика та автоматизація на транспорті»

ЗАТВЕРДЖУЮ Завідувач кафедри В.П. Захарченко «05» жовтня 2020 р.

## **ЗАВДАННЯ**

# **на виконання дипломної роботи (проекту)**

Солов'я Євгена Юрійовича

(П.І.Б. випускника)

1. Тема роботи (проекту) «Автоматизація котельної установки» затверджена наказом ректора від «30» вересня 2020 р. №1835/ст.

2. Термін виконання роботи (проекту): з 05.10.2020р.по 27.12.2020р.

3. Вихідні дані до роботи (проекту): Котельна установка ТВГ-8М – теплопродуктивність 9,65 МВт, температура води на виході – 150℃. Діючий тариф на електроенергію – 1,68 грн/кВт∙год.

4. Зміст пояснювальної записки: Опис технологічного процесу котельних установок. Впровадження автоматизації процесів на котельній установці. Організаційно-економічний аналіз автоматизації котельної установки. Охорона праці. Охорона навколишнього середовища

5. Перелік обов'язкового ілюстративного матеріалу: Загальна схема котла ТВГ-8М; Технологічна схема котла ТВГ – 8М; Функціональна схема автоматизації котла; Розрахунок параметрів системи автоматичного регулювання; Загальний вигляд деаератора від виробника DG ATTSU; SCADA – система TRACE MODE.

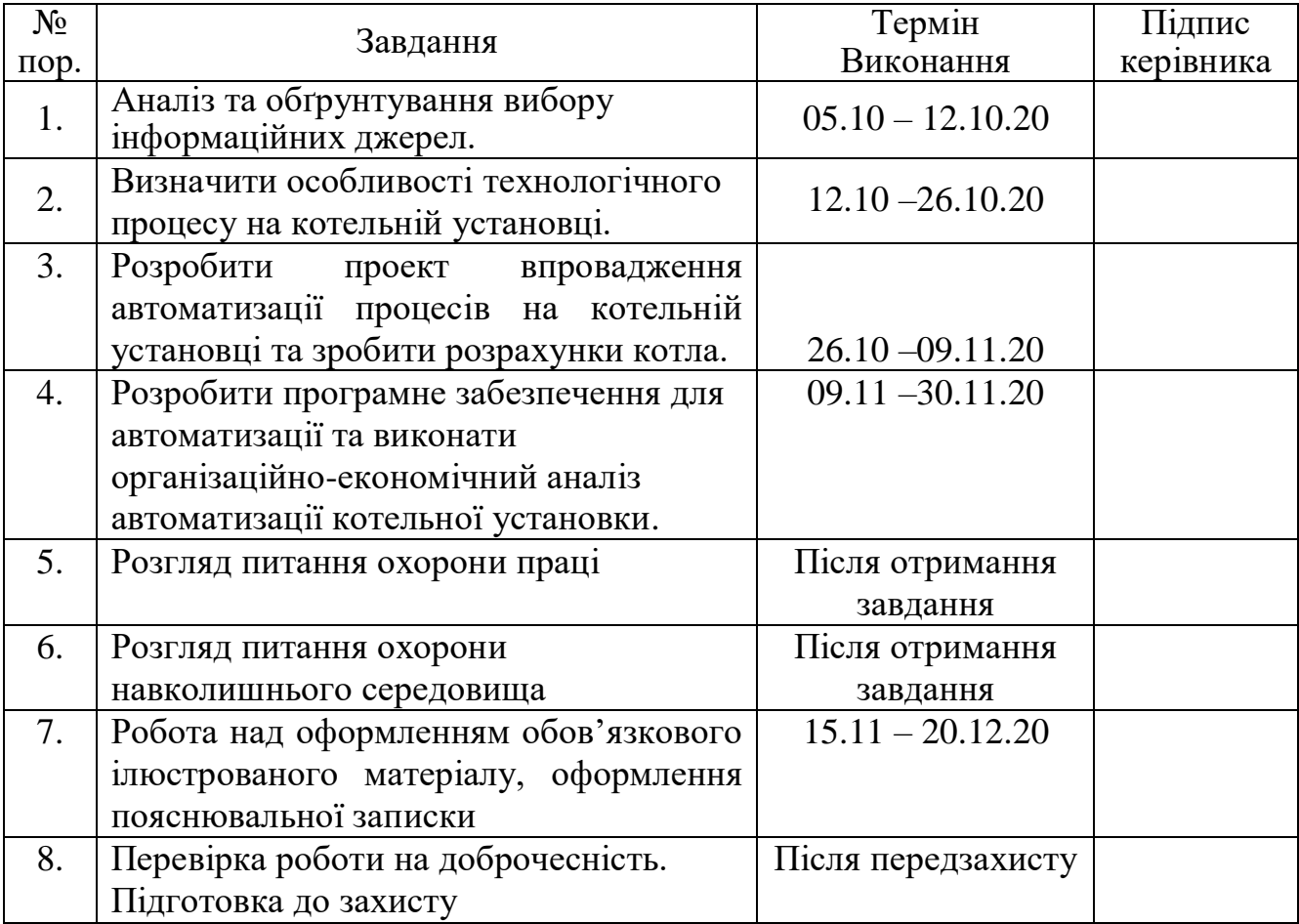

# 6. Календарний план-графік

# 7. Консультанти з окремих розділів

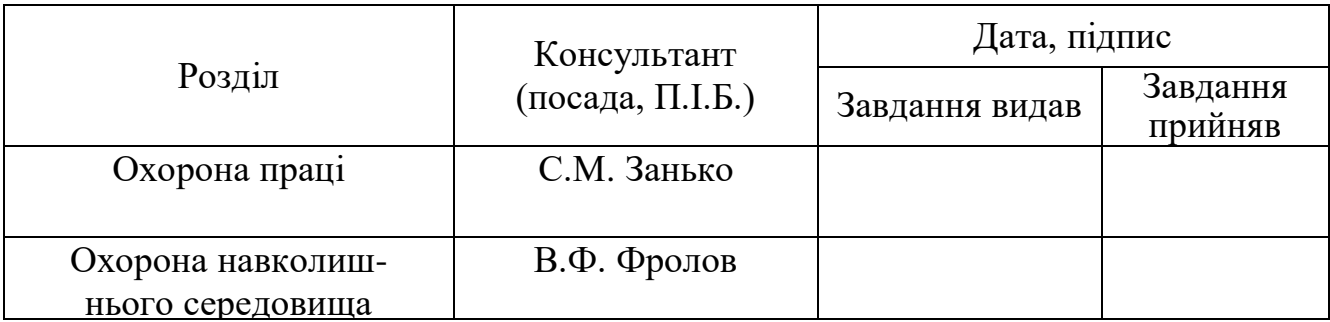

8. Дата видачі завдання: «05» жовтня 2020 р.

Керівник дипломної роботи (проекту)

 $\frac{\text{Cokолова H.I.}}{\text{(підпис керівника)}}$  (П.І.Б.)

Завдання прийняв до виконання <u>Соловедання Солове</u>

 $\frac{\text{Co}-\text{no}-\text{co}}{\text{(II}.\text{II}.)}$ 

### **РЕФЕРАТ**

Пояснювальна записка до дипломної роботи «Автоматизація котельної установки»: 117 сторінок, 43 рисунка, 7 таблиць, 28 використаних джерел. АВТОМАТИЗАЦІЯ, КОТЕЛЬНА УСТАНОВКА, ТЕХНІЧНІ ЗАСОБИ АВТОМАТИЗАЦІЇ, TRACE MODE.

**Об'єкт дослідження:** процес автоматизації на котельних установках типу «ТВГ-8М».

**Предмет дослідження:** методи, заходи, засоби автоматизації котельної установки.

**Мета дипломної роботи:** підвищення рівня енергоефективності і технологічних, експлуатаційних характеристик котельної установки на основі застосування технічних засобів автоматизації.

Методи дослідження:

- інженерні методи розрахунків технічних засобів автоматизації;

- інструментальні методи контролю параметрів та пошуку несправностей в роботі котельної установки;

- методи та способи забезпечення якості параметрів водогрійних котлів типу «ТВГ-8М.

Матеріали дипломної роботи можуть бути використані як у навчальному процесі, так і в практичній діяльності під час проектування, впровадження та модернізації автоматизації котельних установок.

# **ЗМІСТ**

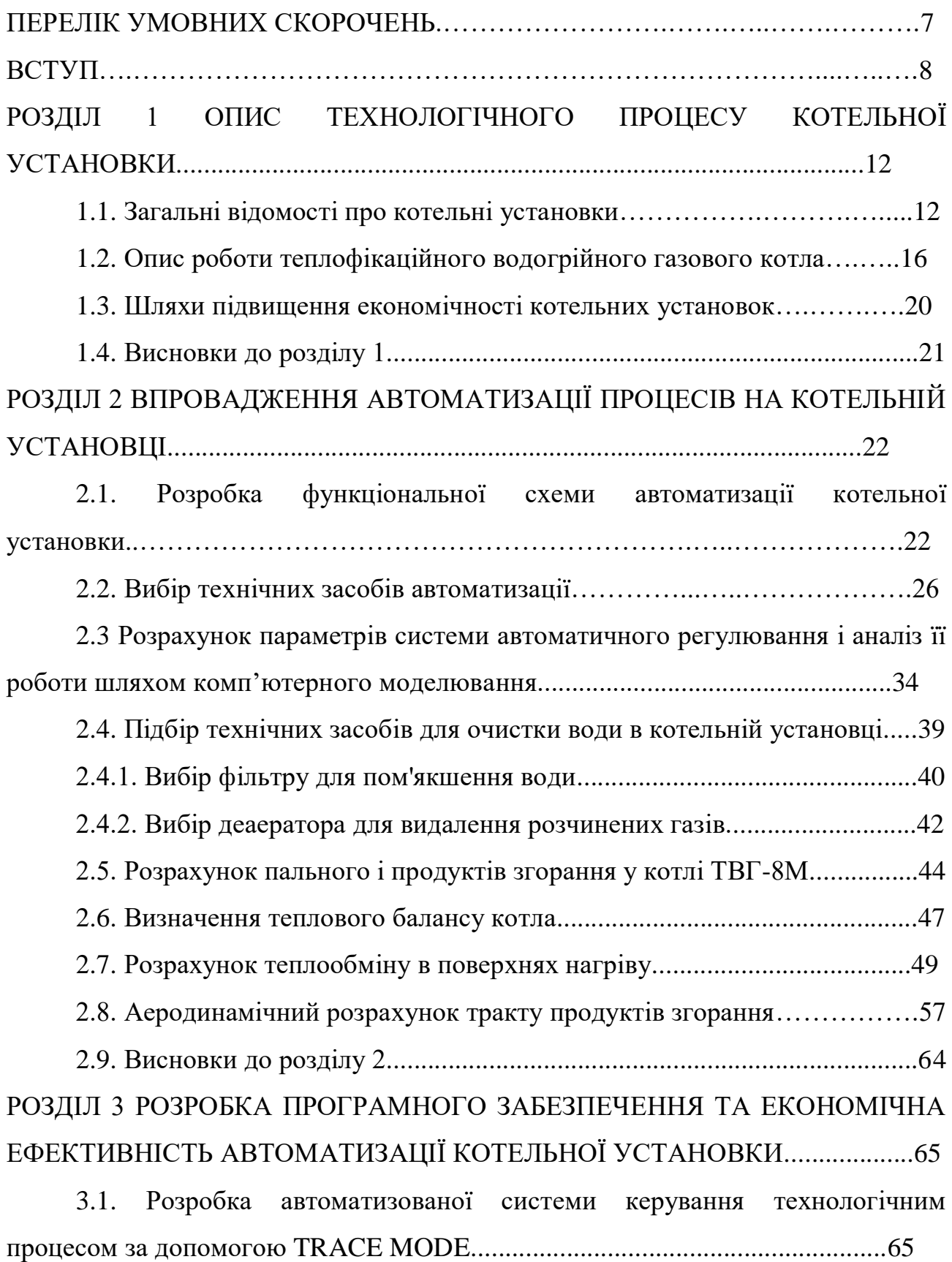

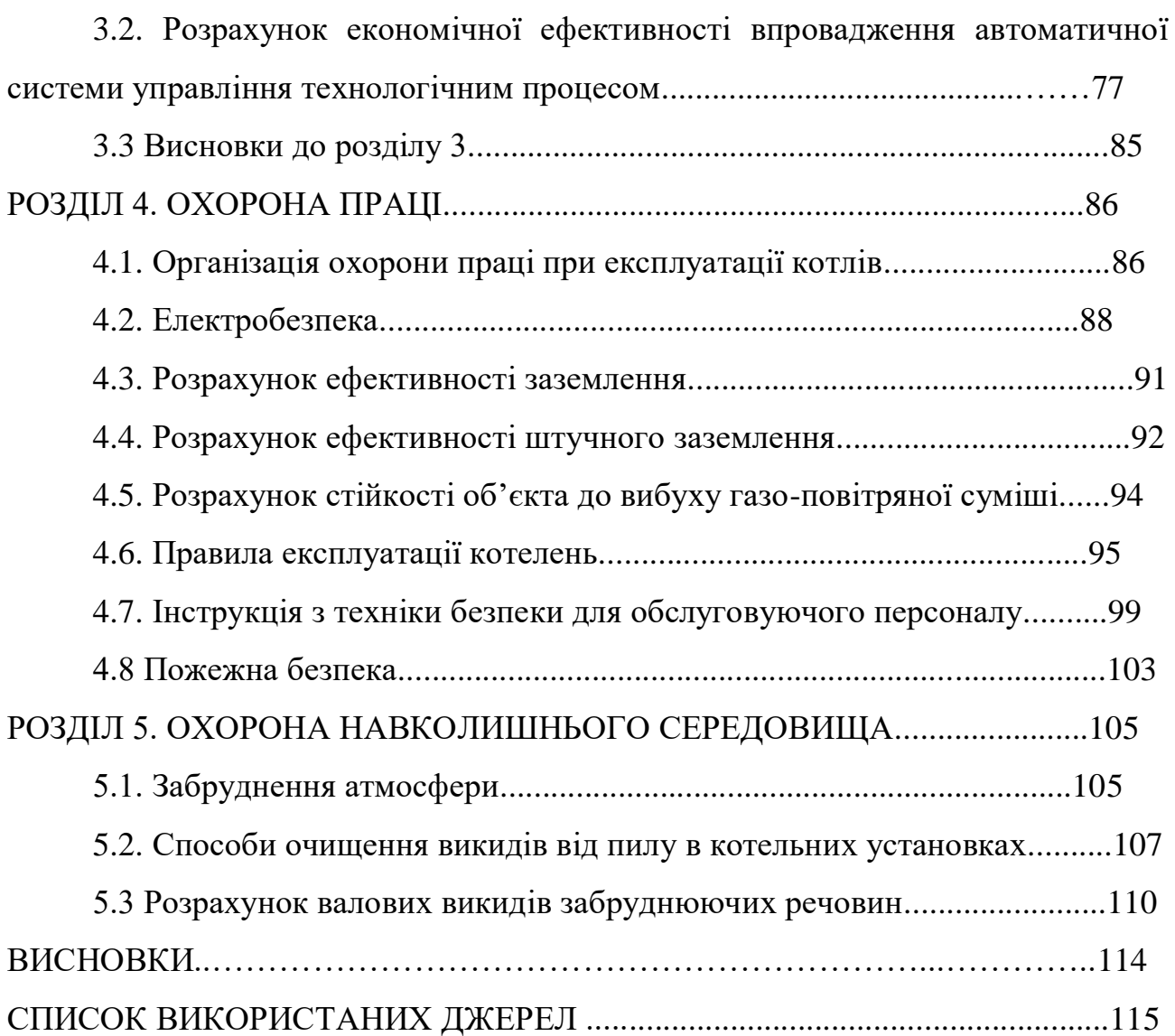

### **ПЕРЕЛІК УМОВНИХ СКОРОЧЕНЬ**

- ТВГ Теплофікаційний водогрійний газовий;
- ФСА функціональна схема автоматизації;
- ВДН вентилятор дуттєвий, напірний;
- ПЛК програмований логічний контролер;
- АСУ Автоматична система управління;
- ТП Технологічний процес;
- ІНД іонний детектор полум'я;
- РТС позитивний температурний коефіцієнт;
- ЦАП цифро-аналоговий перетворювач;
- САР система автоматичного регулювання;
- АСКТП автоматизована система керування технологічним процесом;
- ПІД **-** Пропорційно-інтегрально-диференціальний.

### **ВСТУП**

**Актуальність роботи.** Автоматизація - це застосування набору інструментів, що дозволяють здійснювати виробничі процеси без особистої участі людини, але під її контролем. Автоматизація виробничих процесів призводить до збільшення виробництва, зниження витрат і поліпшення якості продукції, зменшує кількість обслуговуючого персоналу, підвищує надійність і довговічність машин, економить матеріали, покращує умови праці та безпеку. Автоматизація звільняє людей від необхідності взаємодіяти з іншими механізмами управління. В автоматизованому процесі виробництво людини

зводиться до налагоджування, регулювання, підтримання засобів автоматизації та контролю за їх діями. Якщо механізація полегшує фізичну працю людини, то автоматизація вимагає, щоб полегшувалась також і розумова праця. Експлуатація засобів автоматизації вимагає від обслуговуючого персоналу високої технічної кваліфікації.

З точки зору автоматизації теплоенергетика займає одне з провідних місць серед інших галузей. Теплові електростанції характеризуються безперервністю процесів, що відбуваються в них. При цьому виробництво тепла та електроенергії в будь-який час повинно відповідати споживанню (навантаженню). Майже всі роботи на теплових електростанціях механізовані, і перехідні процеси в них розвиваються порівняно швидко. Це пояснює високий розвиток автоматизації теплової енергетики.

Залежно від сфери застосування автоматизація може бути повною, частковою або комплексною. При повній автоматизації – персоналу немає і його функції зводяться до часткового нагляду. При комплексній автоматизації обслуговуючий персонал постійно контролює роботу обладнання, а при частковій - обладнання автоматизоване обмежено.

Автоматизація котельних установок включає автоматичне управління, дистанційне управління, технологічний захист, терморегулювання, технологічне блокування та сигналізацію. Автоматичне регулювання

забезпечує хід безупинно протікаючих процесів у парогенераторі (живлення водою, горіння, перегрів води й ін.)

Автоматизація параметрів дає значні переваги:

1) забезпечує скорочення чисельності працівників, тобто підвищення продуктивності праці;

2) Призводить до зміни характеру роботи обслуговуючого персоналу;

3) підвищується точність підтримки параметрів нагрітої води;

4) підвищує безпеку праці і надійність обладнання;

5) підвищується ККД котла.

Пульт дистанційного керування дозволяє штатному персоналу запускати і зупиняти установку котла, а також перемикати і регулювати його механізми на відстані від блоку дистанційного керування, де зосереджені керуючі пристрої.

Тепловий контроль за роботою котельні та обладнання здійснюється за допомогою індикаторних і самоблокуючих пристроїв, що працюють в автоматичному режимі. Прилади здійснюють постійний контроль процесів, що відбуваються при установці парогенератора, або підключаються до об'єкта вимірювання обслуговуючим персоналом або електронно-обчислювальною машиною. Прилади терморегуляції розміщені на панелях, пульти управління найбільш зручні для контролю і обслуговування.

Технологічні блокування виконують в заданій послідовності ряд операцій по пусках і зупинках механізмів котельної установки, а також у випадках спрацьовування технологічного захисту. Замки виключають некоректні роботи при обслуговуванні котельні установки, забезпечують відключення обладнання в необхідній послідовності в разі аварії.

Технічні пристрої сигналізації інформують черговий персонал про стан обладнання (в роботі, зупинено і т.д.), попереджають про наближення параметра до небезпечного значення, повідомляють про аварійний стан котельні та її обладнання. Використовується звукова і світлова сигналізація.

**Метою роботи** є підвищення рівня енергоефективності і технологічних, експлуатаційних характеристик котельної установки на основі застосування

технічних засобів автоматизації. Для досягнення мети роботи були вирішені наступні завдання:

- опис технологічного процесу, а саме автоматизації котельної установки;
- розробка функціональної схеми автоматизації котла ТВГ-8М;
- розробка програмного забезпечення для автоматичного контролю процесів в котельній установці за допомогою середовища «TRACE MODE»;
- розрахунок параметрів котельної установки, енергетичної та економічної ефективності застосування запропонованого проекту автоматизації.

**Методи дослідження** Для вирішення поставлених завдань в роботі використані основні теоретичні положення про котельні установки, теорії автоматичного керування, комп'ютерне моделювання, експериментальне дослідження.

**Наукова новизна** роботи полягає в наступному:

1. Запропонована функціональна схема автоматизації для котлів ТВГ-8М з урахуванням всіх недоліків даного виду котельних установок, а також проведений її аеродинамічний та тепловий розрахунок. У розрахунку палива були визначені теоретичні обсяги повітря, азоту, трьохатомних газів, ентальпії димових газів і повітря, витрата палива і нижча теплота згоряння, а у розрахунку теплообміну в поверхнях нагріву були визначені: площі поверхонь, теплообміну в топці, котельному пучку, економайзері;

2. Зроблено розрахунок параметрів системи автоматичного регулювання і аналіз її роботи шляхом комп'ютерного моделювання. На основі функціональної схеми автоматизації котла, розроблено схему контуру регулювання температурою води на виході із котла;

3. Розроблено програмне забезпечення - SCADA – систему в TRACE MODE для зручного керування процесами на котельних установках.

Отримані в роботі результати дозволяють на якісному рівні вирішувати всі завдання на котельній установці, проводити розрахунки режимів роботи, синтезу алгоритмів і систем автоматичного керування процесами у котельні.

**Практична цінність** і реалізація результатів дипломної роботи полягає у використанні:

- запропонованої і апробованої функціональної схеми автоматизації котельної установки ТВГ-8М, що забезпечує значну економію витрат енергоресурсів;

- розробленої SCADA- системи TRACE MODE для зручного керування процесами на котельних установках;

- отриманих даних енергетичної і технологічної ефективності застосування запропонованої АСУ ТП;

- отриманих результатів аналізу доцільності впровадження АСУ ТП з економічної точки зору. Запропонований проект автоматизації дозволяє використовувати його не тільки для покращення показників роботи конкретно вибраного типу котельних установок, але і для інших практично важливих задач експлуатації тепло водогрійних котлів.

### **РОЗДІЛ 1**

# **ОПИС ТЕХНОЛОГІЧНОГО ПРОЦЕСУ КОТЕЛЬНОЇ УСТАНОВКИ**

### **1.1. Загальні відомості про котельні установки**

Котельною установкою називають конструктивно об'єднаний в єдине ціле комплекс котельного агрегату та допоміжного обладнання. Котельний агрегат являє собою сукупність пристроїв, механізмів та елементів, об'єднаних між собою для виробництва водяної пари або теплої води потрібних параметрів. До допоміжного обладнання належать вентилятори, димососи, хімводоочищення, системи підготовки і подачі палива та попелошлаковидалення, обладнання для очищення димових газів. [1]

Залежно від виду виробленого робочого тіла котельні установки підрозділяють на парові, що виробляють водяну пару потрібних параметрів, і водогрійні, що видають гарячу воду визначеної температури та тиску. [1]

Теплофікаційні водогрійні газові котли (ТВГ) призначені для централізованого теплопостачання міст і окремих районів. Ці секційні зварні котли, призначені для роботи на газі з нагріванням води не більше 150 ° С.

Котли даної серії випускаються у вигляді трьох варіантів теплопродуктивності: ТВГ-4, ТВГ-8, ТВГ-10.

Робочий процес у котельних установках складається з таких кінцевих стадій:

1) горіння палива;

2) теплопередача від гарячих димових газів до води або пари;

3) пароутворення .

Котельна установка складається з котла відповідного типу і допоміжного устаткування, що забезпечує його роботу.[1,2]

Основними елементами котла є топка і теплообмінні поверхні. Взаємне розміщення топки і газоходів, у яких знаходяться теплообмінні поверхні нагріву, тобто компоновка котла визначається властивостями палива, паровою потужністю і кінцевими параметрами пари. [1,2]

Допоміжне устаткування котла – це дуттєві вентилятори і димососи для подання повітря в котел і евакуації з нього в атмосферу продуктів згорання; бункери, живильники сирого палива і пилу; вуглерозмельні млини для забезпечення безупинного подання і підготовки пилоподібного палива потрібної якості; попеловловлювальне і попелошлакотранспортувальне обладнання для очищення димових газів від попелястих частинок з метою охорони навколишнього середовища від забруднення і для організованого виведення вловленої попелу і шлаку; пристрої для профілактичного очищення зовнішньої поверхні труб котла від забруднень; контрольно-вимірювальна апаратура; водопідготовчі установки для обробки вихідної (природної) води до заданої якості. [1,2]

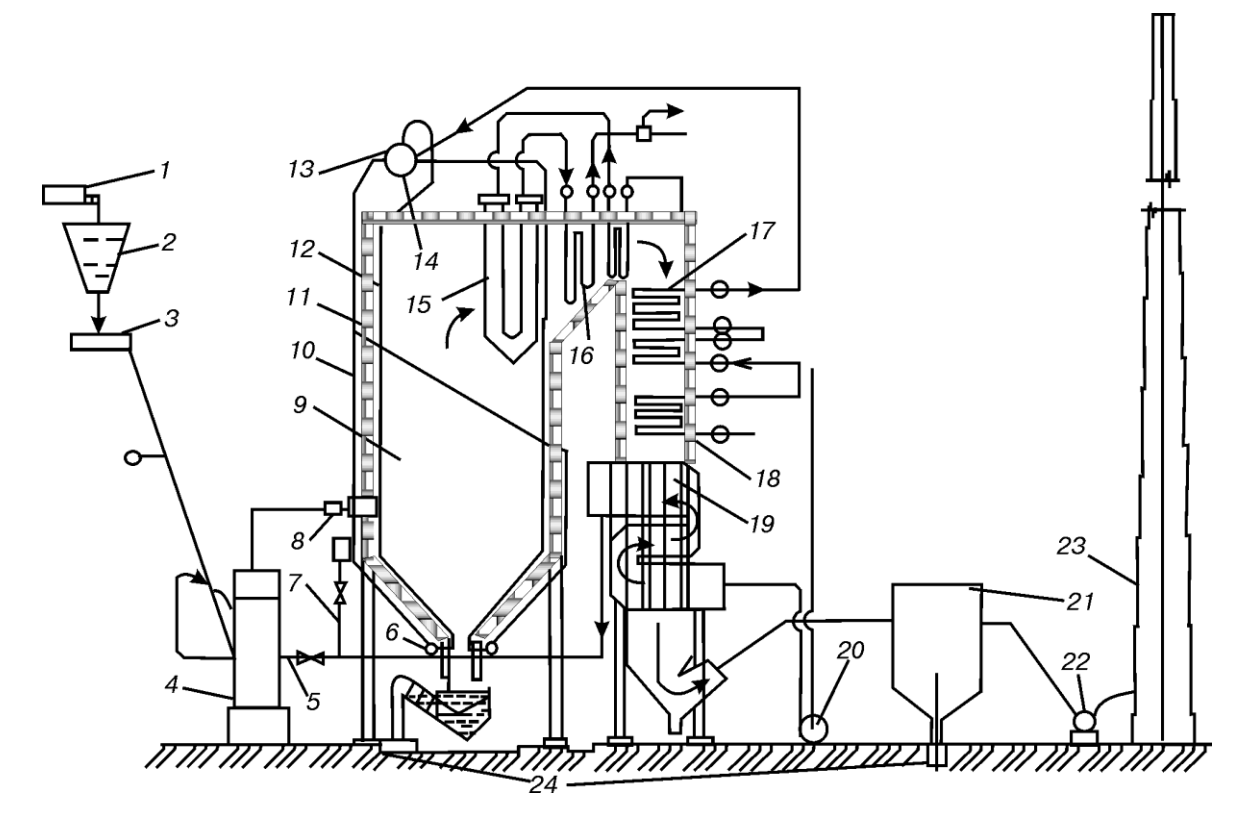

Рис. 1.1. - Технологічна схема котельної установки

13 1 – конвеєр; 2 – бункер; 3 – живильник; 4 – млин; 5 – короб первинного повітря; 6 – нижній розподільний колектор; 7 – короб вторинного повітря; 8 – пальники; 9 – топка; 10 – опускні труби; 11 – обмурівка котла; 12 – підйомні труби; 13 – 14 – барабан; 15 – ширмові перегрівники; 16 – конвективний перегрівник; 17 – другий ступінь економайзера; 18 – перший ступінь економайзера; 19 – повітропідігрівник; 20 – вентилятор; 21 – газоочистка; 22 – димосос; 23 – димова труба; 24 – виведення золи та шлаку [2]

Основними елементами котельної установки (рис. 1.1) є поверхні нагріву, призначені для передачі теплоти від теплоносія до робочого середовища (води, пароводяної суміші, водяної пари або повітря). Залежно від процесів перетворення робочого тіла розрізняють нагрівальні, випарні і перегрівальні поверхні нагріву.[3]

Теплоту від продуктів згорання до поверхні нагріву можна передавати випромінюванням (радіацією) і конвекцією. Відповідно до цього поверхні нагріву поділяють на радіаційні, конвективні і радіаційно-конвективні (напіврадіаційні). [3]

До конвективної нагрівальної поверхні належать економайзер 18 (рис. 1), призначений для підігріву живильної води, що надходить у котел. Економайзер розміщують у зоні відносно невисоких температур у конвективній опускній шахті. Випарними є поверхні нагріву, розміщені в зоні найвищих температур топки 9 або в газоході за нею. Це найчастіше радіаційні або радіаційноконвективні поверхні нагріву – екрани, фестони, котельні пучки. Екранні поверхні 12 – це поверхні нагріву котла, розміщені на стінах топки і газоходів, що захищають їх від впливу високих температур. Екрани можуть бути також встановлені всередині топки (двосвітні екрани, що піддаються двосторонньому опромінюванню). [3]

Перегрівальні поверхні нагріву можуть бути радіаційними, ширмовими і конвективними: радіаційні перегрівники розміщують на стінах топки або на її стелі. Ширмові перегрівники 15 – це поверхні нагріву, у яких ширми розміщено з великим поперечним кроком труб, які одержують теплоту випромінюванням і конвекцією приблизно в рівних кількостях. Конвективні перегрівники 16 встановлюють у газоходах: у перехідному горизонтальному або на початку (по ходу газів) конвективної шахти.

Сукупність послідовно розміщених по ходу робочого тіла поверхонь нагріву, трубопроводів, що їх з'єднують, і встановлених додаткових пристроїв

складає пароводяний тракт котла. До основного пароводяного тракту котла входять економайзер 18, труби відводу, барабан 14, опускні труби 10 і нижній розподільний колектор 6, екрани, стельовий перегрівник, перший та другий ступінь конвективного перегрівника 16. Проміжний перегрівник 17 є елементом пароводяного тракту проміжного перегріву пари. [4]

Устаткування для подання палива до пальників 8 і підготовки його до спалювання являє собою паливний тракт котла. Він містить конвеєр 1, бункер 2, живильники 3 вологого палива та пилу. Бункери вологого палива, призначені для зберігання постійно відновлюваного запасу палива, забезпечують безупинну роботу котла. Живильники вологого палива – пристрої для дозування і подання палива з бункера до млинів 4, призначені для одержання вугільного пилу потрібної якості. До млина одночасно з паливом для його підсушки (за допомогою короба 5) подають сушильний агент, найчастіше – повітря. [2,4]

Повітряний тракт котельної установки складають забірний повітровід, дуттьовий вентилятор 20, повітропідігрівник 19, короби 5 і 7 первинного і вторинного повітря (рис. 1). Усі елементи повітряного тракту (крім забірного повітроводу) знаходяться під надлишковим тиском, що забезпечує дуттьовий вентилятор. Підігріте в повітропідігрівнику повітря використовують для сушіння палива, що дозволяє підвищити інтенсивність і економічність його горіння. Розрізняють рекуперативні і регенеративні повітропідігрівники.

Теплота від продуктів згорання до повітря в рекуперативному повітропідігрівнику передається через їх теплообмінну відокремлювальну поверхню. [4]

У регенеративному повітропідігрівнику (РПП) процес передачі теплоти від гарячих газів до повітря відбувається через ту саму теплообмінну поверхню, що контактує послідовно з газами та повітрям.

Продукти згорання проходять послідовно всі поверхні нагріву і після очищення від золи в золовловлювачах 21 виводяться через димову трубу 23 в атмосферу. Усе це становить повний газовий тракт котла, що може знаходитися

під тиском дуттьового вентилятора або під розрідженням. В останньому випадку в газовому тракті після золовловлювачів установлюють димосос 22. [2,4]

### **1.2. Опис роботи теплофікаційного водогрійного газового котла**

Теплофікаційний водотрубний газовий водогрійний котел ТВГ являє собою прямоточний секційний теплогенератор з примусовою циркуляцією води, обладнаний окремим димососом і вентилятором. Котли ТВГ випускаються теплопродуктивністю 4,65 МВт (ТВГ-4Р), 9,3 МВт (ТВГ-8М) і 11,63 МВт (ТВГ10).

Котел ТВГ-8М складається з кількох екранних секцій (у тому числі з двостороннім освітленням) із труб з діаметром 51х2, 5 мм, встановлених в котельній камері, і обладнаний подовими пальниками. За цегельною перегородкою є пучок труб, що утворюють конвективну поверхню. Вхід димових газів в пакет цієї поверхні зверху, вихід - внизу. Продукти згоряння омивають конвективну поверхню, що складається з труб діаметром 28х2, 5 мм, із швидкістю 8 м / с. Перегородки між трьома газоходами утворені за рахунок плавників, приварених до труб. Вода з теплової мережі надходить у колектор конвективної частини, проходить через труби в газоході і далі послідовно омиває труби кожного екрана, розділеного для збільшення швидкостей на секції. З секцій вода відводиться через патрубок, розташований у верхній частині. [4]

Високі швидкості води - близько 1 м / с отримані за рахунок розподілу пучка труб конвективного газоходу на три частини, а кожного екрана - на чотири частини. Це призвело до збільшення гідравлічного опору котла до 4 МПа (4 кгс / см<sup>2),</sup> що перевишує рекомендоване типажем значення.

Топкова камера котла має теплонапругу 4 кВт / м<sup>3</sup> або 235.10<sup>3</sup> ккал / (м<sup>3</sup>/ч), число подових пальників дорівнює числу панелей екранів без однієї.

Під вогневими каналами для розподілу повітря встановлений металевий лист з отворами. Вентилятор має напір 0,5-1 кПа (50-100 кгс / см<sup>2),</sup> оскільки до пальників підводиться природний газ середнього тиску.

Значна швидкість димових газів та наявність пучка поперечно омиваних труб з великим числом рядів забезпечили необхідність установки димососа з напором близько 1 кПа (100 кгс / см <sup>2</sup>). [4]

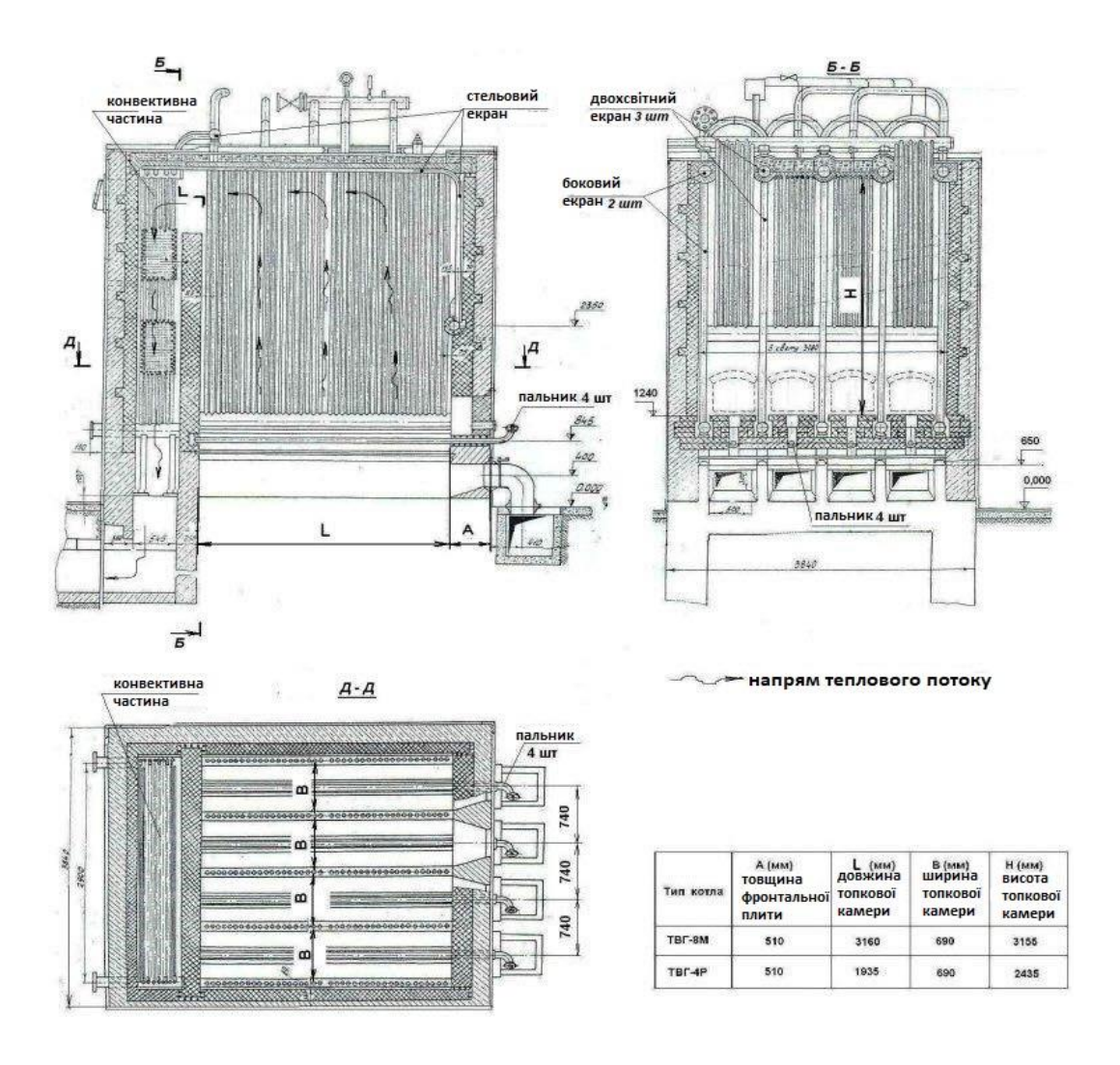

Рис 1.2. Котли ТВГ-4М та ТВГ-8М

Двох світні екрани ділять топку на чотири відсіки де розташовані чотири подових пальника. Ширина відсіків 740 мм. Крім того, кожен водогрійний котел названого типу має стельовий екран, частково переходить у фронтовій екран. Кожен топковий екран, крім стельового, складається з верхнього і нижнього колекторів, в які уварені по 40 вертикальних труб Ø 51  $\times$  2,5 мм. [2, 4]

Для створення двох ходів руху води верхні колектори кожного топкового екрана мають посередині перегородки. Стельовий екран складається з 32 (8 × 4) труб  $\varnothing$  51 × 2,5 мм, уварені в передній (нижній) і задній (верхній) колектори.

Водогрійний котел ТВГ має ще конвективну частину нагріву, яка складається з двох секцій з верхніми і нижніми колекторами, з'єднаними між собою вісьмома стояками Ø 51 × 2,5 мм, в кожен з яких уварені по чотири Пподібних змійовика Ø 28 × 3 мм. Змійовики розташовуються паралельно фронту котла в шаховому порядку. Для напрямку руху води по змійовикам в стояках є перегородки. Для спалювання газу водогрійний котел ТВГ використовує подові пальники які розміщені між вертикальними топковим екранами. Пальник має два ряди отворів, діаметром 1,5 мм, розташованих у шаховому порядку. Продукти горіння надходять з топки в конвективний газохід через отвір висотою 800 мм у верхній частині, над розділовою стінкою. [2,4]

Схема переміщення води в котлах ТВГ може бути описана таким чином. Вода з тепломережі йде паралельно в два колектора, що розташовуються в низу конвективної частини котла, пройшовши які збирається у верхніх колекторах. Наступним кроком вона, виходячи з них і рухаючись по ряду стельовоїфронтових труб, направляється в нижній колектор стельового екрану. [1,2]

З нього по іншому ряду стельової-фронтових труб вода збирається в верхньому колекторі стельового екрана, потім послідовно проходить через лівий (зі сторони фронту котла) бічний односвітний екран, двохсвітні екрани і виходить в тепломережу з верхнього колектора правого бокового екрана. Топкові екрани виконані у вигляді секцій з опускним та підйомним рухом води.

Технічні характеристики котлів марки ТВГ та карту технологічних параметрів розглянутої котельної установки можна знайти в додатках.

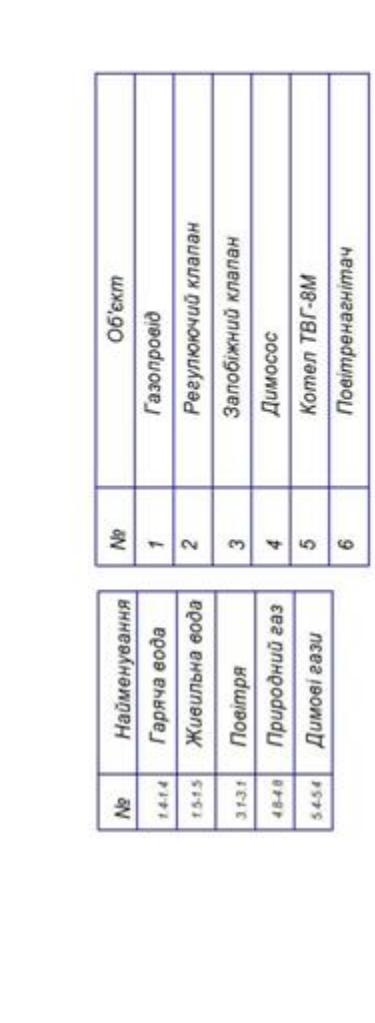

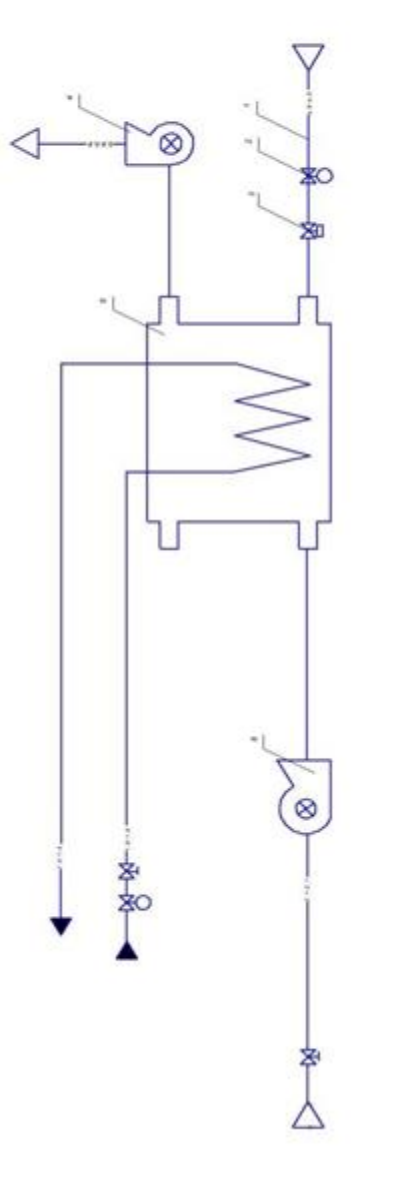

Рис. 1.3. Технологічна схема котла ТВГ-8М

### **1.3. Шляхи підвищення економічності котельних установок**

Впровадження систем автоматизації спрямовано на підвищення ефективності виробничих процесів, за рахунок підвищення продуктивності праці, зменшення чисельності працюючих на певному підприємстві, зниження страхових запасі та обсягу незавершеного виробництва.

Автоматизація керування вимагає значних капітальних вкладень, експлуатаційних витрат, витрат живої праці. Доцільність таких великих заходів вимагає доказів, що звичайно виконуються у виді розрахунків економічної ефективності. [5]

Обґрунтування економічної ефективності автоматизації керування дозволяє вирішити не тільки це завдання, але і ряд інших:

- установити основні економічно ефективні напрямки автоматизації по окремим управлінським роботам;

- виявити можливий розмір річного економічного ефекту, забезпечуваного автоматизацією на конкретному підприємстві;

- розрахувати термін окупності витрат на АСУ і порівняти його з установленими нормативами по відповідній галузі;

- виявити необхідність і доцільність витрат на створення і впровадження автоматизованої системи на кожному об'єкті;

- визначити вплив упровадження нової технології в керування виробництвом на техніко-економічні показники діяльності підприємства;

- вибрати економічно найбільш ефективний варіант АСУП у цілому;

Ефект виявляється в сфері керування й у сфері виробництва, на самому підприємстві, що автоматизується, і в його суміжників, у виробничій і суспільній сферах. Відомі методики, що відбивають різні підходи, стосуються тільки економічної ефективності АСУП на самому підприємстві, що автоматизується.[5]

Тут використовується досить широкий комплекс техніко-економічних показників ефективності, а для оцінок застосований метод порівняння.

Використовується так само метод розрахунку припустимих показників, що орієнтують проектувальників на дотримання визначених параметрів систем. [5]

### **1.4. Висновки до розділу 1**

Дослідження принципу роботи водогрійного газового котла, а також розробка автоматизації процесів, які проходять в ньому, є досить важливими задачами.

Автоматизація в теплоенергетиці займає дуже важливу роль. Для підвищення економічності котельних установок потрібно зробити детальний аналіз та розрахунки вже існуючих процесів, що є неможливим без розгляду цілого ряду особливостей котельні.

### **РОЗДІЛ 2**

# **ВПРОВАДЖЕННЯ АВТОМАТИЗАЦІЇ ПРОЦЕСІВ НА КОТЕЛЬНІЙ УСТАНОВЦІ**

### **2.1 Розробка функціональної схеми автоматизації котельної установки**

Функціональна схема автоматизації є основним документом, що визначає функціональну і блокову структуру окремих вузлів автоматичного контролю, керування, регулювання технологічного процесу, а також оснащення об'єкта управління приладами і засобами автоматизації. [6]

Функціональна схема автоматизації приведена на окремому листі, графічної частини, пояснювальної записки. На схемі показують за допомогою умовних позначень :

- основне технологічне обладнання;

- комунікації потоків рідин , газів і пари;
- прилади і засоби автоматизації.

Зображення технологічного обладнання на ФСА повинно відповідати його дійсній конфігурації , воно зображується спрощено , без масштабу і другорядних конструкцій . У функціональних схемах автоматизації інформація про контрольовані параметри і тип обробки представлена в умовних позначеннях з послідовністю літерних позначень, розміщених в них (або поруч). Групи приладів, що виконують єдину задачу, об'єднуються в контури контролю / регулювання. На схемі ці прилади пов'язані безперервними лініями.

Всі первинні і вторинні прилади позначаються окружністю. Вона може бути розділена горизонтальним діаметром. Наявність діаметра вказує на установку приладу на щиті (місцевому або центральному). Передачу даних з приладу (датчика) вказує буквене позначення. [6]

Вище і нижче діаметра наноситься буквено-цифрова інформація. Для полегшення читання схеми розриви в безперервних лініях для контурів маркується адресним числовим методом.

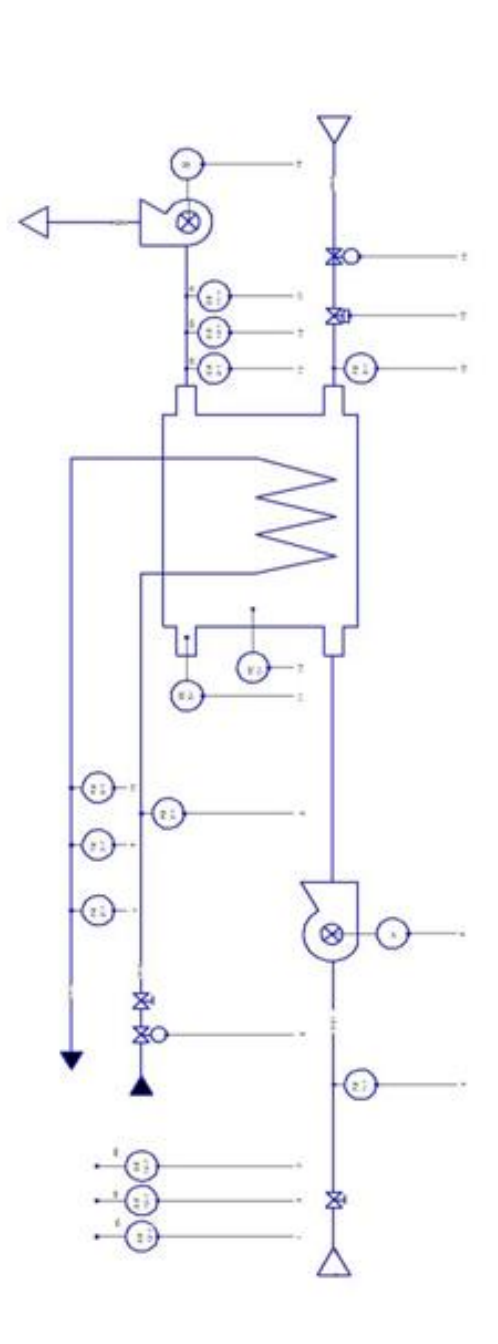

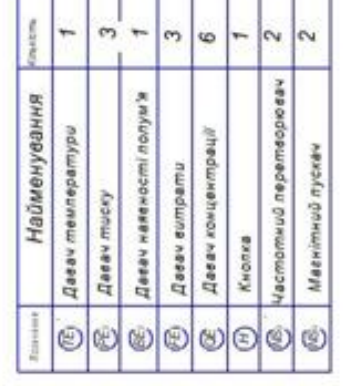

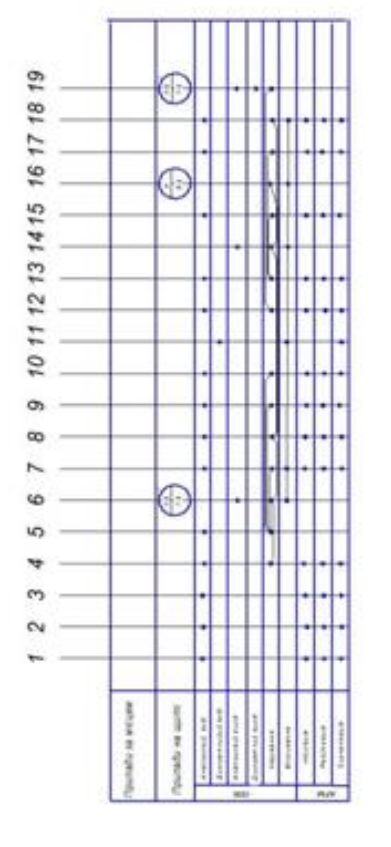

# Рис. 2.1 ФСА котла ТВГ-8М

### *Контур співвідношення газ-повітря*

Призначений для підтримання найбільш економічного режиму спалювання газу в топці котла. Для цього в топку подається більше повітря, ніж потрібно для повного спалювання газу. Відношення кількості повітря, що подається в топку, до теоретично потрібної кількості повітря для повного спалювання газу, називається коефіцієнтом надлишку повітря. [7]

При змінах витрати газу, необхідно пропорційно змінювати витрату повітря. Витрата природного газу задається контуром регулювання температури води на виході, а система регулювання співвідношення впливає лише на витрату повітря. Тиск газу вимірюється за допомогою витратоміра, який складається з дифманометра і діафрагми, яка встановлена на газопроводі до пальників котла. Також на ПЛК подається сигнал з давача тиску повітря перед топкою, на основі співвідношення цих величин ПЛК формує керуючий сигнал на вентилятор, що подає повітря. [7]

### *Контур розрідження в топці котла*

Економічність процесу горіння в топці залежить від підтримання розрідження в верхній частині топки на оптимальному значенні. При оптимальному значення розрідження знижуються присоси холодного повітря в топку і вихід димових газів з топки в котельний цех. Сигнал про розрідження від датчика надходить на вхід ПЛК, на основі якого виробляється керуючий вплив на змінюючи частоти обертання двигуна димососа.

### *Контур температури води на виході*

Система призначена для підтримання заданого температурного режиму води на виході з котла . Основним сигналом є температура на виході з котла, що надходить з давача . Даний сигнал надходить на ПЛК. На основі цих даних він виробляє керуючий вплив на клапан, що змінює витрату газу перед пальником. [7]

### **2.2 Вибір технічних засобів автоматизації**

Вибір технічних засобів автоматизації базується на всіх технічних характеристиках та технологічних параметрах котлів марки ТВГ-8М. Для найбільш доцільного та вигідного вибору, технічні засоби автоматизації повинні підходити по параметрах та ціновій категорії для вибраної котельні.

Іонодатчик полум'я (ІНД-2)

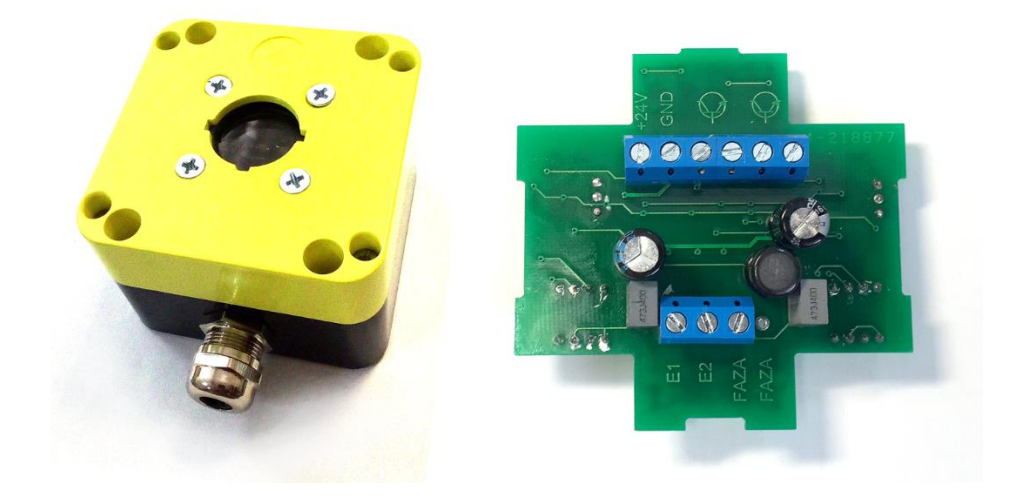

Рис. 2.2. Іонодатчик полум'я

Іонодатчик полум'я. Призначений для контролю наявності полум'я пальника (до двох каналів) за допомогою контрольних електродів. Датчик має регульовану чутливість. Напруга живлення датчика постійна в діапазоні 10- 30В. Вихід ІНД - відкритий колектор. Детектор випускається в пило-вологозахищеному корпусі зі ступенем захисту IP65 і призначений для монтажу на пальниковий пристрій. [7]

*Газоаналізатор МАГ-6 П-В*

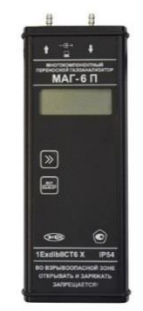

Рис. 2.3. Газоаналізатор МАГ-6П-В

Багатокомпонентний газоаналізатор МАГ-6П-В призначений для безперервного (цілодобового) вимірювання і реєстрації концентрації до чотирьох газів одночасно.

Залежно від виконання газоаналізатор застосовується для вимірювання концентрації метану, кисню, діоксиду вуглецю, монооксиду вуглецю, сірководню та аміаку.

*Димосос ДН10*

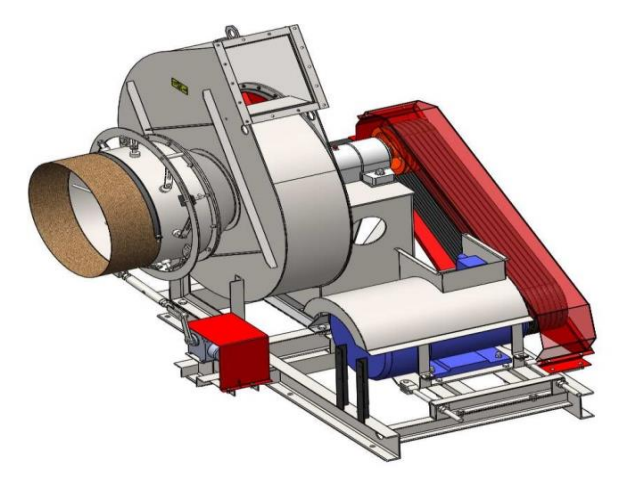

Рис. 2.4. Димосос ДН10

Димосос ДН 10 - досить велика дуттєва машина, вагою до тони. Залежно від необхідності споживача і умов роботи випускаються в трьох виконаннях, хоча найбільш затребувані перше і третє, коли димосос ДН10 з'єднаний з електродвигуном безпосередньо або через підшипниковий вузол (іноді його називають ходовою частиною). [8]

Датчик температури ТГП 100 ЕК

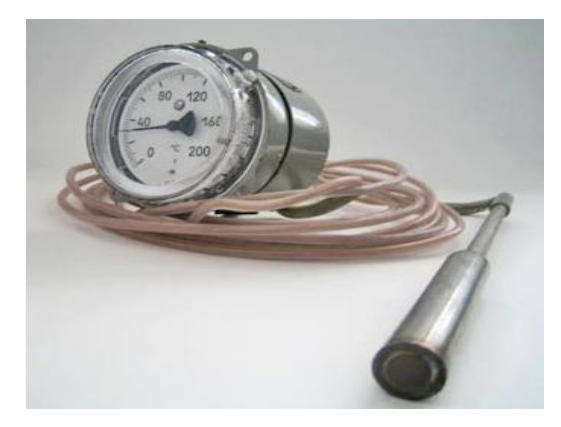

Рис. 2.5. Датчик температури ТГП 100ЕК

Основним призначенням датчика є вимір температури рідин і газів. Також прилад дозволяє управляти зовнішніми електричними ланцюгами елементів і установок призначених для нагрівання.

Робоча область вимірювання температури манометричними термометрами знаходиться в діапазоні температур від -60 ° С до + 600 ° С.

Принцип дії полягає в тому, що при зміні температури вимірювального середовища, в якій знаходиться термобалон, вимірюється внутрішньо тиск в системі, яке фіксує манометр.

*Газовий клапан Kromschroeder VAS*

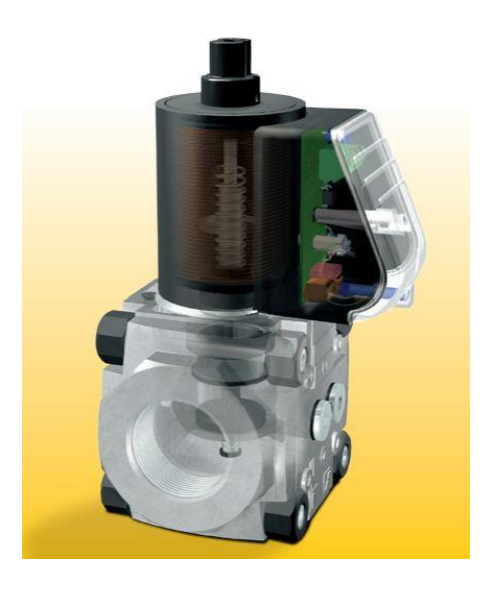

Рис. 2.6. Газовий клапан Kromschroeder VAS

Електромагнітний газовий клапан VAS застосовується в системах безпеки як швидкодіючий запірний орган для повітря і газу на газових пальниках та іншому обладнанні. [9]

Газовий електромагнітний клапан в нормальному стані закритий. Відкриття: Змінна напруга подається на електромагнітну котушку через випрямляч з обмежувачем напруги. Загоряється синій сигнальний світлодіод. Електромагнітне поле котушки втягує шток із затвором догори. Електромагнітний клапан відкривається. Тиск газу впливає на затвор одночасно з двох сторін і практично врівноважується за рахунок його конструкції. Закриття: VAS відключений від електроживлення. Під дією пружини шток зайняв свою попередню позицію. Клапан закривається протягом 1 с. [9]

*Частотний перетворювач Altivar 38*

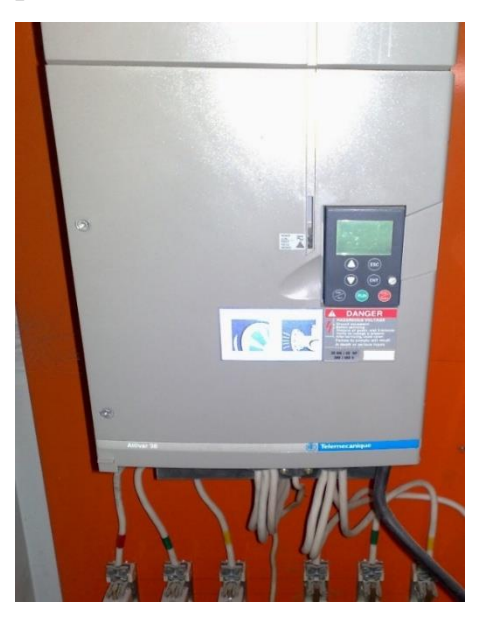

Рис. 2.7. Частотний перетворювач Altivar 38

Перетворювач частоти (ПЧ) Altivar 38 з напругою мережі 380 - 460 В призначений для трьохфазних асинхронних двигунів потужністю від 0,75 до 315 кВт. Частотний перетворювач Altivar 38 дозволяє зменшити витрати на експлуатацію будівель, оптимізуючи витрати електроенергії та збільшуючи комфортність. Різні варіанти комплектації перетворювача полегшують його адаптацію та інтеграцію з електроустановками і системами автоматизації. [10]

Перетворювач Altivar 38 постачається готовим до експлуатації в основному для електроприводів вентиляторів та насосів. Він має термінал, що дозволяє змінити функції програмування.

*Датчик тиску Сапфір-22М*

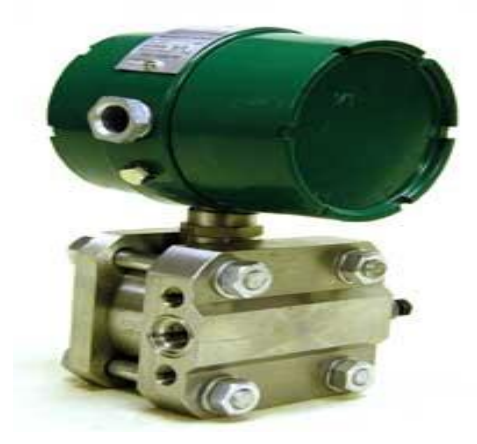

Рис. 2.8. Датчик тиску Сапфір-22М

Датчик тиску серії «Сапфір-22М» призначений для неперервного перетворення надлишкового та абсолютного тиску, тиску-розрідження, перепаду тисків в уніфікований сигнал за струмом. Вимірювальні середовища: газ, рідина, пар.

*Джерело живлення змінного струму (ACE-540A)*

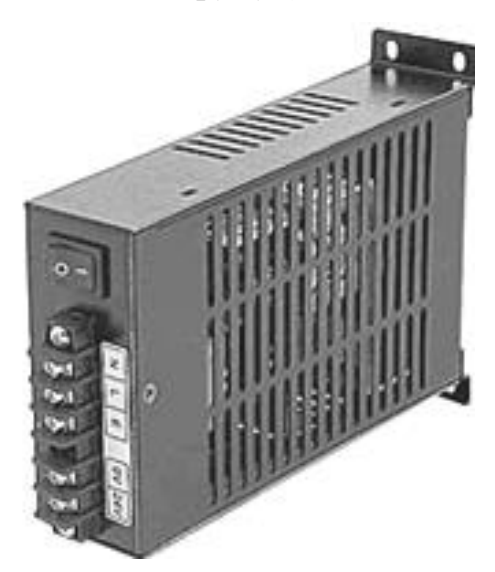

Рис. 2.9. Джерело живлення змінного струму

Основні характеристики:

-Тип джерела живлення: змінного струму

- Вихідна потужність: 48Вт
- Вихідні напруги: +24В

### *Промисловий контроллер*

Lagoon-3140 PC-сумісний промисловий контролер AMD188ES 40МГц, 512кб Flash, 256кб SRAM, 2xRS232, 1xRS485, 1xRS232/485, система програмування Trace Mode. [10]

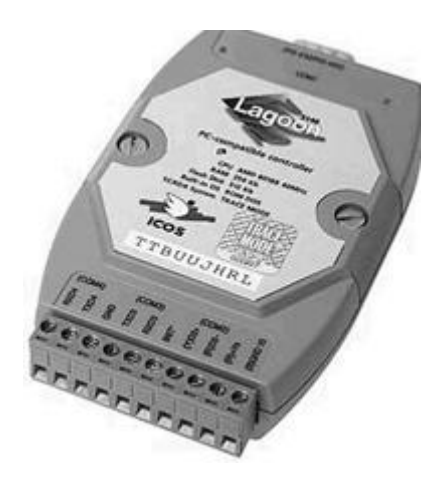

Рис. 2.10. Промисловий контроллер Lagoon-3140

*Вентилятор*

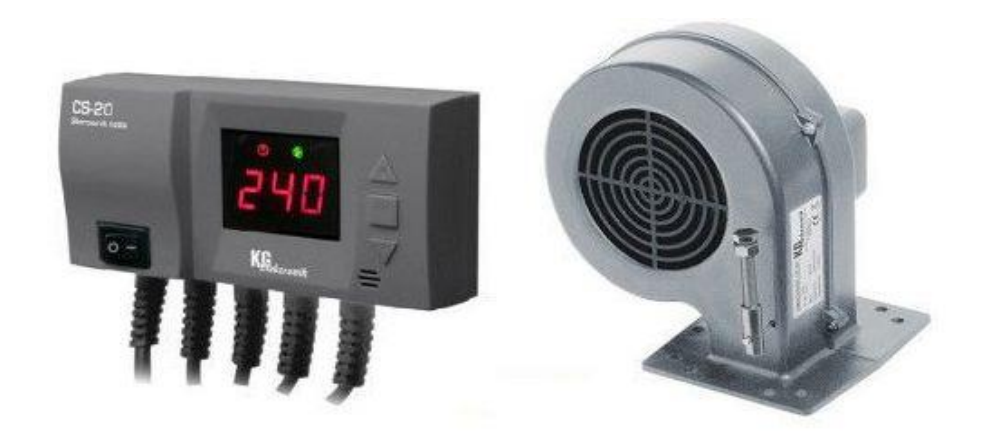

Рис. 2.11. Вентилятор

Вентилятор складається з двох частин - алюмінієвий корпус, і двигун з ротором. Використовується вентилятор для нагнітання повітря в топку котла. Також вентилятор може бути використаний для вентиляції приміщень і технологічного обладнання. [10]

Комплект KG Elektronik SP-05 LED -складається з турбіни (вентилятора), виконаний у вигляді "равлики" в алюмінієвому корпусі, для нагнітання повітря в топку котла і вентиляції приміщення, а також блоку управління (автоматики), для підконтрольної роботи турбіни і циркуляційного насоса , задається потрібний режим і температура. [10]

Модулі аналогового і дискретного виводу

I-7060 Модуль дискретного 4канального вводу і 4канального виводу з ізоляцією

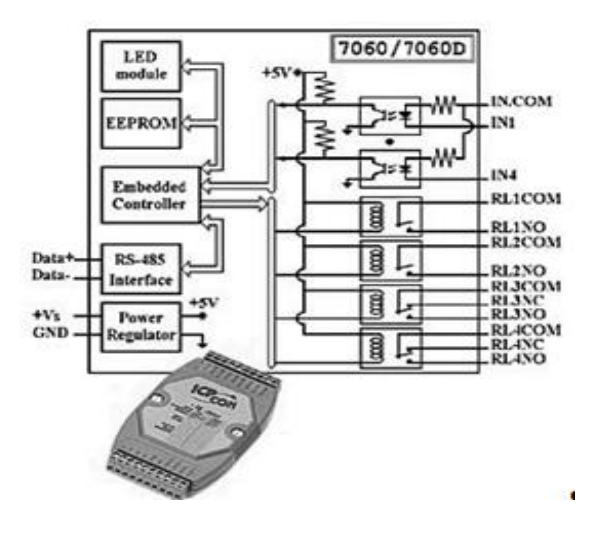

Рис. 2.12. Модуль дискретного вводу і виводу

I-7024 4-канальний модуль аналогового виводу, 12 біт ЦАП, ізоляція

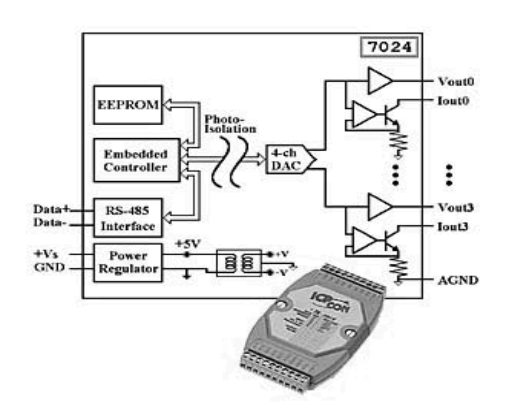

Рис. 2.13. Модуль аналового виводу

I-7017 8-канальний модуль аналогового вводу з ізоляцією

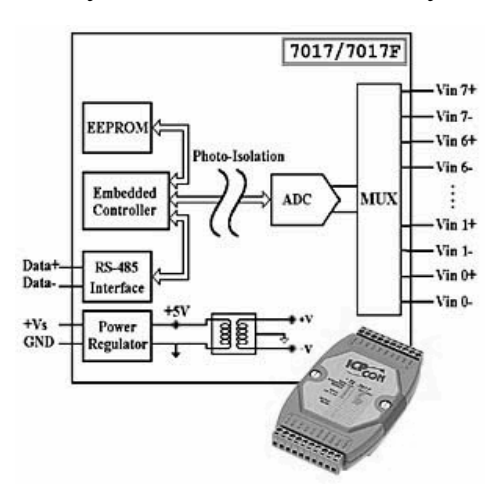

Рис. 2.14. Модуль аналового вводу

*Датчик витрати води*

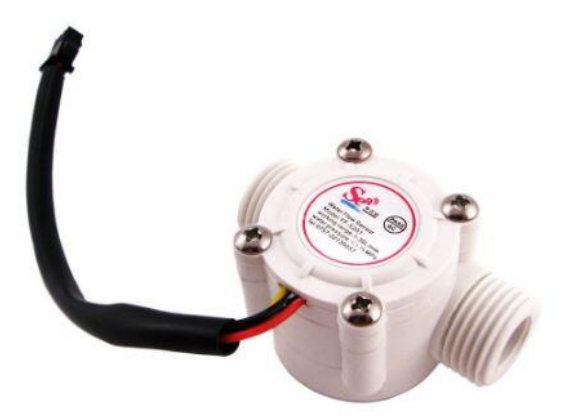

Рис. 2.15. Датчик витрати води

Даний датчик ідеально підходить для автоматизації контролю використання води. Конструктивно датчик складається з пластикового корпусу з клапаном, водяного ротора і датчика Холла. Принцип роботи датчика: при проходженні води через ротор він починає обертатися. Швидкість його обертання змінюється в залежності від швидкості потоку води, і датчик Холла видає імпульсний сигнал відповідної частоти. Підключення до реєструючого пристрою проводиться за допомогою трьох проводів: чорний - земля, червоний - харчування і жовтий - сигнальний. [11]

*Датчик витрати газу*

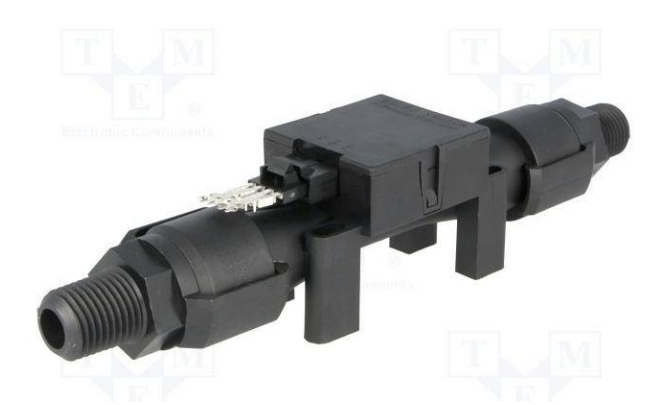

Рис. 2.16. Датчик витрати газу

Необхідний напрям і розподіл потоку газу над поверхнею вимірювача забезпечує строго певна внутрішня геометрія вимірювальної камери датчика. У

процесі роботи нагрівальний елемент досягає температури на 160 0C вище, ніж навколишня температура. При нульовому потоці газу над поверхнею вимірювача вихідна напруга моста дорівнює нулю. У момент самі дії потоку газу термодатчик, розташований першим по ходу потоку, охолоджується, а термодатчик, що знаходиться на протилежний стороні, нагрівається. У результаті відбувається розбалансування і на виході з'являється напруга, величина і знак якого пропорційні обсягу і напрямку газу, що проходить в одиницю часу через вимірювальну камеру датчика. [11]

*Датчик витрати повітря*

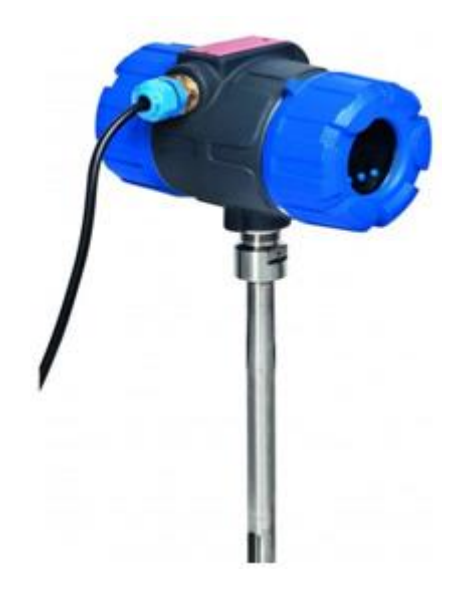

Рис. 2.17. Датчик витрати повітря

Термодифференціальний масовий витратомір Thermatel моделі ТА2 забезпечує надійне вимірювання масової витрати повітря. У компактному вибухозахищеному корпусі розміщений блок електроніки, який, володіючи великими можливостями, залишається при цьому простим в експлуатації. Модель ТА2 має чудові експлуатаційні характеристики в поєднанні з винятковою економічністю. [12]

### *Регулюючий клапан*

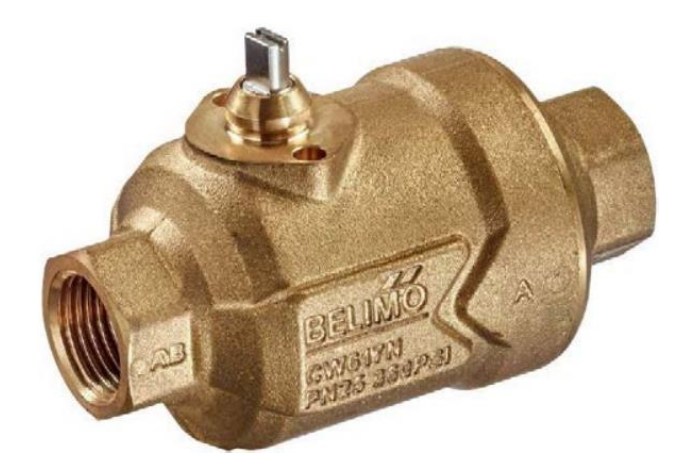

Рис. 2.18. Регулюючий клапан Belimo PIQCV

# **2.3. Розрахунок параметрів системи автоматичного регулювання і аналіз її роботи шляхом комп'ютерного моделювання**

Побудова схеми контуру регулювання температури води

Одним із найважливіших параметрів котла є температура води на виході. Система автоматичного регулювання (САР) повинна забезпечити підтримку температури гарячої води на виході із котла, в заданих межах. Температура гарячої води змінюється шляхом зміни витрати газу, що подається клапаном в котел. [2]

На основі функціональної схеми автоматизації котла, розробимо схему контуру регулювання температурою води на виході із котла.

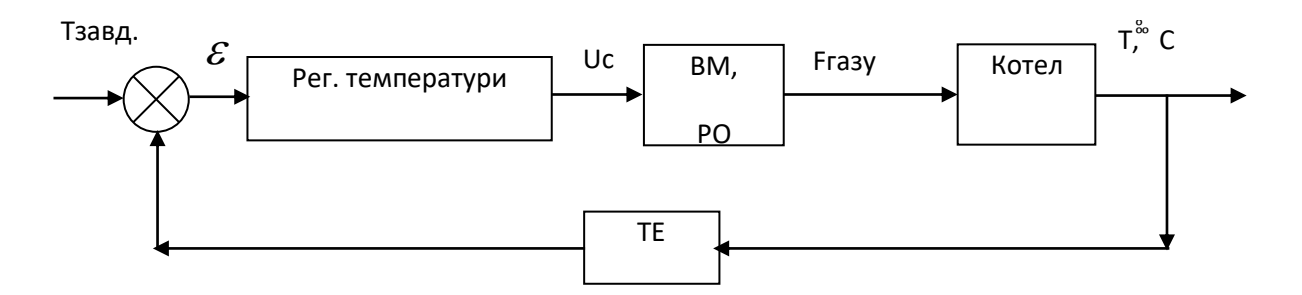

Рис. 2.19. Структурна схема регулювання температури води на виході котла

Тепер розрахуємо передаточні функції кожного із елементів, які зображені на рис. 2.19.

Давач температури води

У якості давача температури води на виході із котла, використовується давач з діапазоном вимірювання (0.3-1.8) МПа і вихідним сигналом (4-20) мА. Отже передаточна функція давача температури буде розраховуватися за формулою:

$$
W_1(p) = K_1 = \frac{400 + 50}{20 - 4} = 28 \left(\frac{\circ C}{\mathcal{M}}\right)
$$

Регулятор температури води

Передаточна функція для ПІД-регулятора має вигляд:

$$
W_2(t) = k_t + k_i \cdot \frac{1}{t} + k_d t
$$

Виконавчий механізм (ВМ) і регулюючий орган (РО)

Для регулювання витрати газу використовується виконавчий механізм з регулюючим органом типу Kromschroeder VAS. Передаточну функцію виконавчого механізму і регулюючого органу представимо у вигляді:

$$
W_3(\mathbf{t}) = \frac{k_3}{T_3 \mathbf{t} + 1} \, .
$$

На клапан подається електричний керуючий сигнал (0-10) В.

Максимальна витрата газу на котел складає 1100 *м<sup>3</sup>/год*. Час повного відкриття клапану 10с.

Отже, отримаємо:

$$
k_4 = \frac{F_{\text{casy}}}{U_c} = \frac{1100}{10 \cdot 3600} = 0.031 \left(\frac{M^3}{B \cdot c}\right); \ T = 10c.
$$

$$
W_3(t) = \frac{k_3}{T_3 t + 1} = \frac{0.031}{10t + 1}
$$

Побудова розгінної характеристики водяного котла

1. Об'єкт керування (котел)

Для визначення динамічних властивостей котла скористаємося методом експериментального визначення динамічних характеристик об'єктів.

Температура гарячої води на виході з котла змінюється шляхом зміни витрати газу, що подається в топку, впливаючи на регулюючий клапан. Нижче наведено графік перехідного процесу зміни температури гарячої води на виході з котла при зміні витрати газу на  $\Delta F = 22 \lambda^3 / 2 \sigma \lambda$ .

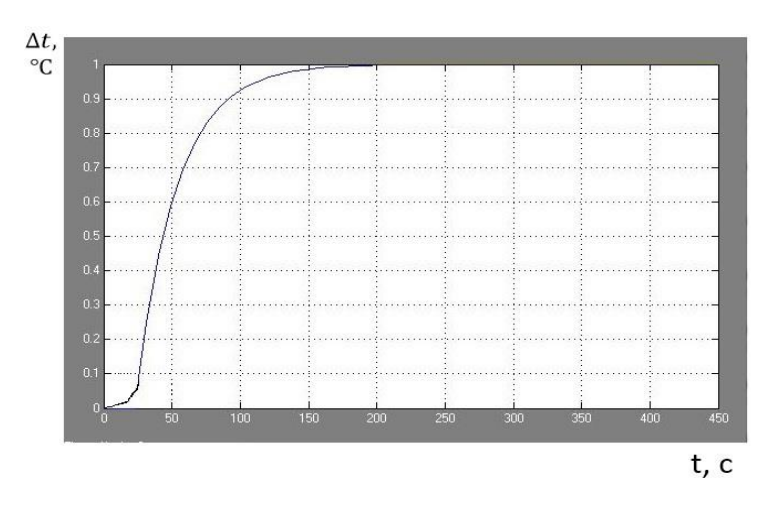

Рис. 2.20. Розгінна характеристика водяного котла

Таблиця 2.1

| t, c                   |        | 20  | 40                | 50  | 60  | 70  | 80  | 90                                                              | 100 | 150                                                              | 200    | 210    |
|------------------------|--------|-----|-------------------|-----|-----|-----|-----|-----------------------------------------------------------------|-----|------------------------------------------------------------------|--------|--------|
|                        |        |     |                   |     |     |     |     |                                                                 |     |                                                                  |        |        |
|                        |        |     |                   |     |     |     |     |                                                                 |     |                                                                  |        |        |
| $\Delta P$ , M $\Pi a$ | 0.0000 |     |                   |     |     |     |     |                                                                 |     | $0,0059$ 0,0496 0,0600 0,0635 0,0799 0,0860 0,0905 0,0930 0,0980 | 0.0991 | 0.0998 |
|                        |        |     |                   |     |     |     |     |                                                                 |     |                                                                  |        |        |
|                        |        |     |                   |     |     |     |     |                                                                 |     |                                                                  |        |        |
|                        |        |     |                   |     |     |     |     |                                                                 |     |                                                                  |        |        |
| t, c                   | 225    | 230 | 250               | 270 | 290 | 330 | 350 | 370                                                             | 400 | 415                                                              | 430    | 450    |
|                        |        |     |                   |     |     |     |     |                                                                 |     |                                                                  |        |        |
|                        |        |     |                   |     |     |     |     |                                                                 |     |                                                                  |        |        |
|                        |        |     |                   |     |     |     |     |                                                                 |     |                                                                  |        |        |
| ∆Р,МПа                 | 0.0999 |     | $0,1000$ $0,1001$ |     |     |     |     | $0,1001$   $0,1001$   $0,1001$   $0,1001$   $0,1001$   $0,1001$ |     | 0.1001                                                           | 0.1001 | 0,1001 |
|                        |        |     |                   |     |     |     |     |                                                                 |     |                                                                  |        |        |
|                        |        |     |                   |     |     |     |     |                                                                 |     |                                                                  |        |        |

Дані розігнаних характеристик

Дана розгінна характеристика має характер перехідної характеристики аперіодичної ланки із запізненням. Тому реальна крива перехідного процесу  $y(t)$  заміняється ділянкою запізнення *m* і експонентою  $y(t) = kx(I - e^{t/T})$ .

Провівши ряд добудов, а саме: пряму *а*, яка проходить через усталене значення даної характеристики, проводимо дотичну пряму *b.* [2]
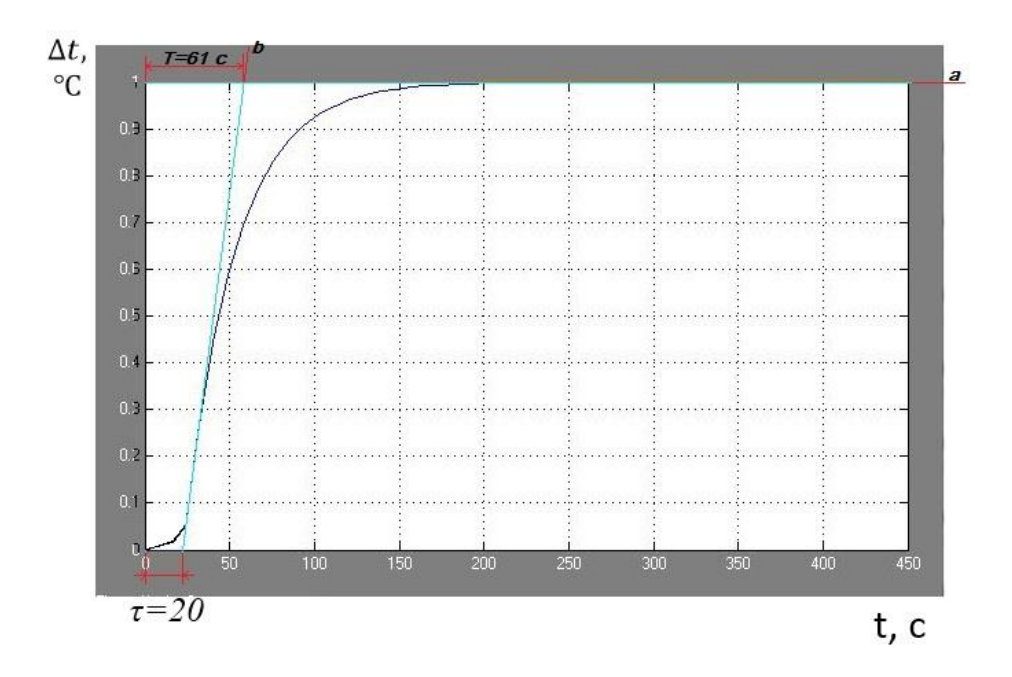

Рис. 2.21. Розгінна характеристика котла

Вказані побудови дозволяють визначити довжини відрізків *Т=61с* і *τ=20 с.* Таким чином, досліджуваний об'єкт може бути представлений у вигляді послідовно з'єднаних двох ланок: ланки запізнення з часом запізнення *τ* і інерційної ланки першого порядку з коефіцієнтом підсилення *k* і сталою часу *Т.* [2]

$$
k_4 = \frac{0.125 \cdot 10^6 \cdot 3600}{22} \approx 20.46 \cdot 10^6 \left(\frac{\Pi a \cdot c}{m^3}\right)
$$

Результуюча передавальна функція котла за каналом витрата газу – температура води матиме вигляд:

$$
W_4(\mathbf{t}) = \frac{k_4}{T_4 \mathbf{t} + 1} \cdot e^{-\pi} = \frac{20.46 \cdot 10^6}{61 \mathbf{t} + 1} \cdot e^{-20 \mathbf{t}}
$$

Розрахунок оптимальних коефіцієнтів регулятора

Виконаємо моделювання системи автоматичного регулювання температури води на виході з котла за допомогою програми Matlab. Для цього у редакторі Simulink зберемо наступну схему:

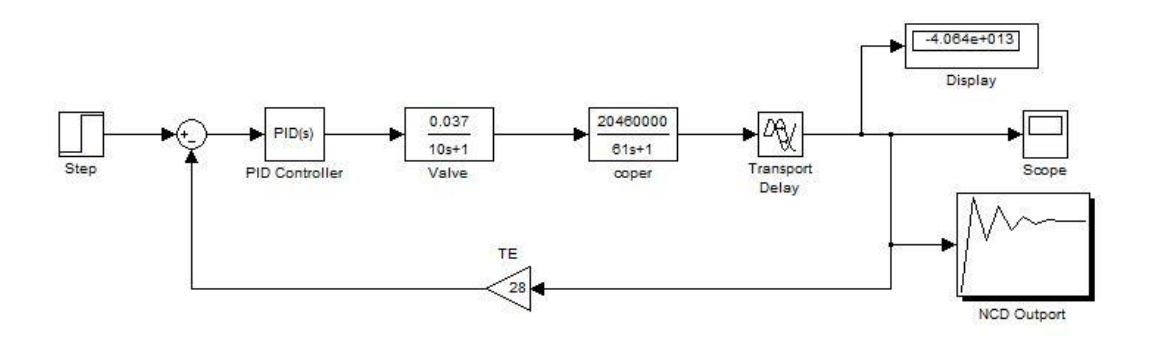

Рис. 2.22. Структурна схема САР температури води на виході котла

У якості задаючого сигналу використаємо блок Step, який реалізує стрибкоподібний сигнал. За допомогою блока NCD оптимізуємо значення коефіцієнтів ПІД регулятора. [2]

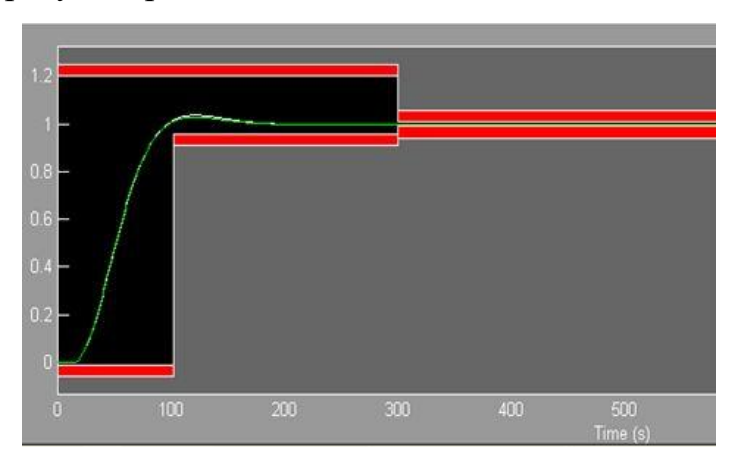

Рис. 2.23. Вікно блока NCD

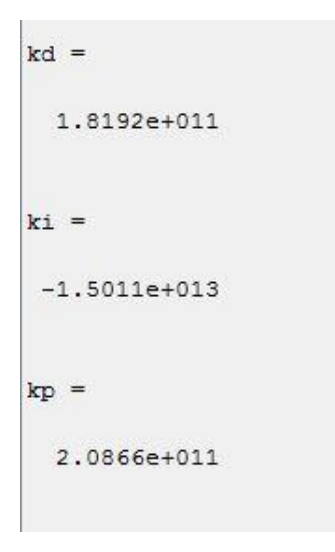

Рис. 2.24. Оптимізовані значення коефіцієнтів ПІД регулятора

Введемо отримані значення коефіцієнтів у блок PID і проведемо моделювання системи керування.

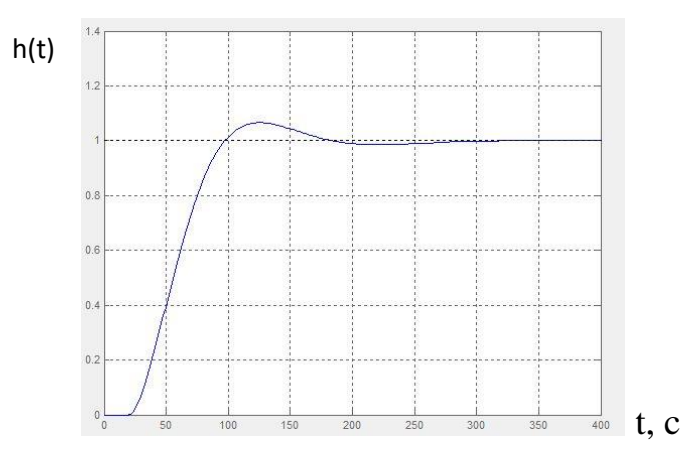

Рис. 2.25. Перехідна характеристика САР температури (температура – у відносних одиницях)

Система керування виходить на усталене значення, отже, система стійка. Параметри якості перехідного процесу: час регулювання *t*=319 с, запізнення  $\tau = 20$ с, перерегулювання  $\sigma \approx 14\%$ , коливальність *n*=1, усталена похибка  $\delta_{\text{ycm.}} = 0\%$ . [2]

#### **2.4. Підбір технічних засобів для очистки води в котельній установці**

Природна вода має в своєму складі механічні домішки, розчинені хімічні речовини і гази. Основними показниками якості води є: жорсткість, лужність, сухий залишок, прозорість, наявність масел і корозійно-активних газів. [12]

Жорсткістю називають суму концентрацій, розчинених в ній сполук кальцію і магнію. При живленні котлів жорсткою водою на стінках барабанів, колекторів і труб утворюється накип, складові з'єднань якого міцно з'єднуються з поверхнею метала. Накип і шлам мають низьку теплопровідність, в результаті чого погіршується теплопередача через забруднення стінок. Це викликає такі негативні явища:

- місцевий перегрів стінок котла, внаслідок чого утворюються вигини і свищі;

- розриви жарових, кип'ятильних, екранних і димогарних труб і вибухи котлів;
- зниження продуктивності котлів;
- збільшення процесу корозії;
- перевитрату палива. [13]

## **2.4.1. Вибір фільтру для пом'якшення води**

Пом'якшенням називається видалення з води утворень накипних з'єднань кальцію і магнію. Найбільше розповсюдженим в тепловодогрійних котлах методом пом'якшення води є катіонітовий. Основними елементами катіонітових установок служать фільтри. [14]

Катіонітовий фільтр складається з циліндричного корпусу з сферичним дном. Na- катіонітові фільтри призначені для пом'якшення води шляхом видалення з неї солей жорсткості (кальцію і магнію). Фільтр завантажується катіонітом через верхній люк, а вивантажується - через нижній. Висота шару катіоніту в залежності від жорсткості вихідної води може досягати 3-4 м. Внизу фільтра на бетонній подушці встановлюється дренажний пристрій, що складається з колектора з системою дренажних труб, до яких привал патрубки з накрученими ковпачками з пластмаси або фарфору. Вода надходить у верхню частину фільтра, де знаходиться водорозподільний пристрій, проходить через шар катіоніту і відводиться через дренажний пристрій в деаераційну колонку і звідти в бак живильної води. [15]

Для покращення фільтрації в котельних установках рекомендується паралельноточний ФІП 1-2,0-0,6-Na

40

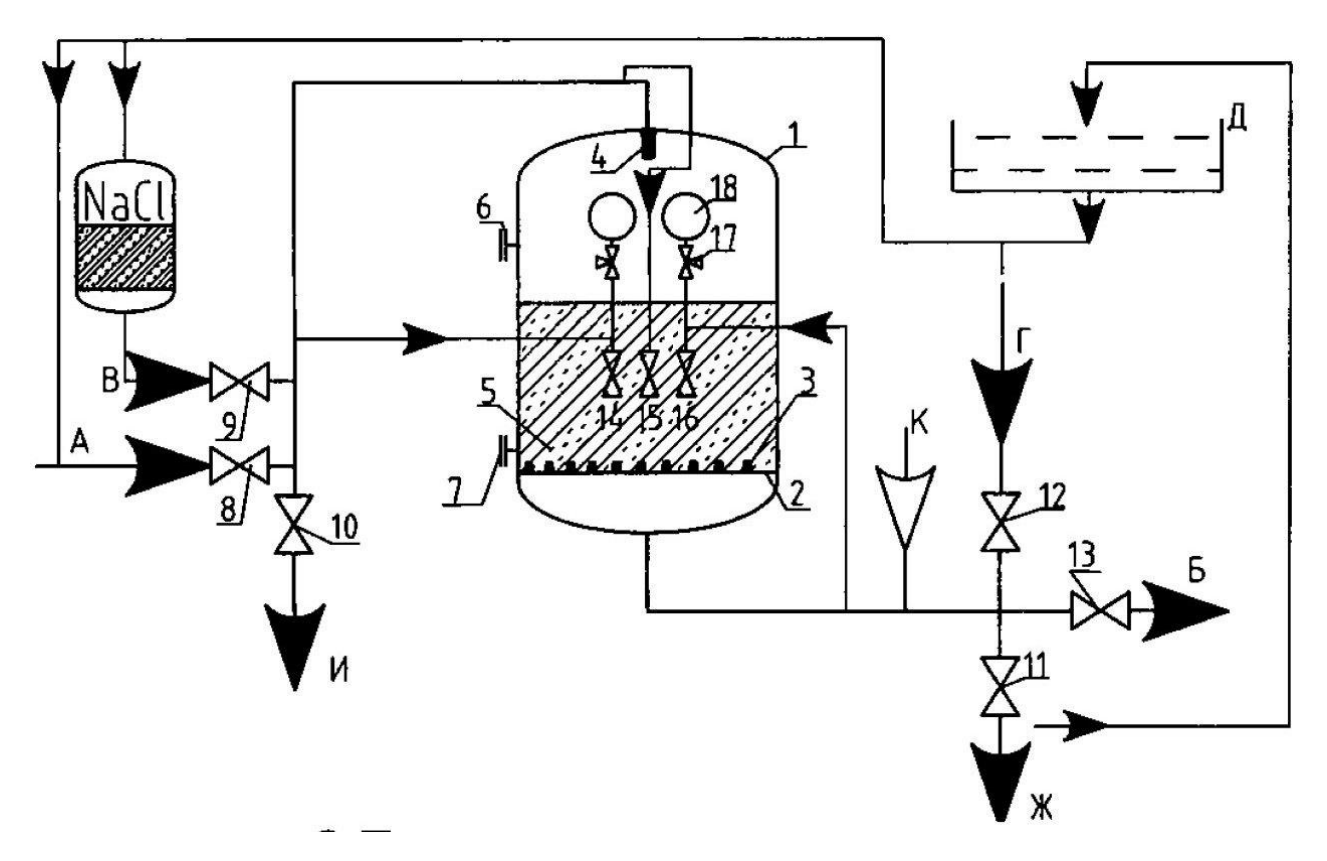

Рис. 2.26. Схема паралельноточного фільтра ФІПа 1-2,0-0,6

А - підведення вихідної і відмивочної води; Б - відведення обробленої води; У -підвод регенераційних розчинів; Г - підведення розпушують води; Д бак відмивочної води; І - відведення розпушують води; Ж - відведення регенераційних розчинів, відмивочної води і першого фільтрату; К - підвод стисненого повітря (в фільтрах діаметром понад 1000 мм); [16]

### **2.4.2. Вибір деаератора для видалення розчинених газів**

Деаерація - видалення з води розчинених газів і повітря. Розчинення в воді газів зменшується з підвищенням температури і зовсім припиняється при досягненні температури кипіння, коли розчинені гази повністю видаляються з води. Деаератори призначені для звільнення пом'якшеної води від кисню. Підігріта не менше ніж до 55 ° с вода подається в деаераційну колонку і розбризкується за допомогою дірчастих тарілок. Це створює велику поверхню контакту води і газової фази і сприяє прискореному виділенню газів з води. Вакуум створюється за допомогою ежекторів, робочий тиск в деаераторі підтримується близько 2 атм. Ці ж ежектори відсмоктують випари, що складаються з газів. [17]

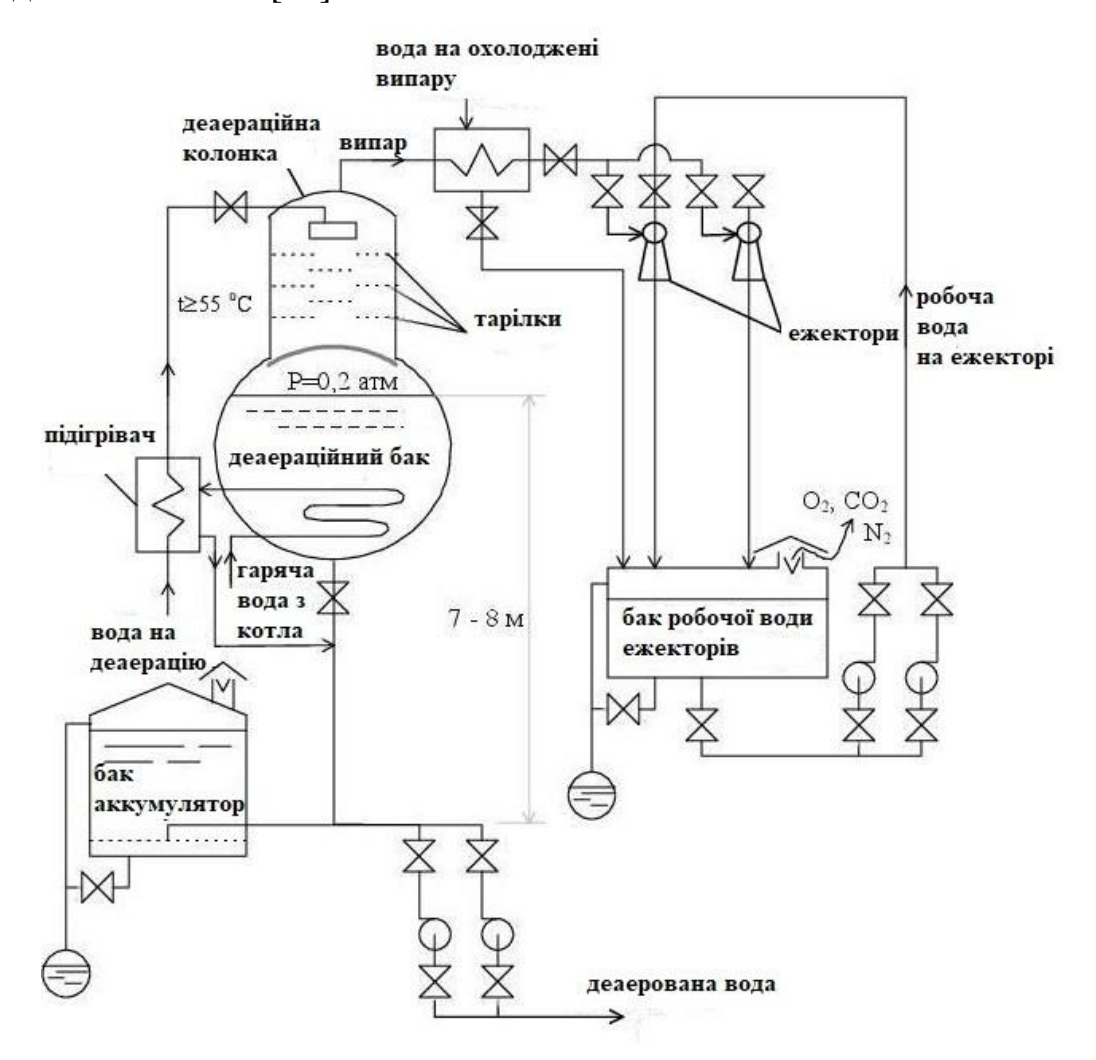

Рис. 2.27. Схема типового деаератора

Залишкова концентрація газів у воді залежить від витрати випару. Для видалення кисню до 0,05 мг/л витрату випару необхідно підтримувати не менше 1 кг на 1 тонну деаерованої води, а для надійного видалення СО2 витрата випару повинна бути 3-4 кг / т. Гідравлічне навантаження в деаераційній колонці знаходиться в межах 30-90 т / (м3\*год) в залежності від конструкції розпилювального пристрою і необхідної глибини видалення газів.

Для котельної установки ТВГ-8М рекомендується заміна застарілого деаератора на нову установку DG від іспанського виробника ATTSU. [18]

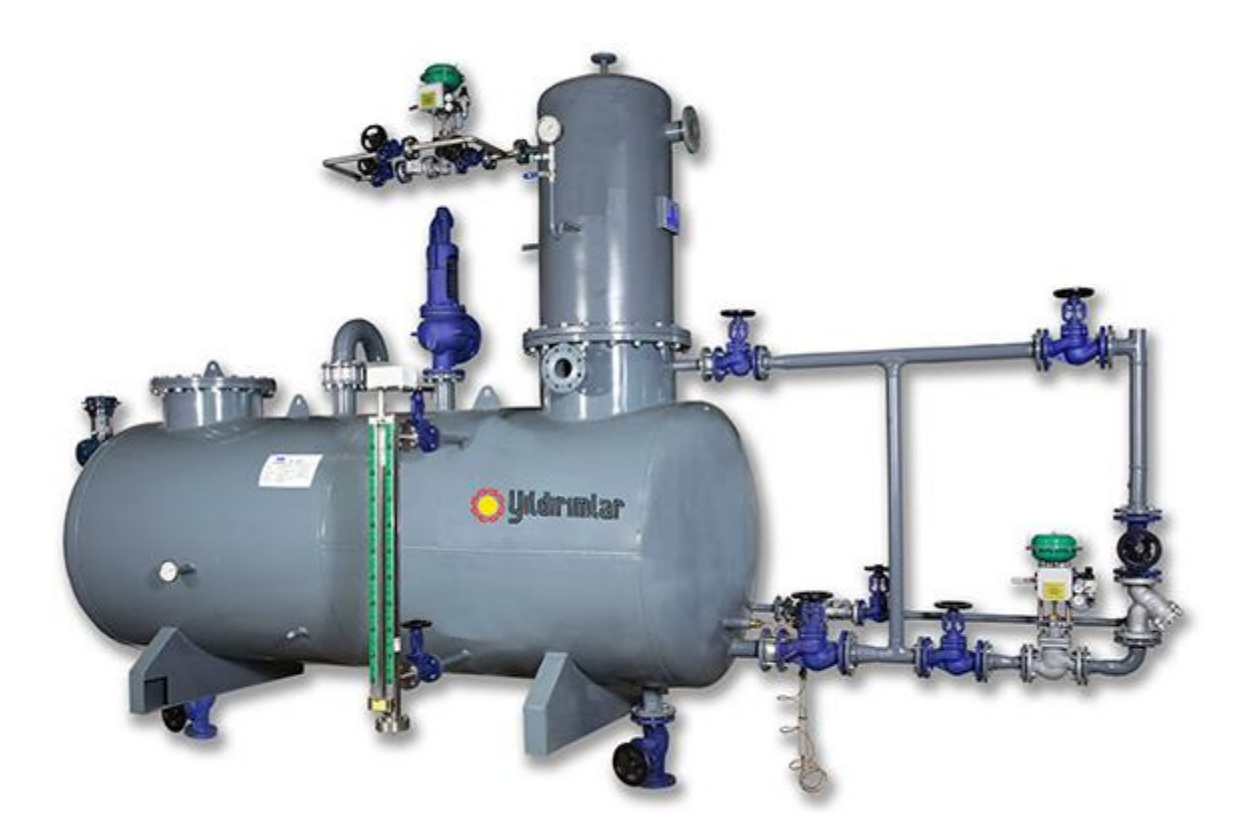

Рис. 2.28. Схема деаератора DG виробника ATTSU

ATTSU - найбільший іспанський виробник промислових котлів, парогенераторів та іншого теплоенергетичного обладнання для різних галузей застосування. Підприємство має у своєму розпорядженні передові технологіяї, науково-дослідний центр, команду кваліфікованих фахівців, завдяки чому пропонує інноваційні, безпечні і висококонкурентні продукти. Все обладнання, що випускається ATTSU має технічне, дизайнерське і офіційне схвалення Європейської організації з контролю якості, яке гарантує абсолютну безпеку роботи і в умовах нашої країни. [19]

## **2.5. Розрахунок пального і продуктів згорання у котлі ТВГ-8М**

Елементарний склад робочої маси пального, %

- Метан СН<sub>4</sub>=92,8
- Двоокис вуглецю  $CO<sub>2</sub>=0,1$
- Етан С<sub>2</sub>Н<sub>6</sub>=3,9

- Сірководень  $H_2S = 0$ 

- Пропан  $C_3H_8=1,0$
- Кисень  $O_2=0$
- Бутан С<sub>4</sub>Н<sub>10</sub>=0,4
- Окис вуглецю СО=0
- Пентан  $C_5H_{12}=0,3$
- Водень  $H_2=0$
- $-$  Asot N<sub>2</sub>=1,5

Теплота згорання нижня сухого газу, МДж/м<sup>3</sup>

 $Q^c$ <sub>н</sub> =37300

Обсяг повітря, теоретично необхідного для повного згоряння палива, м<sup>3/</sup>

 $M<sup>3</sup>$ 

 $V_{B}^{\circ}$ =0,0476[0,5*CO*+0,5*H*<sub>2</sub>+1,5*H*<sub>2</sub>S+Σ(m+n/4)\**C*<sub>mn</sub>-*O*<sub>2</sub>]=0,0476  $[0.5*0+0.5*0+1.5*0+(1+4/4)*92.8+(2+6/4)*3.9+(3+8/4)*1+(4+10/4)*0.4+(5+12/4)*$  $(0,3) - 0 = 9,5724$ 

Обсяг продуктів згоряння, які утворилися вчасно згоряння палива з теоретичним об'ємом повітря, м3 / м3

- теоретичний об'єм азоту

*V*<sup>o</sup><sub>N2</sub>=0,79 *V*<sup>o</sup><sub>B</sub>+0,01*N*<sub>2</sub>=0,79\*9,5724+0,01\*1,5=7,5772

- теоретичний об'єм трьохатомних газів

*V*<sup>*o*</sup><sub>*RO2*</sub>=0,01(*CO*<sub>2</sub>+*CO*+*H*<sub>2</sub>*S*+*ΣmC<sub>m</sub>H*<sub>n</sub>)=0,010,1+0+0+92,8+2\*3,9+3\*1+4\*0,4+5  $*0,3)=1,068$ 

- теоретичний об'єм водяної пари

*V o*  $(H_2 + H_2S + \Sigma n/2 \quad C_mH_n + 0,124d_z * 0,124 \quad d_\beta$  $\binom{6}{\text{B}}$  = 0,01  $(0+0+2*92.8+3*3.9+4*1+5*0.4+6*0.3+0.124*10+0.124*13*9.5724)=2,2177$ 

Надлишок Повітря в кінці топки ά <sup>m</sup>=1,10.

Для прийнятої конструкції і компоновки поверхонь нагріву

використовується присоси повітря в газоходах:

– котельний пучок  $\Delta \alpha_{\kappa n} = 0,1$ 

– водяний економайзер  $\Delta \alpha_{\text{B-3}} = 0.08$ 

Надлишки повітря в газоходах:

В кінці топки  $\alpha$ <sub>т</sub>=1,1

Повний обсяг продуктів згоряння при горінні палива з надлишком повітря, з урахуванням присосів, м3 / м3

 $V^{\circ}$ <sub>r</sub> =  $V^{\circ}$ <sub>RO2</sub>+  $V^{\circ}$ <sub>*N2</sub>*+  $V^{\circ}$ <sub>H2O</sub>+(*ά* c<sub>p</sub>-1)  $V^{\circ}$ <sub>B</sub></sub>

Обсяг водяної пари при горінні палива з надлишком повітря, з

урахуванням присосов, м3 / м3

 $V_{\text{H2O}} = V_{\text{H2O}} + 0.0161 \text{ (d }_{\text{cp}}-1) V_{\text{B}}$ 

Об'ємна частка водяної пари

 $r_{\text{H2O}} = V_{\text{H2O}} / V_{\text{r}}^{\text{o}}$ 

Об'ємна частка трьохатомних газів

 $r_{\rm RO2} = V^{\rm o}_{\rm RO2} / V^{\rm o}_{\rm r}$ 

Чисельні значення величин, підрахованих за наведеними вище

формулами, вказані в таблиці 2.2

Таблиця 2.2

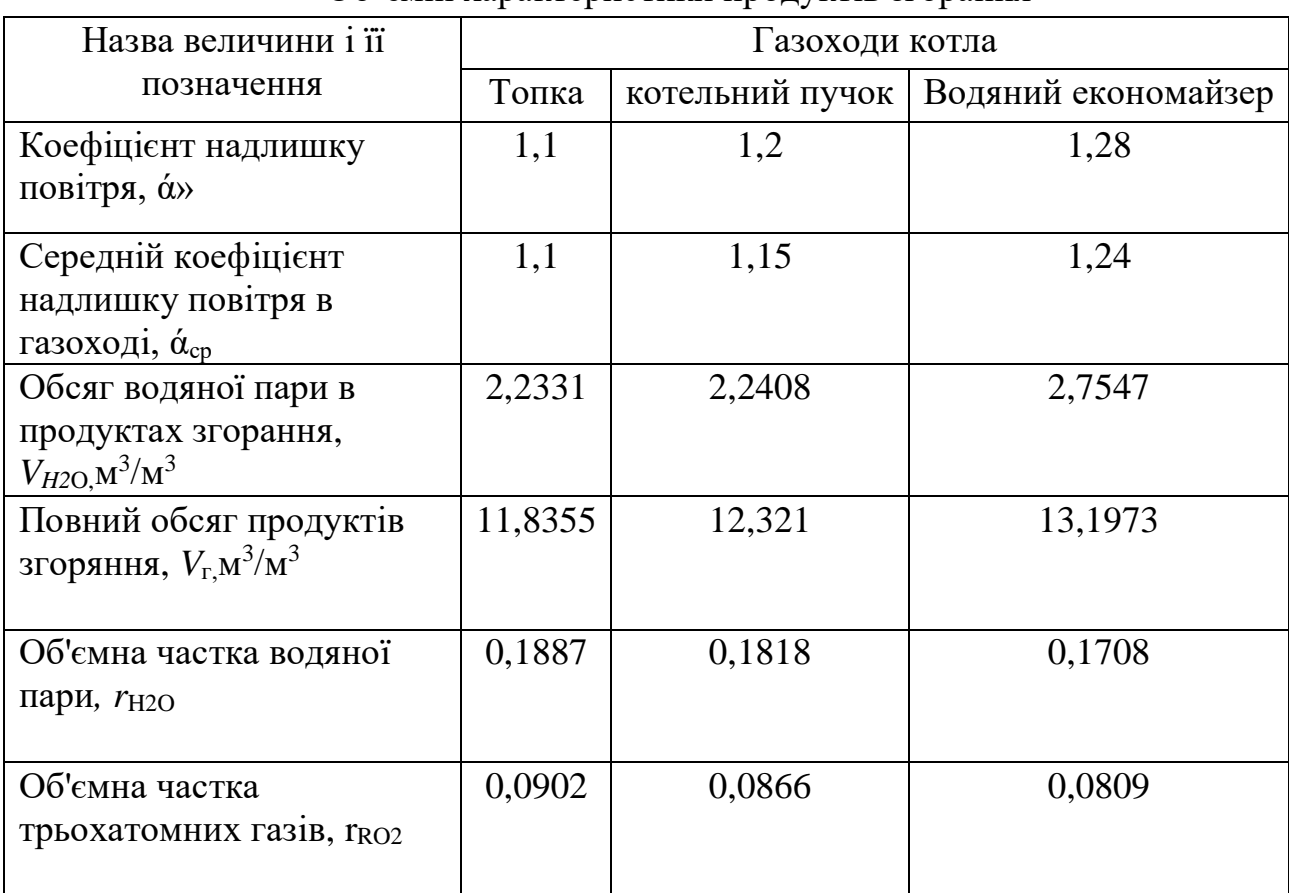

Об'ємні характеристики продуктів згорання

Ентальпія повітря (МДж /м<sup>3</sup>) теоретично необхідного для горіння палива, в межах можливих температур продуктів згоряння, МДж /м<sup>3</sup>

 $I^{\circ}$ в $=V^{\circ}$ в $({\rm cv})$ в $*10^{-3}$ 

де (сv)в- питома ентальпія повітря при відповідній температурі, кДж/м $^3$ 

Ентальпія газоподібних продуктів згоряння при горінні з теоретичним об'ємом повітря в інтервалі тих же температур, МДж/м<sup>3</sup>

 $I_{\rm P}^{\rm o} = [({\rm cv})_{RO2}^*V_{\rm RO2}^+({\rm cv})_{\rm N2}^*V_{\rm N2}^*({\rm cv})_{\rm H2O}^*V_{\rm H2O}]^*$  10<sup>-3</sup>

Чисельні значення ентальпій, підрахованих за наведеними вище формулами, вказані в таблиці 2.3.

## Таблиця 2.3

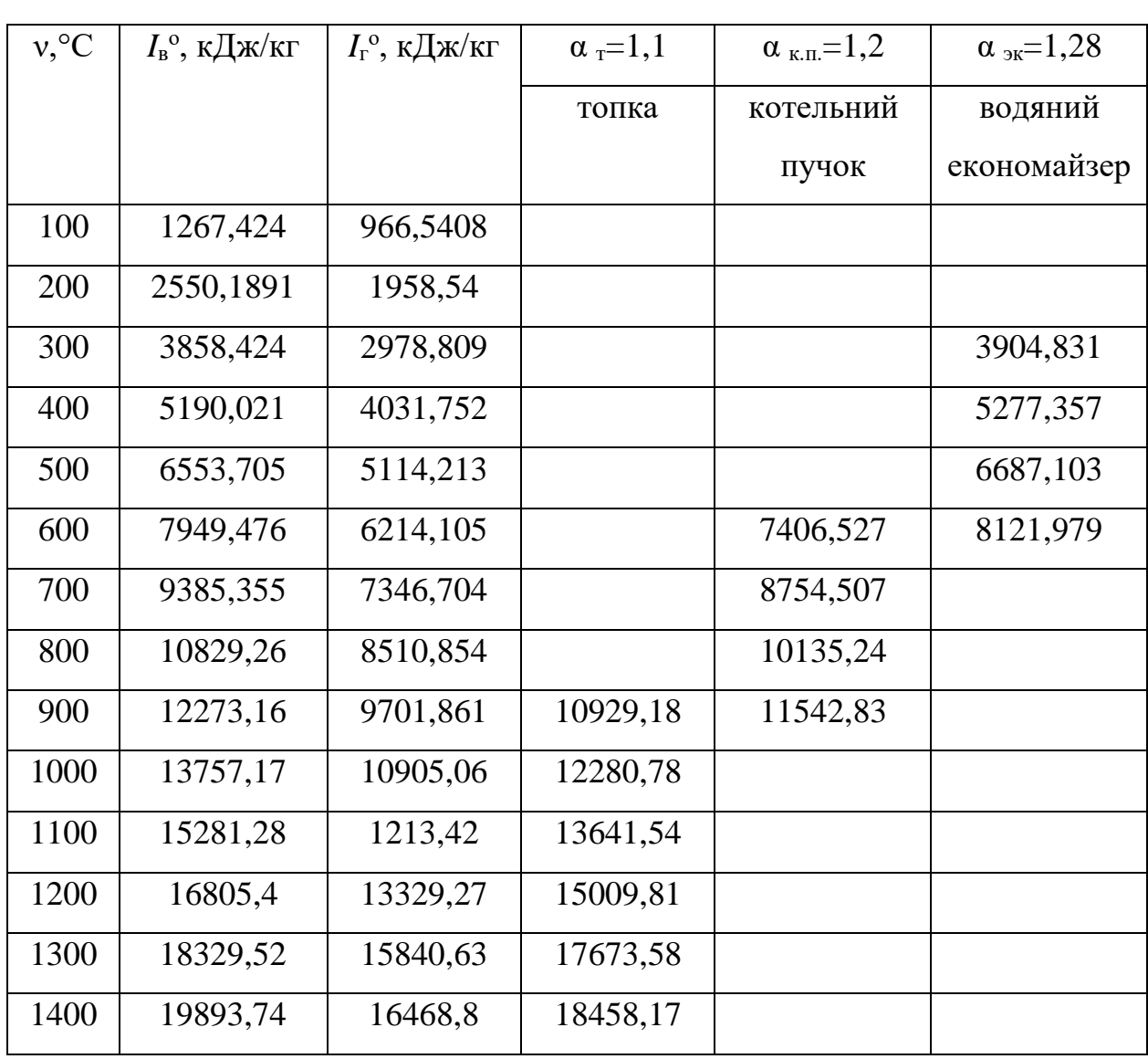

Ентальпії повітря і продуктів згоряння в газоходах котла

# **2.6. Визначення теплового балансу котла**

Викладені нижче розрахунки, виконані з метою визначення коефіцієнта корисної дії (ККД) котла і витрати палива.

 $Q<sup>c</sup>$ <sub>H</sub>=37,300

Теплота згоряння одиниці об'єму сухого газу, МДж/м<sup>3</sup>

 $Q<sup>c</sup>$ <sub>H</sub>=37,300

Підігрів палива і повітря поза котельного агрегату не передбачений.

Відсутня також форсункових дуття. Тому *Q*тл=0 *Qв*.вн.=0 *Q*ф=0.

Тоді дана теплота, МДж/м<sup>3</sup>

 $Q^{\rm p}_{\rm p}$ =  $Q^{\rm c}_{\rm H}$ + $Q_{\rm r}$ л+  $Q_{\rm B.BH.}$ +  $Q_{\rm \Phi}$ =37,300

Температура холодного повітря, В° C

 $t_{\rm x, B} = 30$ 

Ентальпія теоретично необхідного повітря, кДж/м 3

 $I^{\circ}$ <sub>x.в.</sub>= 382,896

Температура відхідних газів, В° C

 $v_{\rm xx}$ =152

Коефіцієнт надлишку повітря у вихідних газах

 $\alpha_{\text{vx}}=1,28$ 

Ентальпія продуктів згоряння при цій температурі (таблиця 1.2), МДж/м 3

$$
I_{yx}=1,24499
$$

Втрати теплоти з газами, що,%

 $q_2=[(I_{yx}$ - α <sub>ух</sub>\*  $I^o_{x.B.})/$   $Q^p_{p}$ ]\*10<sup>2</sup>=[(1,95854–1,28\*0,289)/37,3]\* 10<sup>2</sup>=4,55

Втрата теплоти від хімічної неповноти згоряння,%

 $q_3 = 0.5$ 

Втрата теплоти від механічного недопалювання,%

 $q_4 = 0$ 

Втрата теплоти поверхнями котла і економайзера,%

 $q_5 = 2.8$ 

Сумарна втрата теплоти котельним агрегатом,%

 $\Sigma$ = q<sub>2</sub>+ q<sub>3</sub>+ q<sub>4</sub>+ q<sub>5</sub>=4,25+0,5+0+2,8=7,85 Коефіцієнт корисної дії котельного агрегату,%  $n_{K_v}$ =100- Σ q<sub>пот</sub>=100-7,55=92,15 Витрата палива при номінальній тепловій навантаженні. Теплове навантаження при роботі котла в водогрійному режимі, МВт  $O_k = 8$ Розрахунок палива котла при розрахунковому навантаженні, м 3 /з *В*=*Q*к\*100/ *Q* р <sup>р</sup>\* ηк.у.=8\*100/37,3\*92,15=0,1725 Розрахунковий витрата палива, м 3 /з  $B_p = B = 0,287$ .

#### **2.7. Розрахунок теплообміну в поверхнях нагріву**

Розрахунок теплообміну виконаний метою отримання результатів необхідних для подальшого аеродинамічного розрахунку. В основу покладена схема руху води, що нагрівається.

Теплообмін в топці і наступної за нею камері догорання ідентичний і здійснюється передачею теплоти випромінюванням газів. На цій підставі розрахунок теплообміну в цих поверхнях виконаний спільно, за сумарними їх геометричним характеристикам з визначенням температури продуктів згоряння на вході в котельний пучок. [20]

Прийнята як можлива теплова потужність Q = 8,3 (8 Гкал/год) може бути реалізована, оскільки теплопередачею забезпечується температура продуктів згоряння в кінці топки, не перевершує допустиму при спалюванні палива.

Кількість теплоти, необхідна для нагрівання води від  $t_{\kappa} = 70^{\circ}\text{C}$  до  $t_{\kappa}^* =$ 150°С умовами теплообміну забезпечується. Розбіжність  $Q_6$  и  $Q_7$  становить 0,56%, що значно менше допустимого нормами.

Розрахунок теплообміну в економайзері виконаний стосовно до умови, що масова швидкість води в ньому буде 730 кг/см<sup>2</sup> і відповідний їй витрата  $G_{ex}$ = 6,667 кг/с. При цьому температура води з економайзера не буде перевершувати 80 про С. Температура вихідних газі встановлена розрахунком (tвих = 152° С) не відрізняється від прийнятої при складанні теплового балансу. Оскільки різниця не велика. [20]

*Розрахунок теплообміну в топці*

Надлишок повітря в кінці топки

$$
\alpha_m=1.1
$$

Температура повітря подаваного в топку, <sup>0</sup>С

 $t_{x.g.} = 30$ 

Ентальпія повітря при цій температурі, МДж/м 3

$$
I_{x.s}^0=0,22
$$

Присос повітря в топку

$$
\Delta \alpha_m = 0.05
$$

Тепло, внесене в топку повітрям, МДж/м 3

$$
Q_e = \alpha_m \cdot I_{x.s}^0 = 0.05 \cdot 0.22 = 0.011
$$

Втрати теплоти від хімічної неповноти згоряння,%

$$
q_3 = 0.02
$$

Корисне тепловиділення в топці, МДж/м 3

$$
Q_m = Q_p^p (100 - q_3 - q_5) / 100 + Q_e = 37,3 \cdot (100 - 0.02 - 2.94) / 100 + 0.011 = 36,1
$$

Теоретична температура, що відповідає корисному тепловиділенню,

$$
\mathcal{G}_a=2300
$$

Температура продуктів згоряння на виході з топки приймається, <sup>0</sup>С

$$
\mathcal{G}^{''}_m=1050
$$

Ентальпія продуктів згоряння при цій температурі, МДж/м 3

$$
I_m^{\dagger} = 12,961
$$

Середня об'ємна теплоємність продуктів згоряння, МДж/м 3 К

$$
V_{\bar{c}} = (Q_m - I_m)(\mathcal{G}_a - \mathcal{G}_m) \cdot 10^3 = (36,1 - 12,961)(2300 - 1050) \cdot 10^3 = 29,298
$$

Товщина випромінюючого газового шару в топці і в камері згоряння, м

$$
S_m = 3.6(V_{\text{axm}}/F_{\text{om}}) = 3.6(334,3/108) = 0.98
$$

Тиск газів в топці, МПа

$$
p_m=0.1
$$

Об'ємна для водяної пари в продуктах згорання

$$
r_{H2O}^m = 0.1887
$$

Об'ємна частка триатомним газів

$$
r^{\scriptscriptstyle m}_{\scriptscriptstyle RO2}=0,\!0902
$$

Сумарна об'ємна частка

$$
r_n = 0,2789
$$

Сумарне парціальний тиск трьохатомних газів і водяної пари в топці, МПа

$$
p_{n,m} = (r_n \cdot p_m) = (0,2789 \cdot 0,1) = 0,02789
$$

Коефіцієнт ослаблення променів газами, 1/(м В· МПа)

$$
\kappa_z = \left(\frac{7.8 + 16r_{H2O}}{3.16\sqrt{p_{n,m} \cdot S_m}} - 1\right)(1 - 0.37 \frac{\mathcal{S}_m^+ + 273}{1000}) = \left(\frac{7.8 + 16 \cdot 0.1887}{3.16\sqrt{0.02789 \cdot 0.98}} - 1\right)(1 - 0.37 \cdot \frac{1050 + 273}{1000}) = 9.477
$$

Ступінь чорноти газового потоку

$$
a_{2,m} = 1 - e^{-K \cdot P \cdot S} = 1 - e^{-9,477 \cdot 0,1 \cdot 0,98} = 0,46
$$

Співвідношення вуглецю і водню в складі робочого палива

$$
C^p / H^p = 0,12\Sigma \frac{m}{n} C_m H_n = 0,12 \cdot (\frac{1}{4}92.8 + \frac{1}{3}3.9 + \frac{3}{8}1 + \frac{2}{5}0.4 + \frac{5}{12}0.3) = 3,0192
$$

Коефіцієнт ослаблення променів сажістий частками, 1/(м В· МПа)

$$
\kappa_{c.m} = 0.3 \cdot (2 - \alpha_m)(1.6T_m \cdot 10^{-3} - 0.5) \frac{C^p}{C^n} = 0.3(2 - 1.1)(1.6 \cdot 1323 \cdot 10^{-3} - 0.5) \cdot 3.0192 = 1.318
$$

Ступінь світної частини полум'я

$$
a_{c,e} = 1 - e^{-(K \cdot r + K_c)P \cdot S} = 1 - e^{-(9,477 \cdot 0,2789 + 1.318) \cdot 0.1 \cdot 0,98} = 0,276
$$

Коефіцієнт усереднення ступеня чорноти факела

$$
m=0{,}1
$$

Ефектна ступінь чорноти факела

$$
a_{\phi} = m \cdot a_{c,e} + (1+m)a_{c,m} = 0,1 \cdot 0,276 + (1-0,1) \cdot 0,461 = 0,442
$$

Середнє значення коефіцієнта теплової ефективності

$$
\Psi = 0,6175
$$

Відносне розташування максимуму температур в топці

 $\chi = 0,38$ 

Ступінь чорноти топки

$$
a_m = a_{\phi}/[a_{\phi} + (1 - a_{\phi})\Psi] = 0,442/[0,445 + (1 - 0,442) \cdot 0,6175] = 0,5625
$$

Параметр температурного поля

 $M = 0.54 - 0.2 \Psi = 0.54 - 0.2 \cdot 0.6175 = 0.1165$ 

Коефіцієнт збереження теплоти

$$
\varphi = 1 - q_5 / (\eta + q_5) = 1 - 2.94 / (90.01 + 2.94) = 0.968
$$

Ефективна променеловляча поверхня,  $M^2$ 

$$
(\Psi F) = 67,041
$$

Температура продуктів згоряння на виході з топки, <sup>0</sup>С

$$
\mathcal{G}_{m}^{'} = \frac{T_{a}}{M(\frac{5,67(\Psi F) \cdot a_{m} \cdot T_{a}^{3}}{10^{11} \cdot \varphi \cdot B_{p} \cdot V_{c}^{-}})^{0.6} + 1} - 273 = \frac{2300 + 273}{0.1165(\frac{5,67 \cdot 67,041 \cdot 0,5625 \cdot 2573^{3}}{10^{11} \cdot 0,96 \cdot 0,271 \cdot 29,298})^{0.6} + 1} - 273 = 1824
$$

Ентальпія продуктів згоряння при цій температурі, МДж/м<sup>3</sup>

$$
I_{m}^{''}=26814,91
$$

Теплота, передана поверхням нагріву в топці і в камері догорання, МДж/м<sup>3</sup>

$$
Q_{n} = \varphi(Q_{m} - I_{m}^{T}) = 0.96(36.1 - 26.814) = 8.98
$$

Температура води на вході в радіаційні поверхні топки, <sup>0</sup>С

 $t_m^{\dagger} = 70$ 

Ентальпія води при цій температурі, кДж/кг

$$
i_m^{\dagger} = 293
$$

Ентальпія води на виході з радіаційних поверхонь нагріву, кДж/кг

$$
i_m = i_m + Q_a \cdot B_p / G = 293 + 150234 \cdot 0,271 / 33,88 = 449,24
$$

Температура води на виході з радіаційних поверхонь нагріву, <sup>0</sup>С

$$
i_m = i_m + Q_a \cdot B_p / G = 293 + 150234 \cdot 0,271 / 33,88 = 449,24
$$

*Розрахунок теплообміну в котельному пучку*

Температура води на вході в котельний пучок, <sup>0</sup>С

$$
t_{\kappa.n}^{\dagger}=t_m^{\dagger}=107
$$

Ентальпія води при цій температурі, кДж/кг

$$
i_{\kappa,n} = i_m = 449,24
$$

Температура води на виході з котельного пучка, <sup>0</sup>С

$$
t_{\kappa,n}^{\dagger} = t_{\kappa}^{\dagger} = 130
$$

Ентальпія води при цій температурі, кДж/кг

$$
i_{k,n} = i_{k} = 546.8
$$

Середня температура води в котельному пучку, <sup>0</sup>С

$$
t_{k,n} = 0.5(t_{k,n}^{\dagger} + t_{k,n}^{\dagger}) = 0.5(107 + 130) = 119
$$

Кількість теплоти в котельному пучку, МДж/м 3

$$
Q_{\kappa,n,\delta} = G(i_{\kappa,n} - i_{\kappa,n})/B_p = 33.98 \cdot (546.8 - 449.24)/0.172 = 10,66
$$

Температура газів на вході в котельний пучок, 0 С

$$
\mathcal{G}_{\kappa,n} = 1050
$$

Ентальпія газів при цій температурі, МДж/м 3

$$
I_{\kappa.n}^{\dagger}=13,687
$$

Присос повітря в газоході котельного пучка

$$
\Delta \alpha_{k,n} = 0.1
$$

Ентальпія газів на виході з котельного пучка, МДж/м 3

$$
I_{\kappa,n} = I_{\kappa,n} - (Q_{\kappa,n,6}/\varphi) + \Delta \alpha_{\kappa,n} \cdot I_{\kappa,6}^{0} = 13,687 - (19,16/0,98) + 0,1 \cdot 0,382 = 2,33
$$

Температура продуктів згоряння відповідна цій ентальпії, <sup>0</sup>С

$$
\mathcal{G}_{\kappa,n}^{\dagger}=205
$$

Температурний напір на вході газів, <sup>0</sup>С

$$
\Delta t_{k,n} = \mathcal{G}_{k,n} - t_{k,n} = 1050 - 119 = 931
$$

Температурний напір на виході газів, <sup>0</sup>С

$$
\Delta t_{k,n}^{\dagger} = \mathcal{G}_{k,n}^{\dagger} - t_{k,n} = 205 - 119 = 86
$$

Температурний напір в котельному пучку при протитоку, <sup>0</sup>С

$$
\Delta t_{\kappa,n} = (\Delta t_{\kappa,n} - \Delta t_{\kappa,n}^{\dagger}) / \ln(\Delta t_{\kappa,n}^{\dagger} / \Delta t_{\kappa,n}^{\dagger}) = (931 - 86) / \ln(931/86) = 354
$$

Середня температура потоків газів, 0 С

$$
\mathcal{G}_{\kappa,n} = 0.5(\mathcal{G}_{\kappa,n}^+ + \mathcal{G}_{\kappa,n}^+) = 0.5(1050 + 205) = 627.5
$$

Середня швидкість газів в пучку, м/с

$$
W_{\kappa,n} = \frac{V_{\scriptscriptstyle 2} \cdot B_{\scriptscriptstyle p}}{F_{\scriptscriptstyle \kappa,n}} \cdot \frac{\mathcal{G}_{\kappa,n} + 273}{273} = \frac{11,2 \div 0,172}{0,81} \cdot \frac{627 + 273}{273} = 7,86
$$

Коефіцієнт тепловіддачі конвекцією, Вт/(м<sup>2</sup>/К)

$$
\alpha_{\kappa.\kappa n} = 63,21
$$

Тиск продуктів згоряння, МПа

$$
p_{_{\scriptscriptstyle K\!R}}=0.1
$$

Об'ємна для водяної пари в продуктах згорання

$$
r_{H2O}^{m} = 0.1818
$$

Об'ємна частка триатомним газів

$$
r_{RO2}^{m} = 0.0866
$$

Сумарне парціальний тиск трьохатомних газів і водяної пари в топці, МПа

$$
p_{m} = r_{n} \cdot p_{m} = 0.2684 \cdot 0.1 = 0.02684
$$

Оптична товщина випромінюючого газового об'єму в міжтрубному просторі пучка, м

$$
S_{\kappa n} = 0.9(\frac{4}{\pi} \cdot \frac{S_1 \cdot S_2}{d^2} - 1)d = 0.9 \cdot (\frac{4}{3.14} \cdot \frac{1.12 \cdot 0.9}{0.06^2} - 1) \cdot 0.06 = 0.201
$$

Коефіцієнт ослаблення променів газами, 1/(м В· МПа)

$$
\kappa_{\scriptscriptstyle{z}} = \left(\frac{7.8 + 16r_{H2O}}{3.16\sqrt{p_{n.m} \cdot S_m}} - 1\right)(1 - 0.37 \frac{\mathcal{G}_m^{\dagger} + 273}{1000}) = \left(\frac{7.8 + 16 \cdot 0.1887}{3.16\sqrt{0.02684 \cdot 0.201}} - 1\right)(1 - 0.37 \cdot \frac{627 + 273}{1000}) = 30.92
$$

Ступінь чорноти газового потоку

$$
a_{\scriptscriptstyle\rm g} = 1 - e^{-K \cdot P \cdot S} = 1 - e^{-30,92 \cdot 0,026840,201} = 0,19
$$

Температура забруднень на стінках труб котельного пучка, <sup>0</sup>С

$$
t_{\text{3,km}} = 0.5(t_{\text{km}} + t_{\text{km}}) = 0.5(107 + 130) + 60 = 179
$$

Коефіцієнт тепловіддачі випромінюванням монограммний, Вт/(м 2 К)

$$
\alpha_{n,n} = 96
$$

Коефіцієнт тепловіддачі випромінюванням в котельному пучку,  $Br/(m^2K)$ 

$$
\alpha_{n,m} = \alpha_{n,n} \cdot a_{n,m} = 96 \cdot 0.19 = 18,24
$$

Коефіцієнт теплової ефективності

$$
\Psi_{n,\mu} = 0,65
$$

Коефіцієнт теплопередачі, Вт/(м 2 К)

$$
\kappa_{\scriptscriptstyle kn} = \Psi(\alpha_{\scriptscriptstyle \kappa} + \alpha_{\scriptscriptstyle \kappa}) = 0,65(63,21 + 18,24) = 53,4
$$

Кількість теплоти, передане в пучку теплопередачею, МДж м $^3$ 

$$
Q_{\kappa,n,m} = (\kappa \cdot \Delta t \cdot H) / B_p = (53,4 \cdot 354,74 \cdot 96,5) / 0,172 = 10,6
$$

Нетотожність з теплотою балансу,%

$$
\Delta_{_{\kappa n}} = \frac{Q_{_{\kappa.n.6.}} - Q_{_{\kappa.n.m.}}}{Q_{_{\kappa.n.6.}}100} = \frac{10,66 - 10,6}{10,66}100 = 0,56
$$

*Розрахунок теплообміну в економайзері*

Кількість теплоти, яка передається в економайзері, МДж/ м $^3$ 

$$
Q_{_{3,K,\delta}} = Q_{_{K}} / B_{_{p}} - Q_{_{A}} - Q_{_{K,n,\delta}} = 9,65/0,172-15,023-10,66 = 1,122
$$

Витрата води через економайзер, кг/с

$$
G_{\rm K}=6,667
$$

Температура води на вході в економайзер, <sup>0</sup>С

$$
t_{\scriptscriptstyle \jmath \kappa}^{'} = t_{\scriptscriptstyle \kappa}^{'} = 70
$$

Ентальпія води при цій температурі, кДж/кг

$$
i_{\alpha\kappa} = i_{\kappa} = 293
$$

Ентальпія води на виході з економайзера, кДж/кг

$$
t_{\rm sk}^{\rm w} = t_{\rm sk}^{\rm w} + B \cdot Q_{\rm k.n.6} / G_{\rm sk} = 293 + 0.172 \cdot 1.122 / 6,667
$$

Температура води при цій ентальпії, <sup>0</sup>С

 $t^{\text{''}}_{\text{3K}} = 76$ 

Температура газів на вході в економайзер, <sup>0</sup>С

$$
\mathcal{G}_{_{\mathit{3K}}}^{^{\phantom{\dagger}}}=\mathcal{G}_{_{\mathit{K\!N}}}^{^{\phantom{\dagger}}}=205
$$

Ентальпія газів при цій температурі, МДж/ м $^3$ 

$$
I_{3k} = I_{kn} = 2,33
$$

присосів повітря в газохід економайзера

$$
\Delta \alpha_{\hbox{\tiny \rm SK}} = 0.08
$$

Ентальпія газів на виході з економайзера, МДж/ м<sup>з</sup>

$$
I_{\text{3K}}^{^{\circ}} = I_{\text{3K}}^{^{\circ}} - (Q_{\text{3,K},\delta_{\text{c}}}/\varphi) + \Delta \alpha_{\text{3K}} \cdot I_{\text{3K},\theta}^{^{\circ}} = 2,33 - (1,122/0,98) + 0,08 \cdot 0,382 = 1,24
$$

Температура газів на виході з економайзера, <sup>0</sup>С

 $\mathcal{G}_{_{\mathcal{K}}}^{^{\shortparallel}}=$ 

Середня температура газів, <sup>0</sup>С

$$
\mathcal{G}_{_{3\kappa}} = 0.5(\mathcal{G}_{_{3\kappa}}^{^{\mathrm{o}}} + \mathcal{G}_{_{3\kappa}}^{^{\mathrm{o}}}) = 0.5(152 + 205) = 178.5
$$

Температурний напір при вході газів при протитоку, <sup>0</sup>С

$$
\Delta t_{npm} = \mathcal{G}_{3\kappa} - t_{3\kappa} = 205 - 76 = 129
$$

Температурний напір на виході газів при протитоку, <sup>0</sup>С

$$
\Delta t_{npm}^{\dagger} = \mathcal{G}_{\rm sk}^{\dagger} - t_{\rm sk}^{\dagger} = 152 - 70 = 82
$$

Температурний напір при протитоку, <sup>0</sup>С

$$
\Delta t_{npm} = \frac{\Delta t_{npm} - \Delta t_{npm}^{''}}{\ln \frac{\Delta t_{npm}^{''}}{\Delta t_{npm}^{''}}} = \frac{129 - 80}{\ln \frac{129}{82}} = 103
$$

Температурний напір при вході газів при прямоток, <sup>0</sup>С

$$
\Delta t_{npw} = \mathcal{G}_{\kappa} - t_{\kappa} = 205 - 70 = 135
$$

Температурний напір на виході газів при прямоток, <sup>0</sup>С

$$
\Delta t_{npx}^{\dagger} = \mathcal{G}_{\alpha x}^{\dagger} - t_{\alpha x}^{\dagger} = 152 - 76 = 76
$$

Температурний напір при прямоток

$$
\Delta t_{npu} = \frac{\Delta t_{npu} - \Delta t_{npu}^{*}}{\ln \frac{\Delta t_{npu}^{*}}{\Delta t_{npu}^{*}}} = \frac{135 - 76}{\ln \frac{135}{76}} = 103
$$

Швидкість газів в економайзері, м/с

$$
W_{_{3K}} = \frac{V_{_2} \cdot B_{_p}}{F_{_{3K}}} \cdot \frac{9_{_{3K}} + 273}{273} = \frac{11 \cdot 0,172}{0,36} \cdot \frac{178,5 + 273}{273} = 8,7
$$

Коефіцієнт тепловіддачі конвекцією, Вт/(м 2 В· К)

$$
\alpha_{_{\kappa.\Re\kappa}}=60
$$

Коефіцієнт теплової ефективності

$$
\Psi=0.8
$$

Коефіцієнт теплопередачі, Вт/(м 2 В· К)

$$
\kappa_{\rm K} = \Psi \alpha_{\rm K, 3K} = 0.8 \cdot 60 = 48
$$

152<br>
5(152 + 205) = 178,5<br>
is mpt mportaroky, <sup>0</sup>C<br>
205 - 76 = 129<br>
is mpt mportaroky, <sup>0</sup>C<br>  $\frac{1}{2}$  = 152 - 70 = 82<br>  $\frac{1}{2}$ <br>  $\frac{129}{\frac{129}{82}}$  = 103<br>
is mpt mpxMorok, <sup>0</sup>C<br>
205 - 70 = 135<br>
is mpt mpxMorok, <sup>0</sup>C<br>
2 Кількість теплоти, яке може бути передане в економайзер по умовами теплопередачі, МДж/кг

$$
Q_{\text{3K},m} = (\kappa \cdot \Delta t \cdot H) / B_p = (48 \cdot 103.6 \cdot 141.6) / 0.172 = 4.08
$$

Ентальпія води після змішування потоків води, кДж/кг  $i_{c_M} = [i_{s_K} \cdot G_{s_K} + i_{s_K} (G_{K} \cdot G_{s_K})]/G_{K} = [319,1 \cdot 6,667 + 293 \cdot (33,88 \cdot 6,667)]/33,88 = 304,209$ Температура води після змішування, <sup>0</sup>С

$$
t_{\rm cm} = 73
$$

#### **2.8. Аеродинамічний розрахунок тракту продуктів згорання**

Аеродинамічний розрахунок газового тракту виконаний з метою перевірки можливості використання тягодуттєвих установок меншої потужності, щодо установок, що працюють в даний час. [20]

 $Q_{\alpha,n} = (s \cdot At \cdot H)/B_p = (48 \cdot 103,6 \cdot 141,6)/0.172 = 4,08$ <br>  $\sigma_{\alpha,n} = (s \cdot At \cdot H)/B_p = (48 \cdot 103,6 \cdot 141,6)/0.172 = 4,08$ <br>  $\sigma_{\alpha,n} = (s \cdot At \cdot H)/B_p = (319,1 \cdot 6,667 + 293 \cdot (33,88 \cdot 6,667)/33,88 = 304,209$ <br> **a som ricers assumption to the active** Подача повітря для горіння газу в котлі забезпечується дуттєвих вентилятором типу Ц-13-50 № 5 продуктивністю 13000 м 3 /год і регулюється осьовим напрямним апаратом, встановленим перед всмоктуючим дифузором вентилятора. Направляючий апарат з'єднаний важелем з осьовим виконавчим механізмом типу М30 регулятора співвідношень «газ-повітря» типу Р-25.3. Продукти горіння надходять з топки в конвективну частина і далі по борів видаляються димососом типу Д 18 в димову трубу. [20]

Розрахунок виконаний за нормативним методом В«Аеродинамічний розрахунок котельних установок В». У ньому використані динамічні напори, підраховані для повітря, а в кінці сумарний результат перерахований на газ. В основу покладені дані теплового розрахунку, викладені в розділі 4 цієї пояснювальної записки. [20]

Витрата палива при розрахунковому навантаженні котла, кг/с

#### $B = 0.172$

Обсяг продуктів згоряння на виході з економайзера при надлишку повітря у вихідних газах, нм 3 /кг

#### $V_r = 13,197$

Середня температура газів в економайзері, <sup>0</sup>С

 $\mathcal{G}_{\mathcal{H}} = 178.5$ 

Температура продуктів згоряння на виході з економайзера, <sup>0</sup>С

 $\mathcal{G}_{3K} = 152$ 

Середня швидкість газів в економайзері, м/с

 $W_{\supset K} = 8.7$ 

Температура газів на виході з котельного пучка, <sup>0</sup>С

 $\mathcal{G}_{KII}^{\dagger} = 205$ 

Середня температура газів в котельному пучку, <sup>0</sup>С

 $\theta_{\text{K}\text{T}} = 627,5$ 

Середня швидкість газів в котельному пучку, м/с

 $W_{KII} = 7,86$ 

Розрядження в топці приймається, Па

 $h_m = 15$ 

Барометричний тиск для даної місцевості, Па

 $h_{\delta ap} = 100 \times 10^3$ 

Розрядження перед котельним пучком, Па

 $h_{_{K\!I\!I}}=15$ 

Середнє живий перетин котельного пучка, м<sup>2</sup>

 $F^{}_{\!K\!I\!I} = 0,\!69$ 

*Розрахунок опору котельного пучка*

Число рядів по ходу газу в двох ходах котельного пучка

 $z = 36$ 

Відносний поперечний крок

$$
\sigma_1 = \frac{S_1}{d} = \frac{100}{51} = 1,96
$$

Відносний поздовжній крок

$$
\sigma_2 = \frac{S_2}{d} = \frac{110}{51} = 2,16
$$

Відношення

$$
\Psi = \frac{S_1 - d}{S_2 - d} = \frac{100 - 51}{110 - 51} = 0.83
$$

Коефіцієнт опору одного ряду труб коридорного пучка

$$
\zeta_{KII} = 12,64
$$

Динамічний тиск у котельному пучку, Па

 $h_{\partial} = 11$ 

Опір котельного пучка, Па

$$
h_{\overline{k}\overline{n}} = \zeta_{\overline{k}\overline{n}} \times h_{\partial} = 12,64 \times 11 = 139
$$

Поправочний коефіцієнт на опір в камері догорання

 $K = 1.05$ 

Опір котельного пучка з урахуванням поправочного коефіцієнта, Па

$$
\Delta h_{\text{kH}} = K \times \Delta h_{\text{kH}} = 1.05 \times 139 = 146
$$

*Розрахунок опору ділянки від котельного пучка до економайзера*

Вхідний перетин дифузора, м<sup>2</sup>

$$
F_1 = 0.88 \times 0.54 = 0.48
$$

Вихідний перетин дифузора, м<sup>2</sup>

$$
F_2 = 2,00 \times 0,4 = 0,8
$$

Середній перетин,  $M^2$ 

$$
F = 0.5(F_1 + F_2) = 0.5(0.48 + 0.8) = 0.64
$$

Відношення

$$
\frac{F_1}{F_2} = \frac{0,48}{0,8} = 0,6
$$

Кут розкриття дифузора

$$
tg\frac{\alpha}{2} = \frac{F_1 - F_2}{2l} = \frac{0.8 - 0.48}{2 \times 11} = 0.15, \ \alpha = 17^{\circ}
$$

Коефіцієнт повноти удару

$$
\varphi_{\scriptscriptstyle P}=0,\!45
$$

Коефіцієнт опору виходу

 $\zeta_{\rm g_{\rm b}yx} = 0.2$ 

Коефіцієнт опору дифузора

$$
\zeta_{\partial u\phi} = \varphi_P \times \zeta_{\text{max}} = 0.45 \times 0.2 = 0.09
$$

Середня швидкість газів на ділянці, м / с

$$
\Psi = \frac{B \times V_r}{F} \times \frac{273 + \mathcal{S}_{KII}}{0.64} = \frac{0.172 \times 13.197}{0.64} \times \frac{273 + 205}{273} = 6.21
$$

Динамічний тиск на розраховується ділянці, Па

 $h_{_{\mathcal{Y}^{\mathcal{U}}}}=10$ 

Опір ділянки, Па

$$
h_{yq} = \zeta_{\partial u\phi} \times h_{yq} = 0.09 \times 10 = 1
$$

*Розрахунок поворотів від входу до виходу газів з економайзера* Площа вихідного і вхідного перетину, м2

$$
F_1 = F_2 = 2.0 \times 0.45 = 0.9
$$

Відношення перерізів

$$
\frac{F_1}{F_2} = \frac{0.9}{0.9} = 1
$$

Твірна коефіцієнта, що враховує вплив стінок, на вихідний коефіцієнт опору повороту

$$
K_{\Delta} \times \zeta_0 = 1.4
$$

Поправочний коефіцієнт до опору поворотів, що залежить від кута повороту *В* 1 . Поправочний коефіцієнт до опору поворотів, що залежить від  $\phi$ орми перетину  $C = 1$ .

Коефіцієнт опору поворотів

$$
K_{\Delta} \times \zeta_0 = 1.4
$$

Динамічний тиск газів на ділянці, Па

$$
\zeta_{\Pi} = 4K_{\Lambda}\zeta_0 BC = 4 \times 0.9 \times 1 \times 1 = 3.43
$$

Опір поворотів, кПа

$$
h_{\text{nos}} = \zeta_{\text{II}} \times h_{\text{a}} = 3.43 \times 23 = 79
$$

*Опір в економайзері*

Діаметр труби зовнішній, м

$$
d = 0,076
$$

Крок ребра, м

$$
S_{p\delta} = 0.025
$$

Висота ребра, м

$$
h_{p\delta} = 0.035
$$

Середня товщина ребра, м

$$
\delta=0,\!005
$$

Сторона ребра, м

$$
a_{p\delta} = 0.146
$$

Поверхня одного ребра, м2

$$
\frac{H}{n} = 2(a_{p6}^2 - \frac{\pi d^2}{4}) = 2 \times (0.146^2 - \frac{3.14 \times 0.076^2}{4}) = 0.034
$$

Число рядів труб, що омиваються трубами

 $z = 12$ 

$$
\text{Довжина нереберної частини труби, м} \n l = \frac{\pi d^2 (S_{p\delta} - \delta)}{H/n} + \frac{2(a_{p\delta}^2 - 0.785d^2) + 4a_{p\delta} \delta}{H/n} \times \sqrt{a_{p\delta}^2 - 0.785d^2} = \frac{3.14 \times 0.0786^2 (0.025 - 0.005)}{0.034} + \frac{2(0.146^2 - 0.785 \times 0.076^2) + 4 \times 0.146 \times 0.005}{0.034} \times \sqrt{0.146^2 - 0.785 \times 0.076^2} = 0.15
$$

Крок між трубами поперечний, м

 $S_1 = 0,15$ 

Крок між трубами поздовжній, м

 $S_2 = 0,15$ 

Еквівалентний діаметр стисненого поперечного пучка, м

$$
d_{3} = \frac{2[S_{p\delta}(S_{1}-d)-2\delta h_{p\delta}]}{2h_{p\delta}+S_{p\delta}} = \frac{2[0,025(0,15-0,076)-2\times0,005\times0,035]}{2\times0,035+0,025} = 0,03
$$

Відношення

$$
\Psi = \frac{S_1 - d}{S_2 - d} = \frac{15 - 0.03}{15 - 0.03} = 1
$$

Динамічний тиск в економайзері, Па

$$
\Delta h_p = 6
$$

Поправка на еквівалентний діаметр

 $C_3 = 1$ 

Поправка на довжину нереберної частини

 $C_l = 1$ 

Поправка на форму коридорного пучка

$$
C_{\Psi}=0.9
$$

Поправка на число рядків

$$
C_{Z} = 1
$$

Опір економайзера, Па

$$
\Delta h_{2K} = C_3 C_1 C_4 C_2 \Delta h_p z = 1 \times 1 \times 0.9 \times 1 \times 6 \times 12 = 65
$$

*Опір ділянки від економайзера до коліна вхідного кишені димососа*

Ця ділянка має ту ж конфігурацію і розміри, що і дифузор на виході з котельного пучка. Тому їх опори приймаються рівними.

$$
\Delta h_{\partial u\phi} = \Delta h_{y} = 1 \Pi a
$$

*Опір повороту перед входом в димосос*

Ширина ділянки, м

 $b = 1,1$ 

Радіус повороту ділянки, м

 $r = 0,1$ 

Відношення

$$
\frac{r}{b} = \frac{0,1}{1,1} = 0,1
$$

Твірна коефіцієнта, що враховує вплив шорсткості стінок, на вихідний коефіцієнт опору повороту

$$
K_{\Delta} \times \zeta_0 = 0.72
$$

Поправочний коефіцієнт до опору поворотів, що залежить від кута повороту *В* 1 . Поправочний коефіцієнт до опору поворотів, що залежить від форми повороту  $C = 1$ .[20]

Коефіцієнт опору повороту

$$
\zeta_{BX} = K_{\Delta} \zeta_0 BC = 0.82 \times 1 \times 1 = 0.72
$$

62

Динамічний тиск газів на ділянці, Па

 $h_{\partial} = 25$ 

Опір ділянки, Па

 $\Delta h_{_{BX}} = \zeta_{_{BX}} \times h_{_{\partial}} = 0.72 \times 25 = 18$ 

*Розрахунок самотяги труби*

Відстань від осі пальників до стелі, м

 $H_m = 3.4$ 

Ділянка труби, на якій розвивається Самотяга, м

 $H_c = H_{mp} - H_m = 30 - 3,4 = 26,6$ 

Самотяга труби, Па

$$
\Delta H_{mp} = h_C H_C = 0.045 \times 26.6 = 1.2
$$

Самотяга газового тракту, Па

 $H_{\text{r}} = \Delta H_{\text{mp}} + h_{\text{m}} + h_{\text{km}} = 1,2 + 15 + 15 = 31,2$ 

Перепад повних тисків в газовому тракті, Па

$$
\Delta H_n = H - H_r = -31.2 = 310 - 31.2 = 278.8
$$

*Вибір типу димососа та електродвигуна, що забезпечує заданий натиск і продуктивність*

Повний опір газового тракту, Па

 $H = \Delta h_{_{\kappa n}} + \Delta h_{_{\jmath\vee q}} + \Delta h_{_{no\kappa}} + \Delta h_{_{\kappa\kappa}} + \Delta h_{_{\partial u\phi}} + \Delta h_{_{\kappa x}} = 146+1+79+65+1+18 = 310$ 

Присос повітря на ділянці тракту від економайзера до димососа приймається.

Витрата газів у димососів, м3/ч

$$
V_0 = B(V_\Gamma + \Delta \alpha V^0) \frac{\mathcal{G}_{3K}^+ + 273}{273} \times 3600 = 0,172(13,197 + 0,01 \times 9,57) \times \frac{152 + 273}{273} \times 3600 = 12800
$$

Коефіцієнт запасу димососа по продуктивності  $\beta_1 = 1,1$ .

Коефіцієнт запасу димососа по тиску  $\beta_2 = 1, 2$ .

Кількість однакових паралельно працюючих димососів у одного котла  $z = 1$ .

Необхідна розрахункова продуктивність димососа, м3/ч

$$
Q = \beta_1 \frac{V_o}{z} \times \frac{760}{h_{\text{gap}} - \frac{\beta_2 \times \Delta H_n}{13,6}} = 1,1 \frac{12800}{1} \cdot \frac{760}{750 - \frac{1,2 \cdot 27,9}{13,6}} = 14300
$$

Коефіцієнт перерахунку тиску до заводської характеристиці

$$
K_{\rho} = \frac{0.132}{\rho_z} \cdot \frac{273 + \vartheta_{3K}}{273 + t} \cdot \frac{760}{h_{\text{gap}} - \frac{\beta_2 \cdot \Delta H_n}{13,6}} = \frac{0.132}{1.32} \cdot \frac{273 + 152}{273 + 178.5} \cdot \frac{760}{750 - \frac{1.2 \cdot 27.9}{13.6}} = 0.096
$$

Необхідний повний розрахунковий тиск, Па

$$
H_p = \beta_2 \cdot \Delta H_n = 1,2 \cdot 310 = 372
$$

Каталожний тиск

$$
H_P^{np} = K_\rho \cdot H_P = 0.096 \cdot 372 = 35.7
$$

Споживана потужність димососа, кВт

$$
W = \frac{1}{K_{\rho}} \cdot \frac{Q_{P} \cdot H_{P}^{np}}{3670 \cdot \eta_{3}} = \frac{1}{0,096} \cdot \frac{14300 \cdot 35,7}{3670 \cdot 90,01} = 16,1
$$

Розрахункова потужність двигуна, кВт

$$
W_{\delta s} = 1,05 \cdot W = 1,05 \cdot 16,11 17
$$

14300<br>
етиці $\frac{60}{1,2 \cdot 27,9} = 0,096$ <br>
13,6<br>
11-8M, номінальна<br>
21-8M, номінальна<br>Дкість обертання<br>
14 для очистки води<br>
совання.<br>
4 автоматичного совання.<br>
24 автоматичного совання.<br>
24 автоматичного совання.<br>
26 аналі Робота котла забезпечується димососом типу ДН-10. Привід димососа здійснюється електричним двигуном змінного типу А 101-8М, номінальна напруга його становить 220/380 В, потужність - 75 кВт, швидкість обертання - 750 об/хв. [20]

## **2.9. Висновки до розділу 2**

Розроблена функціональна схема автоматизації котельної установки, підібрані оптимальні технічні засоби автоматизації та засоби для очистки води для даного типу котельні, розраховані параметри системи автоматичного регулювання і аналіз її роботи шляхом комп'ютерного моделювання.

Було зроблено розрахунок параметрів системи автоматичного регулювання, які дозволили оцінити всі вхідні характеристики котельної установки до впровадження автоматизації для порівняльного аналізу.

#### **РОЗДІЛ 3**

# **РОЗРОБКА ПРОГРАМНОГО ЗАБЕЗПЕЧЕННЯ ТА ЕКОНОМІЧНА ЕФЕКТИВНІСТЬ АВТОМАТИЗАЦІЇ КОТЕЛЬНОЇ УСТАНОВКИ**

# **3.1. Розробка автоматизованої системи керування технологічним процесом за допомогою TRACE MODE**

TRACE MODE - це найбільш поширена SCADA- система в країнах СНД. Вона призначена для розробки великих розподілених АСКТП широкого призначення. TRACE MODE створена в 1992 році фірмою AdAstraResearchGroupLtd і до теперішнього часу має більш ніж 4500 інсталяцій. Системи які розроблені на базі TRACE MODE працюють в енергетиці, металургії, нафтовій, паливній, хімічній і інших галузях промисловості та у комунальному господарстві. По числу впроваджень TRACE MODE значно випереджає закордонні пакети подібного класу. [21]

TRACE MODE - заснована на інноваційних технологіях, що не мають аналогів. Серед них: розробка розподіленої АСКТП як єдиного проекту, автопобудова, оригінальні алгоритми обробки сигналів і керування, об'ємна векторна графіка мнемосхем, єдиний мережевий час, унікальна технологія playback - графічного перегляду архівів на робочих місцях керівників. TRACE MODE - це перша інтегрована SCADA- і softlogic-система, що підтримує наскрізне програмування операторських станцій і контролерів за допомогою єдиного інструменту. [22]

Основними функціями ТРЕЙС МОУД є:

- модульна структура - від 128 до 64000х16 точок введення/виведення;

- кількість тегів необмежена;

- мінімальний цикл системи рівний 0,001 с;

65

- відкритий формат драйвера для зв'язку з будь-яким УСО.

- відкритість для програмування (VisualBasic, Visual  $C++i$  т.д.);

- вбудовані бібліотеки з більш ніж 150 алгоритмами обробки даних і керування в т.ч. фільтрація, PID, PDD, нечітке, адаптивне, позиційне регулювання, ШІМ, керування пристроями (клапан, засувка, привод і т.д.), статистичні функції і довільні алгоритми; [22]

- автоматичне гаряче резервування;

- підтримка єдиного мережевого часу;

- засоби програмування контролерів і АРМ на основі міжнародного стандарту IEC 1131-3;

- більш ніж 200 типів форм графічного відображення інформації в т. ч. тренди, мультиплікація на основі растрових і векторних зображень, Active;

- перегляд архівної інформації в реальному часі в т.ч. у виді трендів і таблины:

- мережа на основі Netbios, NetBEUI, IPX/SPX, TCP/IP;

- автоматичне резервування архівів і автовідновлення після збою;

- Моніторинг і керування через Internet;

- технічна підтримка на російській мові. [22]

TRACE MODE 5 представляє нове покоління засобів проектування АСКТП. Основні відмінності від технологій реалізованих у старих SCADAсистемах зводяться до наступних трьох ключових технологій:

- єдині інструментальні засоби (єдина лінія програмування), як для розробки операторських станцій, так і для програмування контролерів. Єдина база даних реального часу для операторських станцій і контролерів:

- розробка розподіленої АСКТП як єдиного проекту. Єдина розподілена база даних реального часу;

- автопобудова проекту.

TRACE MODE включає в себе дві основні програми:

1. Редактор бази каналів

2. Редактор представлення даних

Про призначення і можливості кожної з них розглянемо нижче.

Розробка АСКТП за допомогою редактора бази каналів TRACE MODE

У редакторі бази каналів створюється математична основа системи керування: описуються конфігурації всіх робочих станцій, контролерів і УСО, використовуваних в системі керування, набудовуються інформаційні потоки між ними. Тут же описуються вхідні і вихідні сигнали і їхній зв'язок із пристроями збору даних і керування. У цьому редакторі задаються періоди опитування або формування сигналів, набудовуються закони первинної обробки і керування, технологічні границі, структура математичної обробки даних. Тут встановлюється, які дані, і при яких умовах зберігати в різних архівах, набудовується мережний обмін, описуються задачі керування архівами, документуванням, корекції тимчасових характеристик системи керування, а також зважуються деякі інші задачі. [22]

Проект автоматизації в TRACE MODE являє собою сукупність вузлів, об'єднаних між собою інформаційними зв'язками. Створення і настроювання параметрів окремих вузлів проекту здійснюється у вікні редагування структури проекту редактора бази каналів.

Каналом у TRACE MODE називається інформаційна структура, що включає в себе сукупність перемінних, методів формування і перетворення чисельних значень цих перемінних, а також ряд констант. Значення основних перемінних визначають значення каналу. Константи визначають методи і режими формування, перетворення й архівування значень перемінних каналу.

У каналі Трейс Моуд можна виділити три значення:

- апаратне;

- реальне;

- користувальницьке.

А також дві процедури:

- трансляція;

- перетворення.

Процедура трансляції зв'язує між собою апаратне і реальне значення одного каналу, а процедура перетворення - користувальницьке значення даного каналу з реальним значенням одного чи декількох каналів. [22]

Даний проект автоматизації складається з двох вузлів:

- Контролера Lagoon (модуль аналогового вводу-виводу ІС 7017).
- Автоматизованого робочого місця (МРВ, мережа, М-link).

У вікні редактора бази каналів об'єкти будуть відображатися в такому вигляді:

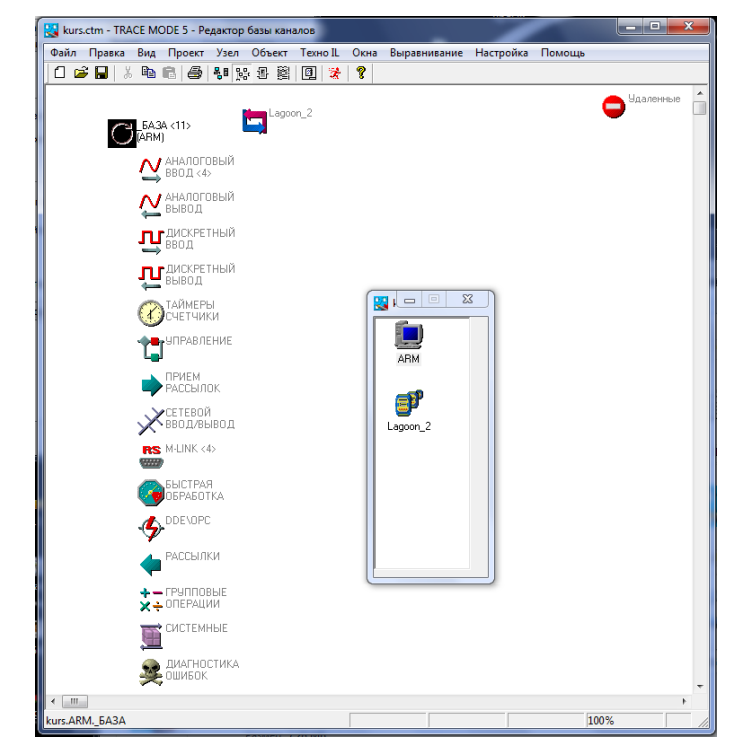

Рис. 3.1. Об'єкти проекту

У цьому вікні редактора бази каналів можна здійснювати редагування об'єктів і каналів, що входять у них. Тут же можна зробити налагодження алгоритмів перерахування окремих каналів, об'єктів і всієї бази. Для цього передбачені засоби емуляції роботи в реальному часі.

База каналів даного технологічного процесу включає в себе наступні канали, кожному з яких відповідає конкретна вимірювана величина:

- система "паливо-повітря " вході системи;
- подача палива відносно тиску пари на виході;
- тиск пічних газів;
- подача палива;

- витрата повітря на вході системи;

- рівень води в резервуарі.

Для всіх каналів контролера задаються назва, розмірність, коментар, прапор доступу, значення, яке відпрацювати при старті, а також проставляються граничні значення. [22]

Подвійне натискання лівою кнопкою миші на зображенні об'єкта у вікні редагування бази каналів виведе на екран діалог "Каналы объекта":

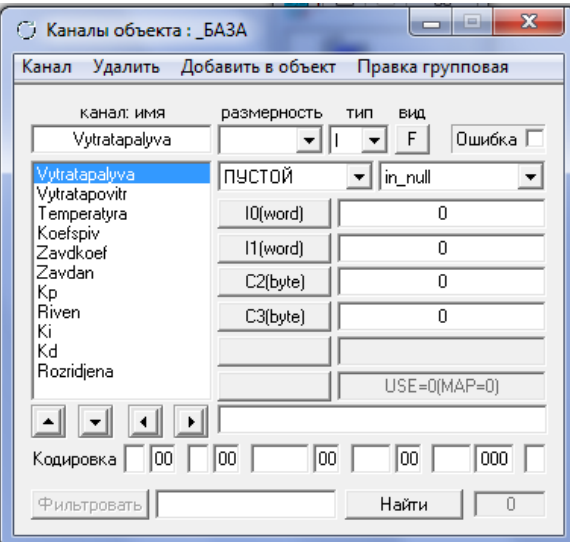

Рис. 3.2. Канали об'єкту

Цей діалог дозволяє редагувати атрибути каналів даного об'єкта, а також додавати і видаляти канали з поточного об'єкта чи з бази каналів взагалі.

Розробка алгоритмів обробки інформації і керування за допомогою мови техно-FBD.

Для реалізації складних алгоритмів обробки даних і керування в TRACE MODE передбачені дві мови програмування - Техно FBD і Техно IL. Вони є розширенням відповідних мов міжнародного стандарту МЗК 1131-3.

Мова Техно FBD призначена для програмування алгоритмів у виді діаграм функціональних блоків. Розроблені на ній програми можуть викликатися з процедур каналів. [22]

Програми мовою Техно IL записуються у виді структурованого тексту. Ця мова дозволяє створювати власні функціональні блоки для мови Техно FBD, а також писати метапрограми, що запускаються паралельно з перерахуванням бази каналів. Метапрограми можуть використовувати і формувати значення атрибутів каналів і обмінюватися даними між собою.

Для розробки і налагодження FBD-програм передбачене спеціальне вікно редактора бази каналів. Вхід у нього здійснюється натисканням лівої кнопки миші на відповідній іконці панелі інструментів, командою "FBD программы" з меню "Окна" чи натисканням сполучення клавіш ALT-3. [22]

При цьому на екрані з'явиться діалог "FBD программа". В цьому діалозі можна вибрати програму для редагування, створити нову або видалити існуючу, зберегти її в файл чи завантажити з файлу, а також ввести чи відредагувати коментар до програми, змінити ім'я, задати тип програми.

Створимо програми регулювання температури, рівня, співвідношення повітря-газ, розрідження в топці:

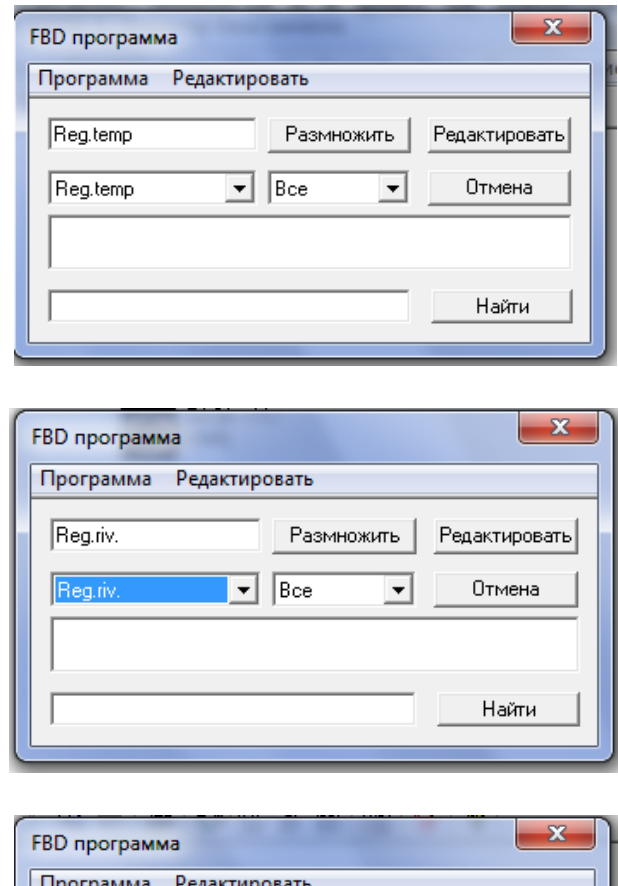

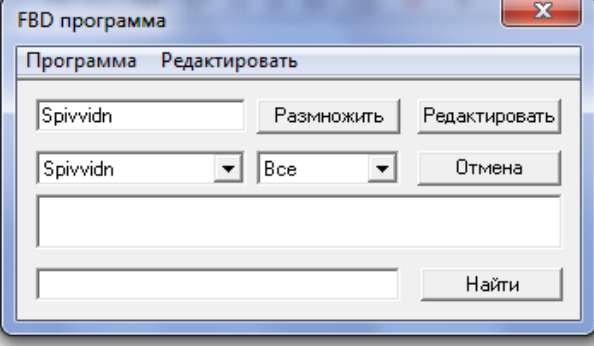

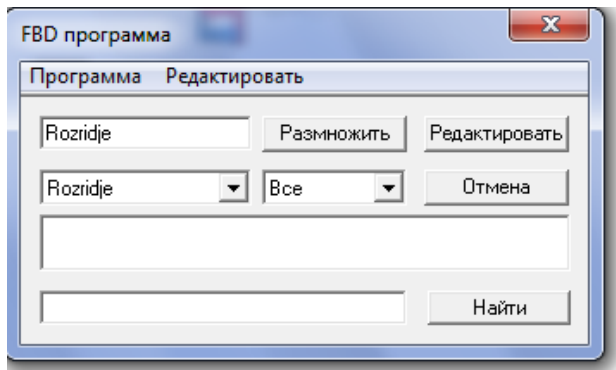

Рис. 3.3. Створення програм регулювання у вікні "FBD программа"

Для редагування створених FBD програм натиснемо кнопку «Редактировать». З'явиться вікно редагування FBD-програм наступного вигляду:

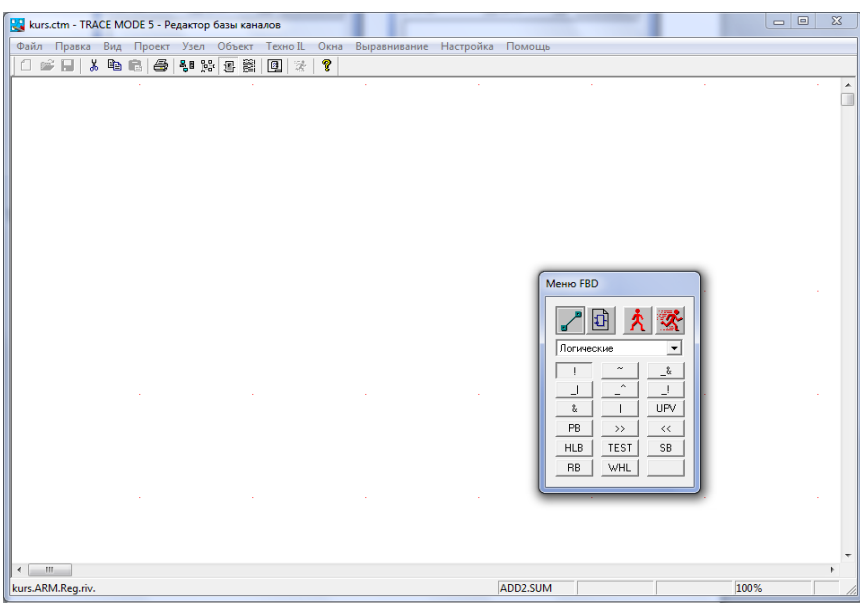

Рис 3.4. Вікно редагування FBD-програм

У вікні редагування FBD-програм редактора бази каналів здійснюється створення і редагування задач обробки даних і керування, оформлених у виді окремих FBD-програм мовою Техно FBD. Тут у робочій області редактора виводиться діаграма функціональних блоків, що реалізують необхідну функцію, список внутрішніх перемінних і діалог керування редагуванням. Після редагування, FBD програми будуть мати такий вигляд:

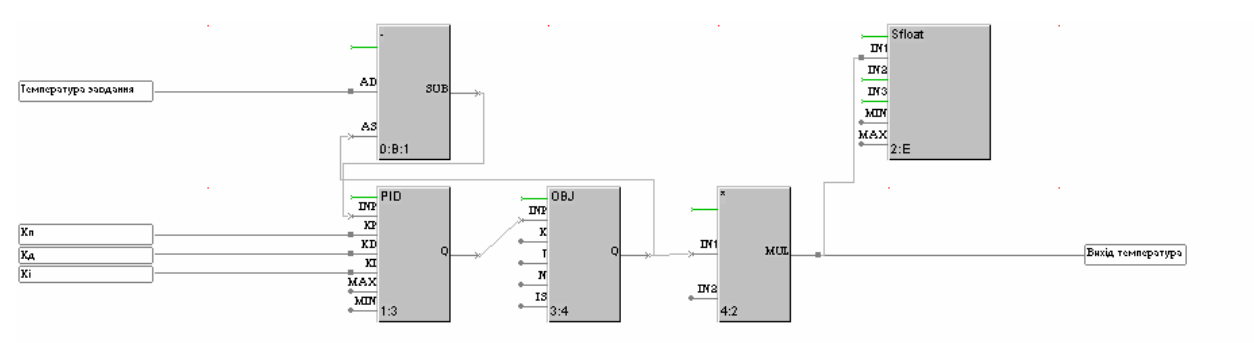

Рис. 3.5. FBD програма регулювання температури води "Reg.temp".

де:

SUB- віднімає від сигналу завдання сигнал зворотного зв'язку;

PID - реалізує регулювання за ПІД-законом

OBJ - імітує

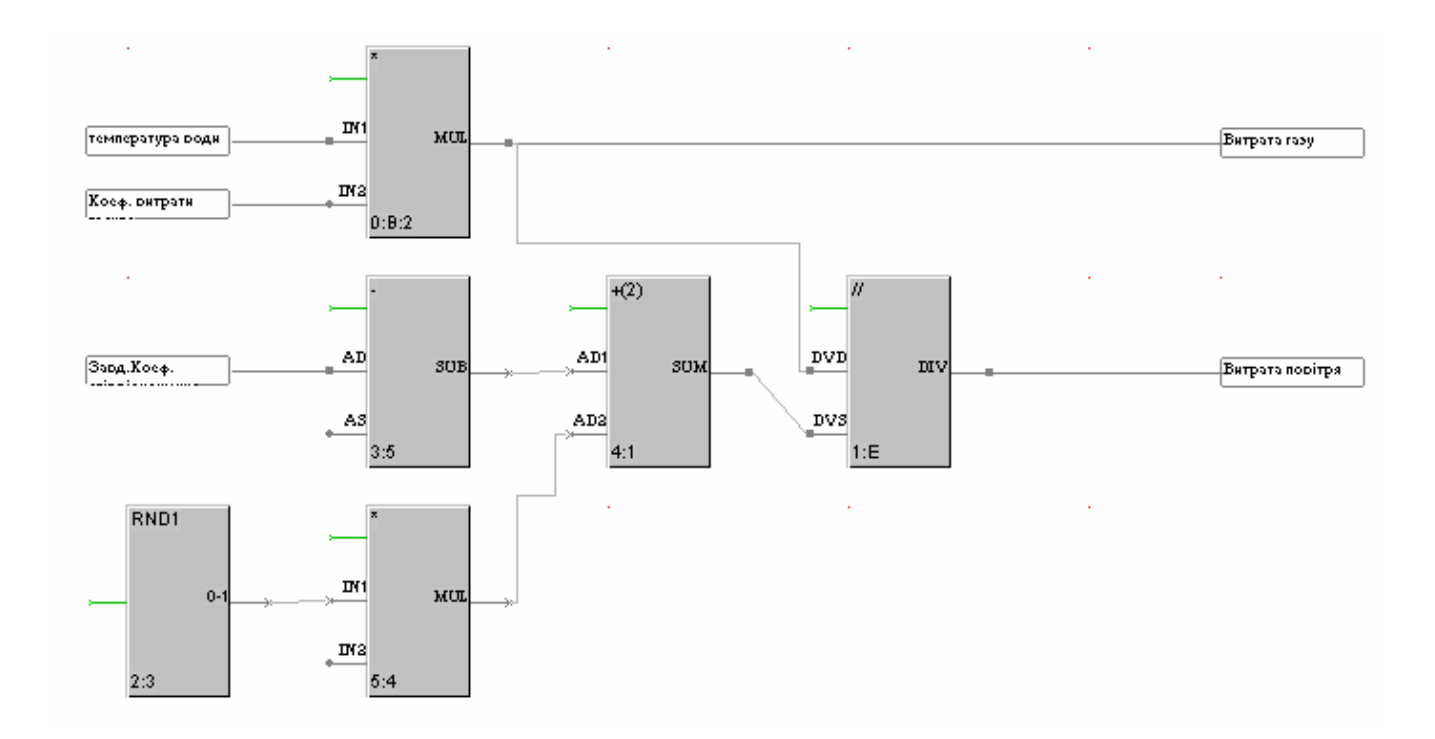

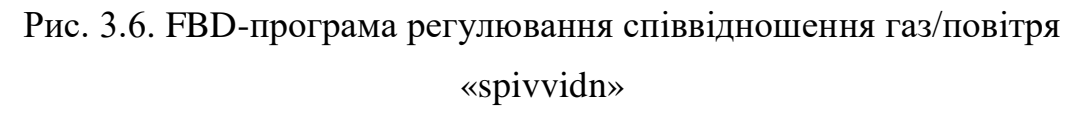

де:

RND (генератор випадкових чисел) - на виході формує випадкові значення в межах від 0 до 1;
MUL \* - виконує множення двох чисел, які надходять на його входиIN1 таIN2 (множника),

+(2) - здійснює арифметичне додавання двох сигналівAD1 таAD2 (аргументу на вході).

//DIV- ділить значення входу DVD на значення на вході DVS

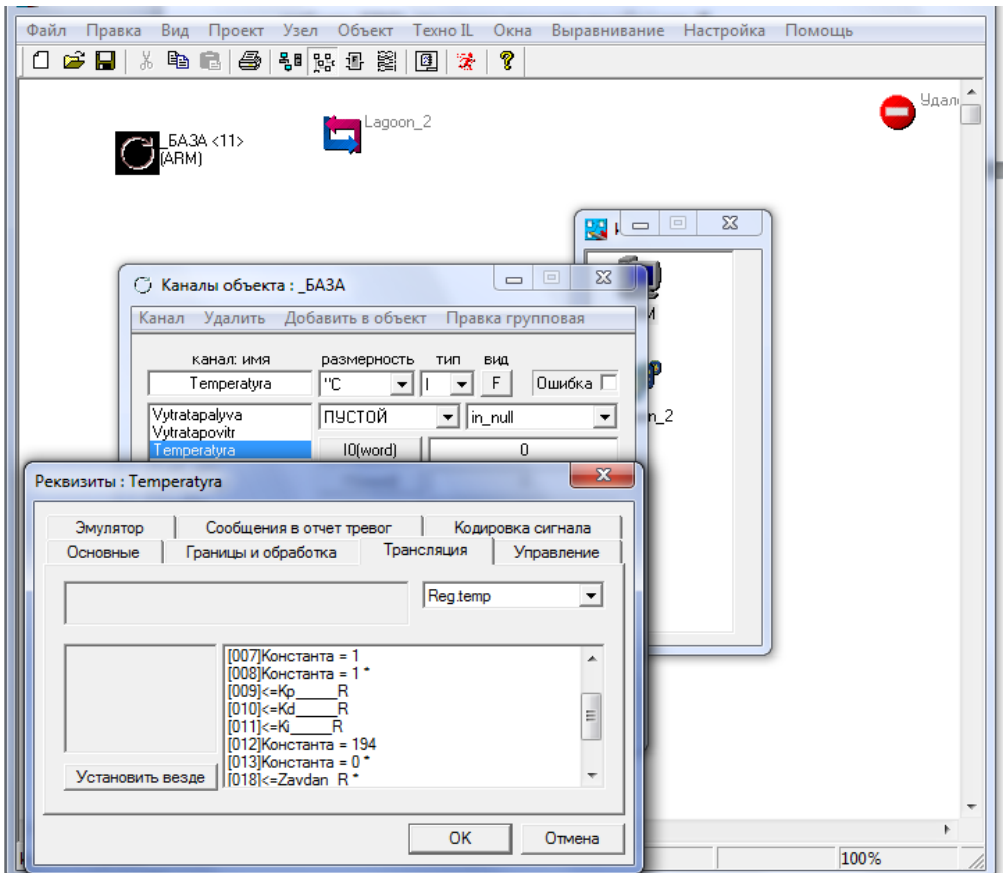

Рис. 3.7. Підключення FBD-програм до каналів вузла ARM.

Для налаштування будь-якого аргумента чи константи необхідно двічі натиснути ліву кнопкою миші на потрібному елементі списку. З'являться вікна настройок наступного вигляду:

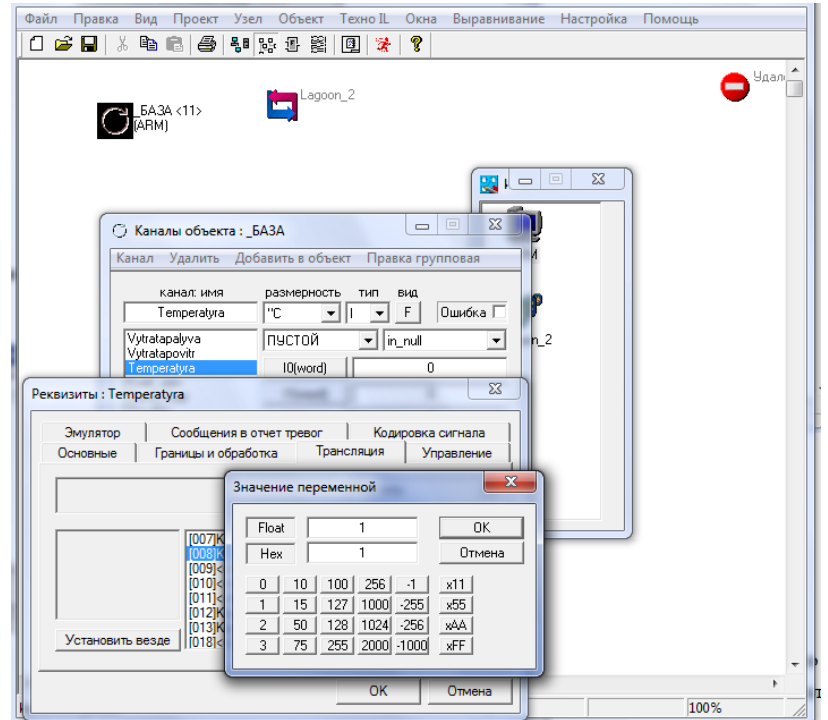

Рис. 3.8. Налаштування константи.

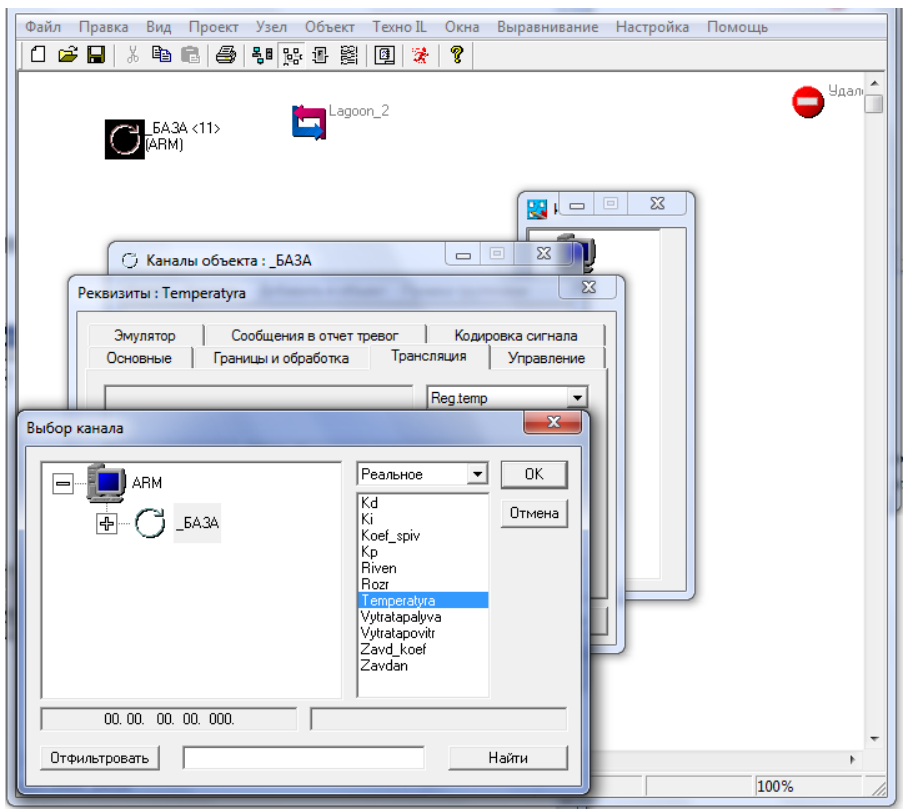

Рис. 3.9. Налаштування параметрів аргументна.

Розробка графічної частини проекту за допомогою редактора представлення даних TRACE MODE.

Графічна частина проекту розробляється в редакторі представлення даних. Вона являє собою сукупність всіх екранів для представлення даних і супервізорного керування, що входять у графічні бази вузлів проекту. [22]

Структура проекту, створена в редакторі бази каналів, завантажується в редактор представлення даних. При розробці графічної частини створюється статичний малюнок технологічного об'єкта, а потім поверх нього розміщуються динамічні форми відображення і керування:

- графіки;

- гістограми;

- кнопки;

- області введення значень і переходу до інших графічних фрагментів.

Крім стандартних форм відображення, ТРЕЙС МОУД дозволяє вставляти в проекти графічні форми, розроблені користувачами. Для цього можна використовувати стандартний механізм Active-X.

Усі форми відображення інформації, керування й анімаційні ефекти зв'язуються з інформаційною структурою, розробленою в редакторі бази каналів.

Графічні бази вузлів проекту, створені в редакторі представлення даних, зберігаються у файлах з розширенням "dbg". Їхнє збереження здійснюється у відповідній директорії проектів.

Графічна база будь-якого вузла складається зі списку екранів і розміщених на них графічних елементів. Екрани в графічних базах зібрані в групи. Групування екранів проводять виходячи з їх функціонального призначення. [22]

Для доступу до графічної бази будь-якого вузла проекту її треба завантажити в редактор. Це здійснюється командою "Завантажити" з меню вузлів бланка "Екрани" навігатора проекту. [22]

Перед виконанням цієї команди треба виділити необхідний вузол у цьому бланку. Після завантаження вміст графічної бази виводиться в бланку "Екрани" як вкладені елементи для обраного вузла.

Розробка графічних екранів здійснюється шляхом розміщення на них графічних елементів. Серед них можуть бути статичні і динамічні елементи.

Статичні елементи не залежать від значень контрольованих параметрів, а також до них не прив'язуються ніякі дії по керуванню виведеної на екран інформації. Такі елементи використовуються для розробки статичної складової графічних екранів. Тому вони називаються також елементами малювання. [22]

Динамічні елементи називаються формами відображення. Ці елементи зв'язуються з атрибутами каналів для виводу їх значень на екран. Крім того, частина форм відображення використовується для керування значеннями атрибутів каналів або виведеної на екран інформації. Деякі форми можуть також поєднувати в собі обидві функції. [22]

Крім того на екранах можна розміщувати комплекси статичних і динамічних елементів, оформлених як графічні об'єкти.

Екран керування "Вигляд системи" на якому зображення мнемосхема технологічного процесу і розташовані кнопки керування технологічним процесом має вигляд:

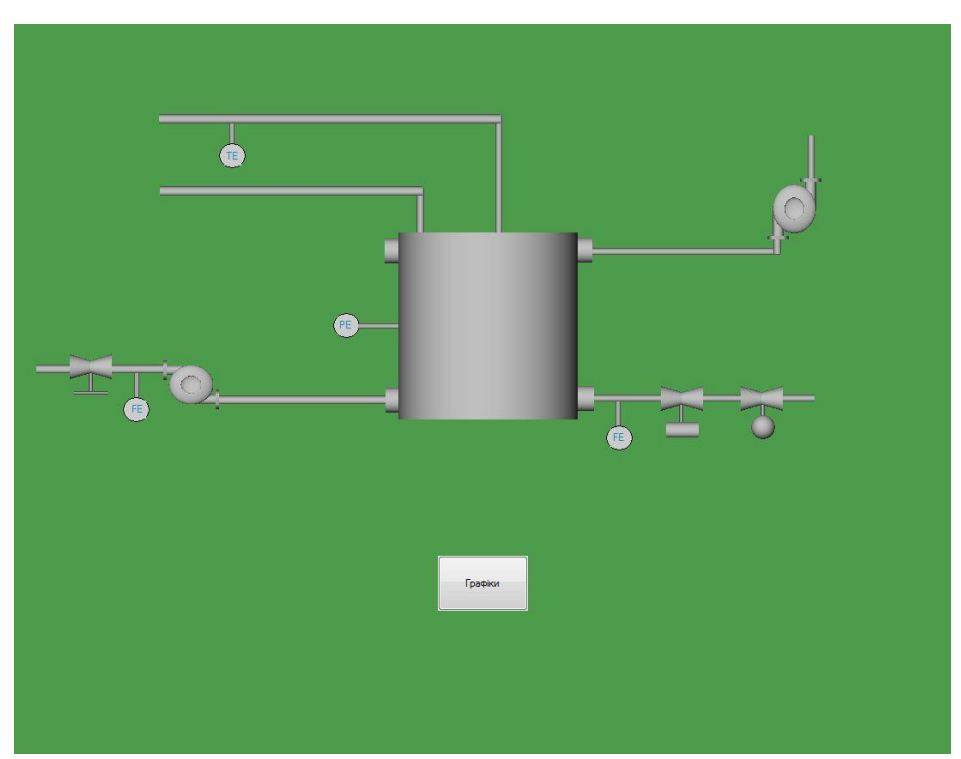

Рис. 3.10. Мнемосхема технологічного процесу

Графіки, що реєструють зміни контрольованих параметрів, розміщені на

наступному екрані, який має вигляд:

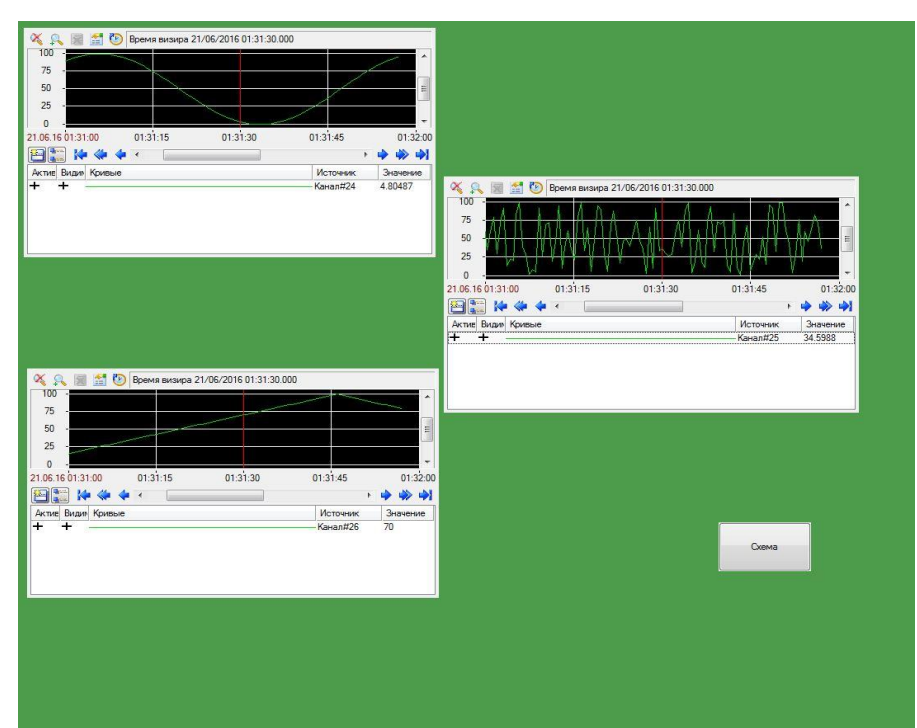

Рис. 3.11. Графіки витрат, температур і тиску

# **3.2. Розрахунок економічної ефективності впровадження автоматичної системи управління технологічним процесом**

Сьогодні, впровадження систем автоматизації спрямовано на підвищення ефективності виробничих процесів, за рахунок підвищення продуктивності праці, зменшення чисельності працюючих на певному підприємстві, зниження страхових запасі та обсягу незавершеного виробництва. [23]

Автоматизація керування вимагає значних капітальних вкладень, експлуатаційних витрат, витрат живої праці. Доцільність таких великих заходів вимагає доказів, що звичайно виконуються у виді розрахунків економічної ефективності. [23]

Обґрунтування економічної ефективності автоматизації керування дозволяє вирішити не тільки це завдання, але і ряд інших:

- установити основні економічно ефективні напрямки автоматизації по окремим управлінським роботам;

- виявити можливий розмір річного економічного ефекту, забезпечуваного автоматизацією на конкретному підприємстві;

- визначити припустимий обсяг капітальних вкладень у систему автоматизованого керування на тому або іншому підприємстві;

- розрахувати термін окупності витрат на АСУ і порівняти його з установленими нормативами по відповідній галузі;

- виявити необхідність і доцільність витрат на створення і впровадження автоматизованої системи на кожному об'єкті;

- визначити вплив упровадження нової технології в керування виробництвом на техніко-економічні показники діяльності підприємства;

- вибрати економічно найбільш ефективний варіант АСУП у цілому;

- намітити черговість проведення робіт з автоматизації керування;

- порівняти економічну ефективність автоматизації керування з ефективністю інших заходів щодо нової техніки.

Ефект від АСУП створюється завдяки наявності на будь-якому підприємстві втрат, невикористаних можливостей і недостатньої технічної оснащеності управлінського апарата. Ефект виявляється в сфері керування й у сфері виробництва, на самому підприємстві, що автоматизується, і в його суміжників, у виробничій і суспільній сферах. Відомі методики, що відбивають різні підходи, стосуються тільки економічної ефективності АСУП на самому підприємстві, що автоматизується. [23]

Тут використовується досить широкий комплекс техніко-економічних показників ефективності, а для оцінок застосований метод порівняння. Використовується так само метод розрахунку припустимих показників, що орієнтують проектувальників на дотримання визначених параметрів систем. Розрахунки економії і додаткових прибутків засновані на порівнянні ситуації «до АСУП» і «при АСУП». У цьому порівнянні принциповим є питання про спосіб переходу до ситуації «при АСУП», оскільки ситуація «до АСУП» звичайно відома. [23]

Створення АСУ вимагає єдиночасних витрат на розробку і впровадження АСУ, а також поточних витрат на функціонування системи. Єдиночасні витрати на розробку і впровадження АСУ включають:

- попередні витрати (тобто витрати на розробку АСУ);

- капітальні витрати на придбання (виготовлення), транспортування, монтаж і налагодження обчислювальної техніки, периферійних пристроїв, засобів зв'язку, допоміжного устаткування, оргтехніки, продуктивногогосподарського інвентарю, а також програмних засобів;

- витрати на будівництво (реконструкцію) будинків, споруд, необхідних для функціонування АСУ;

- витрати на підготовку (перепідготовку) кадрів;

- зміна оборотних коштів у зв'язку з розробкою і впровадженням АСУ.

Ефективність АСУ визначають зіставленням результатів від функціонування АСУ і витрат усіх видів ресурсів, необхідних для її створення і розвитку. [23]

Оцінку ефективності АСУ проводять за критерієм "ефективності-витрат". Оцінку ефективності АСУ проводять для: аналізу й обґрунтування доцільності створення функціонування і розвитку АСУ; вибору найбільш економічно ефективного варіанта розробки і впровадження АСУ та інше.

При оцінці економічної ефективності АСУ використовують узагальнюючі і загальні часткові показники.

Основним показником економічної ефективності АСУ є річний економічний ефект (розрахунковий і фактичний).

Розрахунковий річний економічний ефект від розробки і впровадження АСУ визначається як різниця між розрахунковою річною економією і розрахунковими приведеними витратами на розробку і впровадження АСУ. [23]

Для підвищення ефективності діяльності котельні на технологічному обладнанні слід провести такі техніко-економічні заходи:

- зменшити питомі витрати сировини (природного газу) на одиницю продукції;

- мінімізувати втрати продукції;

- вдосконалити систему обліку параметрів енергопостачання.

Існуюча система передбачає вимірювання деяких технологічних параметрів, автоматичне блокування і захист. Введена АСУ ТП з використанням сучасної мікропроцесорної техніки дозволить:

- підвищити якість продукції та її продуктивності;

- зменшити трудомісткість технологічного процесу за рахунок усунення ручного керування;

- збільшити термін служби технологічного обладнання.

Недоліком АСУ ТП є необхідність залучення до її експлуатації працівників високої кваліфікації.

При проектуванні системи автоматизації доцільно використати існуючі технічні рішення - зовнішні трубні і електричні проводки, деякі з встановлених приладів.

При виборі керуючого пристрою враховувались такі фактори як точність регулювання вихідних параметрів, надійність, стійкість до збоїв, можливість подальшого нарощування системи програмної зміни її архітектури, підключення до керуючого обчислювального комплексу для створення верхнього рівня АСУ. [23]

Капітальні затрати на автоматизацію включають в себе вартість контрольно-вимірювальних і регулюючих засобів автоматизації, монтажних налагоджувальних, будівельних робіт, втрати від ліквідації вивільненої техніки**.** [24].

Оскільки величина реальних попередніх витрат залежить від об'єму автоматизації та організації, яка розробляє проект, то розрахувати Кпв досить важко. Тому середню величину *К*пв приймемо, виходячи з аналізу витрат на розробку проектів автоматизації типових виробництв, прийнятих для даної галузі. Отже *Кп*в = 30000 грн.

Закупівельна вартість контрольно-вимірювальних приладів і засобів автоматизації, необхідних для реалізації запроектованої АСУ ТП, занесена в

## Таблиця 3.1

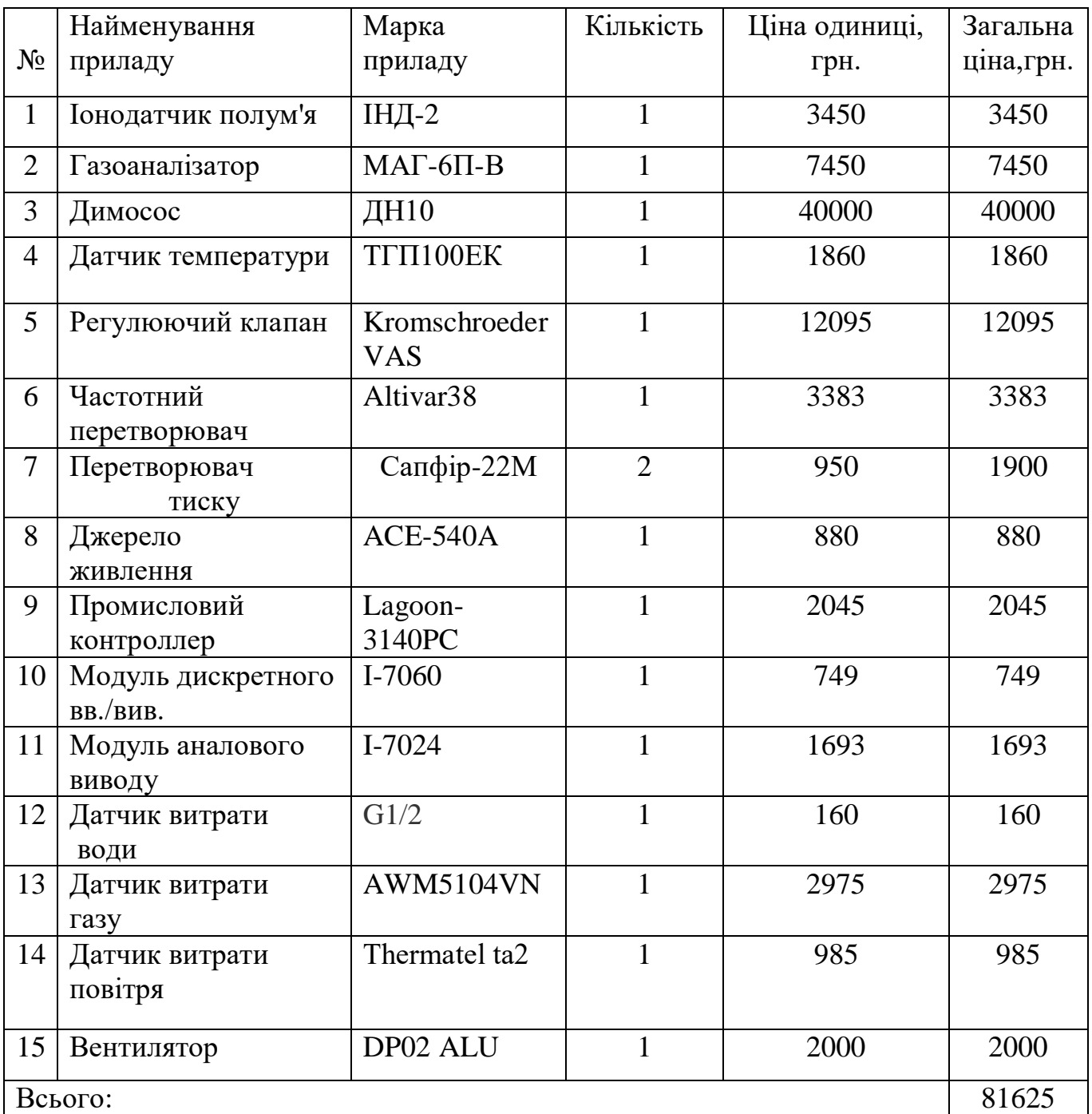

## Ціна придбання технічних засобів автоматизації

За даними таблиці, загальна вартість засобів автоматизації складає:

 $B1 = 81625$  грн.

Вартість програмного забезпечення (SCADA-системи) становить:

В2 = 12000 грн.

Вартість розробки проекту АСКТП в прикладному програмному

забезпеченні становить 50% вартості програмного забезпечення, тобто:

 $B3 = 0.5B2 = 6000$  грн.

Витрати на монтаж засобів автоматизації приймаються 20% від їх вартості:

 $B4 = 0,2B1 = 0,2 \cdot 81625 = 16325$  грн.

Затрати на монтажні матеріали (з'єднувальні провідники, кріпильні елементи та ін.) приймаються в розмірі 10% від вартості засобів автоматизації, монтаж яких здійснюється.

 $B5 = 0,1B1 = 0,1 \cdot 81625 = 8162,5$  грн.

Вартість налагоджувальних робіт КВП і АСУТП в цілому, включаючи комплексне налагодження АСУТП, становить близько 30% сумарної вартості монтажних матеріалів і затрат на монтаж засобів автоматизації, тобто:

 $B6=(B4 + B5) \cdot 0,3 = (16325 + 8162,5) \cdot 0,3 = 7346,25$  грн.

Затрати на доставку засобів автоматизації, які неможливо придбати на місці приймемо у розмірі 15% від їх вартості:

 $B7 = 0,15 \cdot (B1 - 3500) = 0,15 \cdot (81625 - 3500) = 11718,75$  грн.

Витрати на підготовку (перепідготовку) кадрів залежить від кількості персоналу, що буде обслуговувати впроваджену систему автоматизації.

В даний час явочна чисельність працівників, які відповідають за виконання всіх робіт становить 8 осіб, в тч: 3 майстри (заробітна плата 3200 грн/міс); 5 слюсарі КВП і А (заробітна плата 2400 грн/міс);

Приймемо, що на перепідготовку 1 майстра необхідні затрати складають 1000 грн., а на перепідготовку 1 слюсаря – 750 грн. Тоді з врахуванням того, що після впровадження автоматизованої системи для її експлуатації потрібно лише 2 майстри та 4 слюсарі КВП і А затрати на перепідготовку персоналу складатимуть:

 $B8 = 2 \cdot 1000 + 4 \cdot 750 = 5000$  грн.

Тоді загальна величина одноразових капіталовкладень на розробку і впровадження АСУ становитиме:

 $K_{\text{o}mH} = K_{\text{th}} + B1 + B2 + B3 + B4 + B5 + B6 + B7 + B8 = 30000 + 81625 +$ 

 $12000 + 6000 + 16325 + 81625 + 734625 + 11718275 + 5000 = 17817725$  грн.

Експлуатаційні витрати

Експлуатаційні капіталовкладення (Кпот) складаються із заробітної плати обслуговуючого персоналу, амортизаційних відрахувань від вартості технічних засобів і приміщень, де розташовуються ці засоби, вартості електроенергії, стиснутого повітря та інших енергетичних затрат, вартості допоміжних матеріалів для обслуговування і догляду за системою.

Затрати на підвищення заробітної плати.

Ці затрати пов'язані з тим, що з підвищенням персоналу при впровадженні автоматизованої системи відповідно зростає і їх заробітна плата: майстра на 25%, слюсаря КВП і А на 15%.[24]

Тому сумарне підвищення заробітної плати 2 майстрам і 4 слюсарям за рік становитиме:

 $K3\Pi = (3200 \cdot 0.25 \cdot 3 \cdot 12) + (2400 \cdot 0.15 \cdot 3 \cdot 12) = 41760$  грн.

Затрати на електроенергію виникають із введенням АСУ, яка реалізована на електроспоживаючих елементах.

Розрахунок вартості електроенергії

Таблиця 3.2

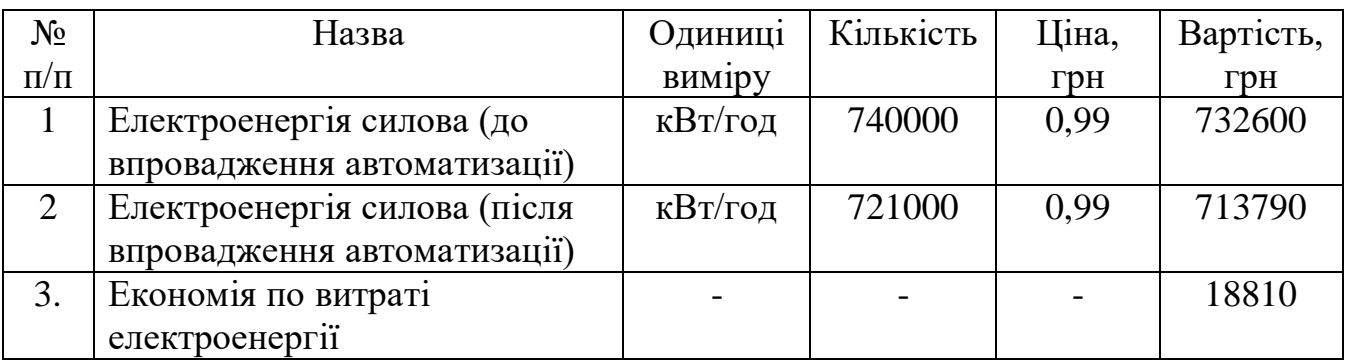

Витрата та вартість електроенергії

До впровадження автоматизації котельня споживала 740000 кВт за рік, що коштує:

 $740000 * 0.99 = 732600$  (грн.)

В результаті впровадження автоматизації котельня споживає 550000 кВт за рік, що коштує:

 $721000 * 0.99 = 713790$  (грн.)

Економія по витраті електроенергії:

 $732600 - 713790 = 18810$  (грн./рік)

Розрахунок вартості газу

Таблиця 3.3

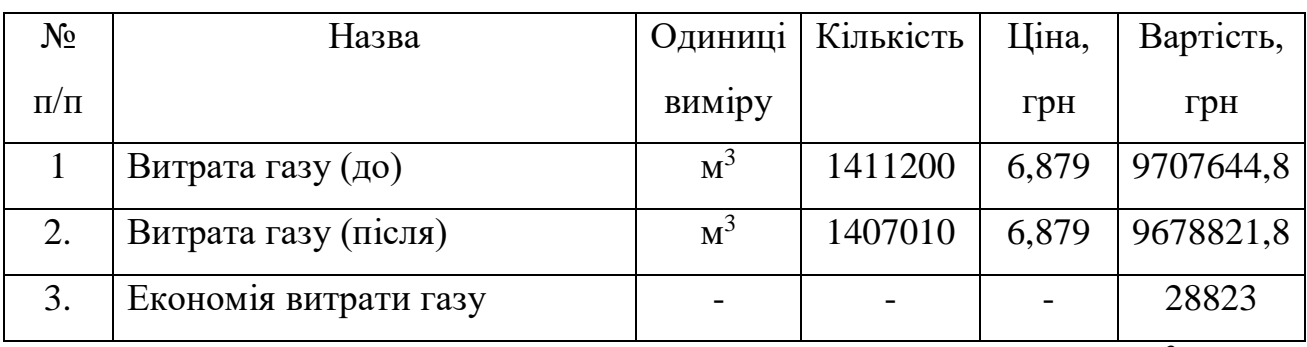

Витрата газу тa її ціна

До впровадження автоматизації котельня споживала 1411200 м<sup>3</sup> газу за рік, що становить:

1411200\*6,879=9707644,8 (грн.)

Після впровадження автоматизації котельня споживатиме 1369298,9 м<sup>3</sup> газу за рік, що становить:

1407010\*6,879=9678821,8 (грн.)

Економія витрати газу: 9707644,8-967882,8=28823 (грн./рік).

Розрахунок економічної ефективності спроектованої АСУ ТП

Термін окупності визначається по формулі:

$$
T_{o\kappa}=\frac{B}{E}(p),
$$

де *В* – витрати на автоматизацію, грн.

*Е* – сума економії, досягнутої за рахунок автоматизації, грн.;

$$
T_{ox} = \frac{81625}{(18810 + 28823)} = 1,71p
$$

Коефіцієнт економічної ефективності визначають по формулі:

$$
K = \frac{E}{B}
$$

$$
K = \frac{47633}{81625} = 0,58
$$

#### **3.4. Висновки до розділу 3**

Розроблено SCADA – систему в програмному середовищі TRACE MODE, що дозволяє використовувати АСКТП.

Проведено організаційно-економічний аналіз автоматизації котельної установки, що дозволило зробити висновок щодо доцільності впровадження автоматичної системи управління технологічним процесом з економічної точки зору.

Розрахунок економічної ефективності спроектованої автоматичної системи управління технологічним процесом довів, що запропонована робота є економічно вигідною. Порівнюючи фактичний термін окупності витрат на автоматизацію 1,71 років з нормативним 6,7 років і коефіцієнт економічної ефективності 0,58 з нормативним 0,15 можна зробити висновок, що даний проект автоматизації є економічно вигідним і доцільним, тим більше в даний час стрімкого росту цін на енергетичні ресурси.

#### **ВИСНОВКИ**

Проведений аналіз технологічного об'єкту вказав на необхідність проведення розробки та впровадження новітніх технологій з метою підвищення безпеки експлуатації об'єкта, збільшення точності підтримки нагрітої води та покращення економічних показників.

Запропоновані динамічні характеристики об'єкту автоматизації, розроблена математична модель системи регулювання тиску, а також був розрахунок налаштувань регулятора одноконтурної АСР, та розрахунок оптимальних настроювань регулятора дозволили оптимізувати витрати електроенергії.

На основі здійснених досліджень та розрахунків були підібрані технічні засоби автоматизації та розроблена SCADA-система проекту за допомогою редактора TRACE MODE, це дозволило зручно керувати процесами на котельній установці.

Проведений організаційно-економічний аналіз впровадження запропонованої автоматизації котельної установки (термін окупності системи становить 5 місяців) дозволив зробити висновок щодо доцільності впровадження автоматичної системи управління технологічним процесом з економічної точки зору.

### **СПИСОК ВИКОРИСТАНИХ ДЖЕРЕЛ**

1. Принцип роботи водогрійного котла [Електронний ресурс]. – Режим доступу: https://studfiles.net/preview/5734563/ (дата звернення 02.05.2019р). – Назва з екрана.

2. Дипломний проект на здобуття освітнього ступеню "Бакалавр" зі спеціальності 151 "Автоматизація та комп'ютерно-інтегровані технології" , 2020 р. - 62 с.

3. Киселев Н.А. Котельные установки / Н.А. Киселев – М.: Высшая школа,  $1979 - 234$  c.

4. Клюев А.С. Наладка систем автоматического регулирования котлоагрегатов / А.С. Клюев – М.: Высшая школа, 1970 – 132с.

5. Попович М.Г. Теорія автоматичного керування / М.Г. Попович – К.: Вища школа, 1997 – 544с.

6. Беляев Г.В. Основные технические средства автоматизации в теплоэнергетике / Г.В. Беляев - М.: Энергоиздат, 1982 −320 с.

7.Столлкер Е.Б. Справочник эксплуатации газовых котельных. Л.:Недра, 1976. 528 с.

8. Зеркалов Д.В. Експлуатащя котельних установок. - К. "Техшка", 1992 – 569с.

Вергазов В.С. Устройство и эксплуатация котлов. - М.Стройиздат, 1991 - 831с.

9. Столлкер Е.Б. Справочник эксплуатации газовых котельных. Л.:Недра, 1976. 528 с.

10. Ицкович А.М. Котельные установки. М.: Нашиц, 1958 - 226 с.

11. Ктоев А.С. Проектирование систем автоматизации технологических процессов. Справочное пособие. М.: Энергоиздат, 1990, 464 с.

12. Фаников В.С. , Витальев В.П. Автоматизация тепловых пунктов. Справочное пособие. М.: Энергоиздат, 1989. 256 с.

13. Фейерштейн В.С. Справочник по автоматизации котельных. М.: Энергия, 1972, 360 с.

14. Автоматика и автоматизация производственных процессов / Под общ. ред. проф. Нечаева Г.К. – К.: Вища школа, 1985. - 279с.

15. Лохматов В.М. Автоматизация промышленных котельных. Л.: Энергия, 1970, 208 с.

16. Шипетин А.И. Техника проектирования систем автоматизации технологических процессов. М.: Машиностроение, 1976, 496 с.

17. Технічні засоби автоматизації Електронний ресурс]. − Режим доступу: https://studopedia.su/9\_68606\_lektsiya-tehnichni-zasobi-avtomatizatsii-osnovniponyattya-klasifikatsiya.html (дата звернення 02.05.2019р). – Назва з екрана.

18. Мухин В.С., Саков И.А. Приборы контроля и средства автоматизации тепловых процессов. М.: Высшая школа. 1988, 266 с.

19. Адабашьян А.И. Монтаж контрольно-измерительных приборов и аппаратуры автоматического регулирования. М.: Стройиздат. 1969. 358 с.

20. Тепловой расчет котельных агрегатов (Нормативный метод), 2-е изд., перераб. Под ред. Н.В. Кузнецова, В.В. Митора. – М: Энергия, 1973. – 295 с.

21. Смирнов Д.Н., Сидоров А.С. Монтаж оборудования котельных установок. - М.: Висш. шк., 1991. – 272 с.

22. TRACE MODE [Електронний ресурс]. − Режим доступу: http://www.adastra.ru/ (дата звернення 02.05.2019р). – Назва з екрана.

23. Економічна ефективність АСУ і як її розрахувати [Електронний ресурс]. − Режим доступу: https://revolution.allbest.ru/ (дата звернення 08.11.2020р). – Назва з екрана.

24. Розрахунок економічної ефективності [Електронний ресурс]. - Режим доступу: https://studopedia.ru (дата звернення 09.11.2020р). – Назва з екрана.

25. Збірник нормативних документів України про охорону праці (том 1, 2, 3). К. 1995.

26. Осипов В.П., Воронина А. А. Охрана труда при эксплуатации и ремонте теплоэнергетических установок. М. ВШ, 1989.

27. Нормативные показатели удельных выбросов вредных веществ в атмосферу. Харьковский государственный проектный институт Министерства связи СССР. −1991.

28. Путилов А.В., Коплеев А.А., Петрухин Н.В. Охрана окружающей среды. М.: Химия, 1991, 224 с.